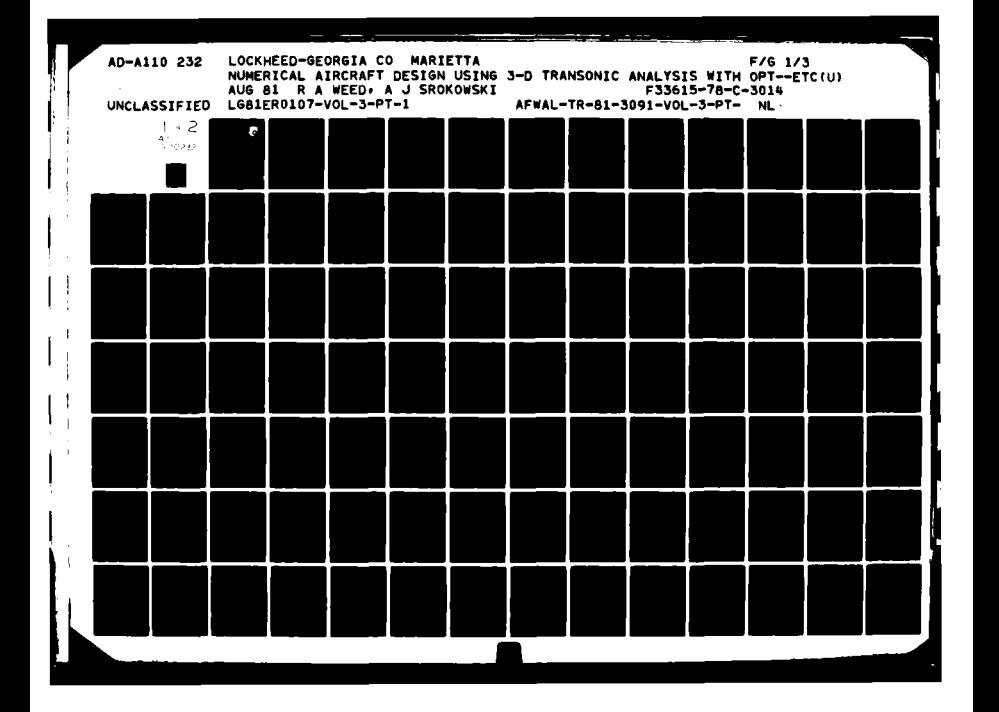

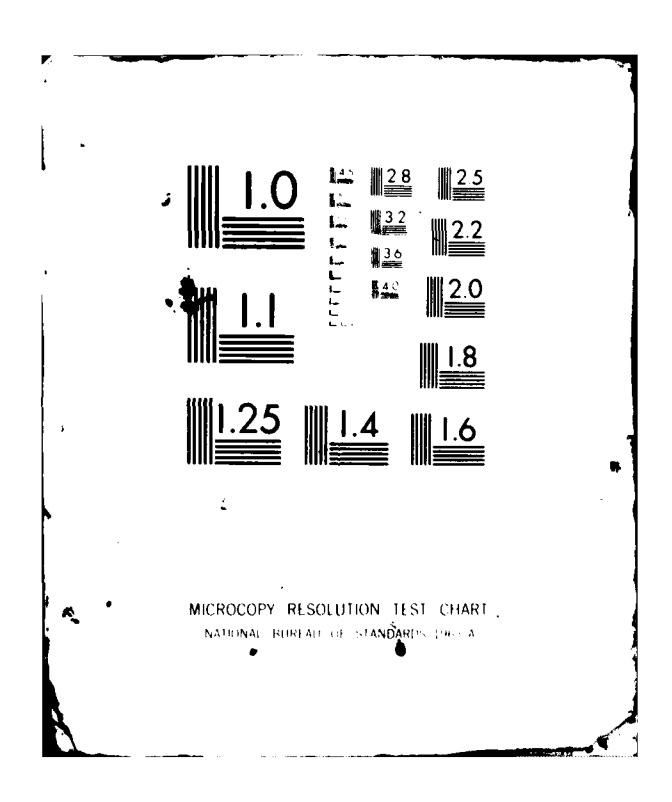

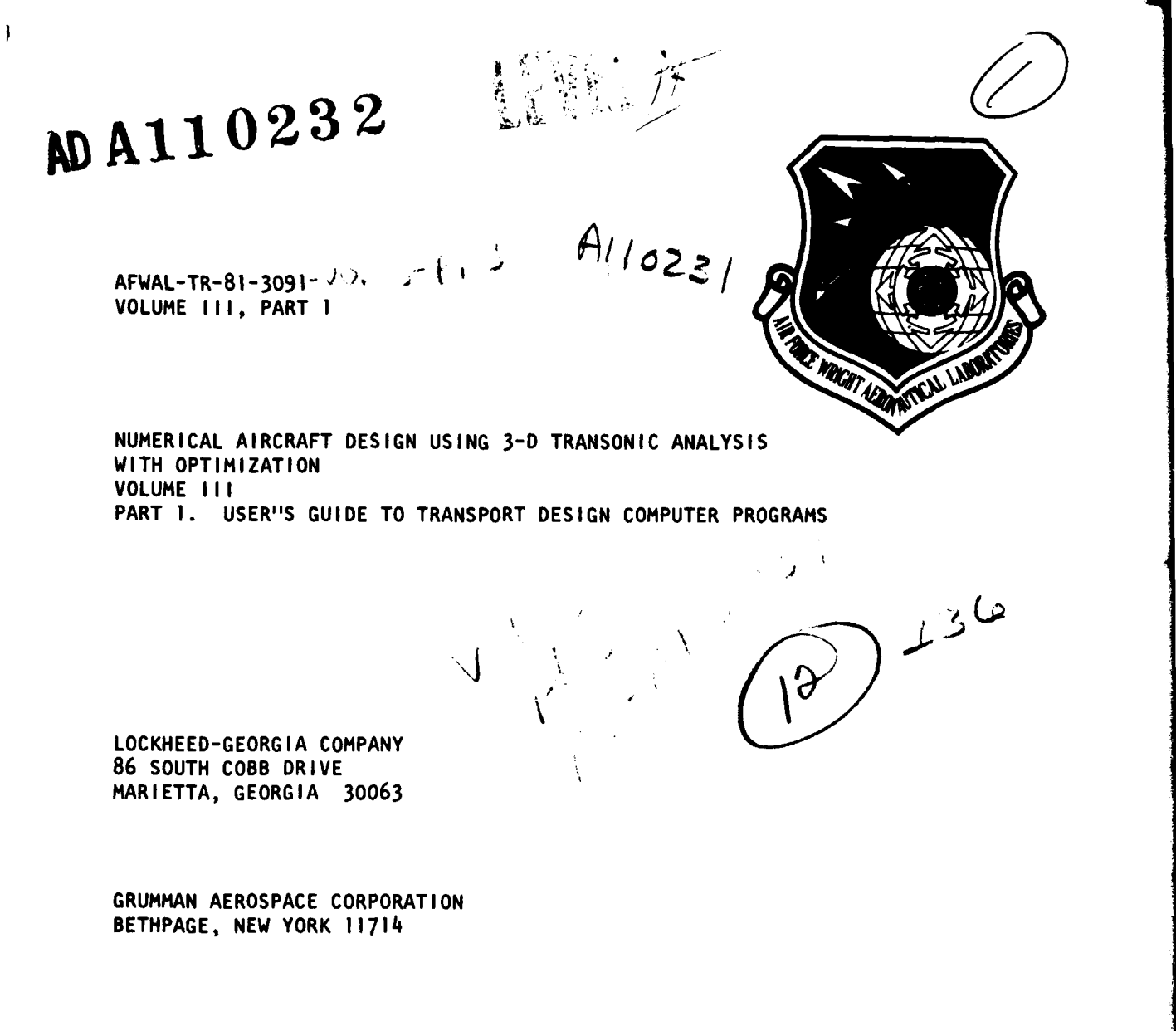

**AUGUST 1981** Final Report May **1978** to September **1980**

 $210065$ 

Apparoved for public release; distribution unlimited

**FLIGHT DYNAMICS LABORATORY** AIR FORCE WRIGHT **AERONAUTICAL** LABORATORIES WRIGHT-PATTERSON AIR FORCE **BASE, OHIO** 45433

.<br>2002 – Charles Alexander, amerikansk stoff formuler

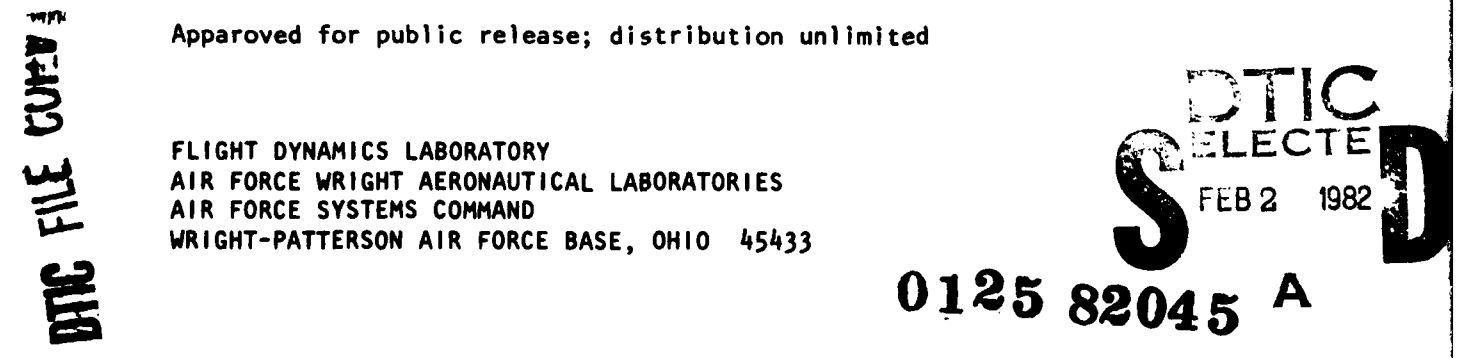

#### *NOTICE*

*when Government drawings, specifications, or other data are used for any purpose* other than in connection with a definitely related Government procurement operation, the United States Government thereby incurs no responsibility nor any obligation whatsoever; and the fact that the government may have formulated, furnished, or in *any* way supplied the said drawings, specifications, or other data, is not to **be** regarded **by** implication or otherwise as in any manner licensing the holder or any other person or corporation, or conveying any rights or permission to manufacture use, or sell any patented invention that may in any way be related thereto.

This report has been reviewed **by** the Office of Public Affairs **(ASD/PA)** and is releasable to the National Technical Information Service **(NTIS).** At **NTIS,** it will be available to the general public, including foreign nations.

This technical report has been reviewed and is approved for publication.

Robert a Large

ROBERT A. LARGE, Capt, USAF LOWELL C. KEEL, Maj/USAF<br>Project Engineer Chief, Aerodynamics & Air

**4**

**FOR THE COMMANDI** 

OREVALIER, Colonel, USAF hief, Aeromechanics Division

**"If** your address has changed, if you wish to be removed from our mailing list, or if the addressee is no longer employed by your organization please notify AFWAL/FINN, W-PAFB, OH 45433 to **help** us maintain **a** current mailing list".

Copies of this report should not **be** returned unless return is required by security considerations, contractual obligations, or notice on a specific document.

**AIR FORCE/5E7680la** *December 19a1* **- 180**

Chief, Aerodynamics & Airframe Branch Aeromechanics Division

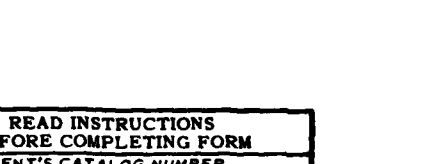

**APACINAL INVERSE** 

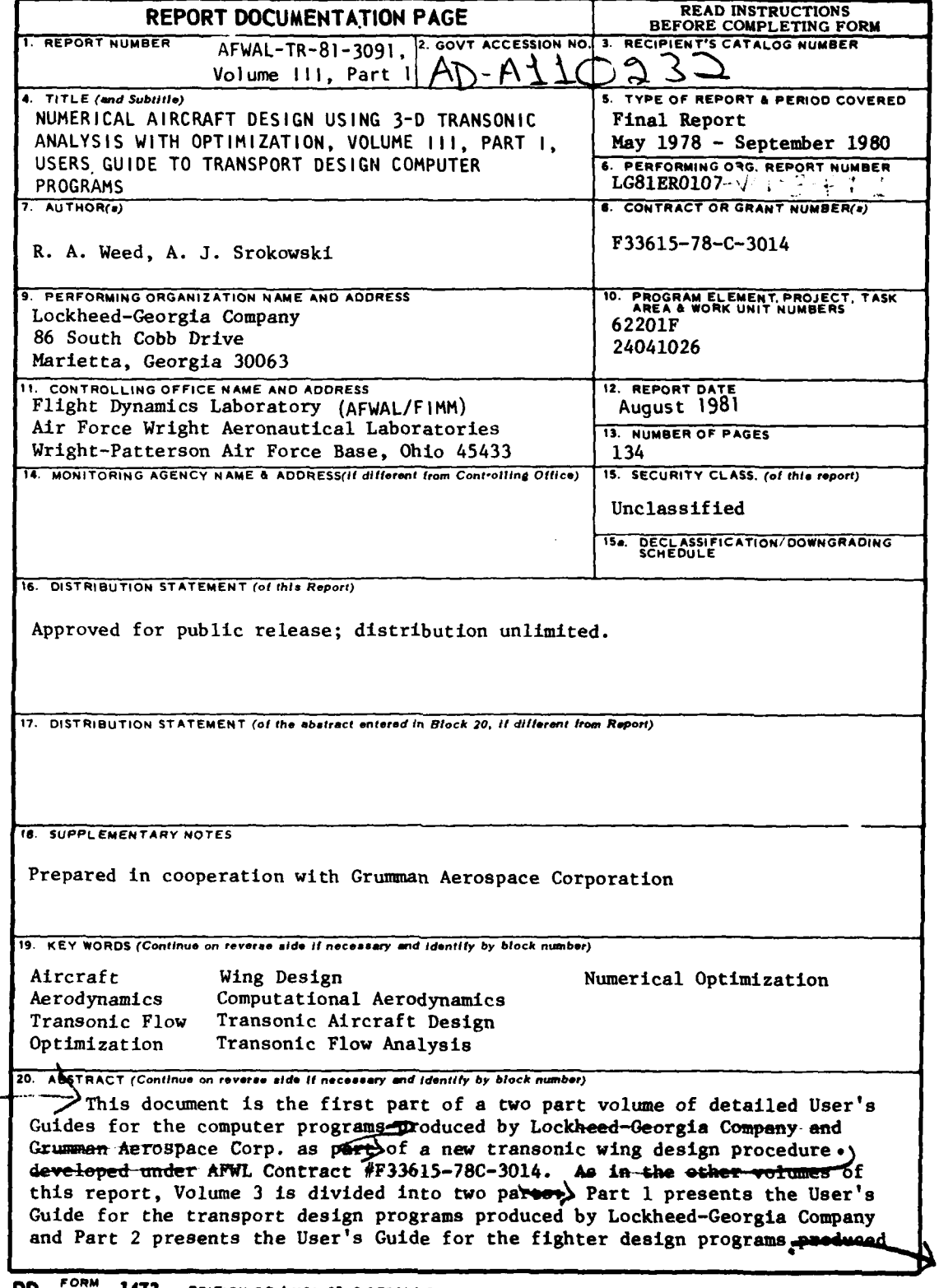

Unclassified **SECURITY CLASSIFICATION OF THIS PAGE (Whon** *Dot.Entered)\_*

**DD I**  $\frac{1}{4}$  **IM I I EDITION OF I NOV65 IS OBSOLETE** Unclassified

SECURITY **CLASSIFICATION OF THIS PAGE (When** *Dto* Entered)

**GAL** 

Unclassified

**SECURITY CLASSIFICATION OF THIS PAGE(When Data Entered)** 

**by** Grumman Aerospace Corp.

 $\sim$ 

ゖヽ The purpose of the contract was to develop and validate a new transonic wing design procedure using the numerical optimization technique. The new prqcedure was used to design both a transport and a fighter configuration. Because the missions and design requirements of a fighter and transport are so different, the design procedure was developed along parallel lines. .Lockheed-Georgia Co. developed the transport design procedure, and Grumman Aerospace Corp. developed the fighter design procedure.'

 $\sim$  > Users guides for the computer programs used in the transport design case study for the aircraft design procedure developed as part of the Advanced Transonic Technology (ATT) program are presented. These programs include two 3D.transonic wing analysis codes linked to a numerical optimization routine, a two dimensional strip boundary layer program and-a wing-pylon-nacell4 interference program. The input data required **by** each program is described in detail. Samples of the output from each program are presented.

#### Unclassified **SECURITY CLASSIFICATION OF THIS PAGE(When Data Entered)**

#### PREFACE

This document is the first part of a two part volume of detailed User's Guides for the computer programs produced **by** Lockheed-Georgia Company and Grumman Aerospace Corp. as part of a new transonic wing design procedure developed under AFWL Contract #F33615-78C-30l4. As in the other volumes of this report, Volume **3** is divided into two parts: Part **I** presents the User's Guide for the transport design programs produced **by** Lockheed-Georgia Company and Part 2 presents the User's Guide for the fighter design programs produced **by** Grumman Aerospace Corp.

Personnel who contributed to this contract effort are: Lockheed-Georgia Company, **A. J.** Srokowski, M. **E.** Lores, R. **A.** Weed and P. **R.** Smith; Grumman Aerospace Corp., P. Aidala.

The authors wish to acknowledge the assistance given **by** Capt. **R. A.** Large who was the AFWAL contract monitor.

( **TIC** COPY **, INSPECTE.**

 $\sim 2$ 

**iil**

I-i **, ' I;,-\_.,** o .. .:' "' 2 **-2** . . **l**

## **TABLE** OF **CONTENTS**

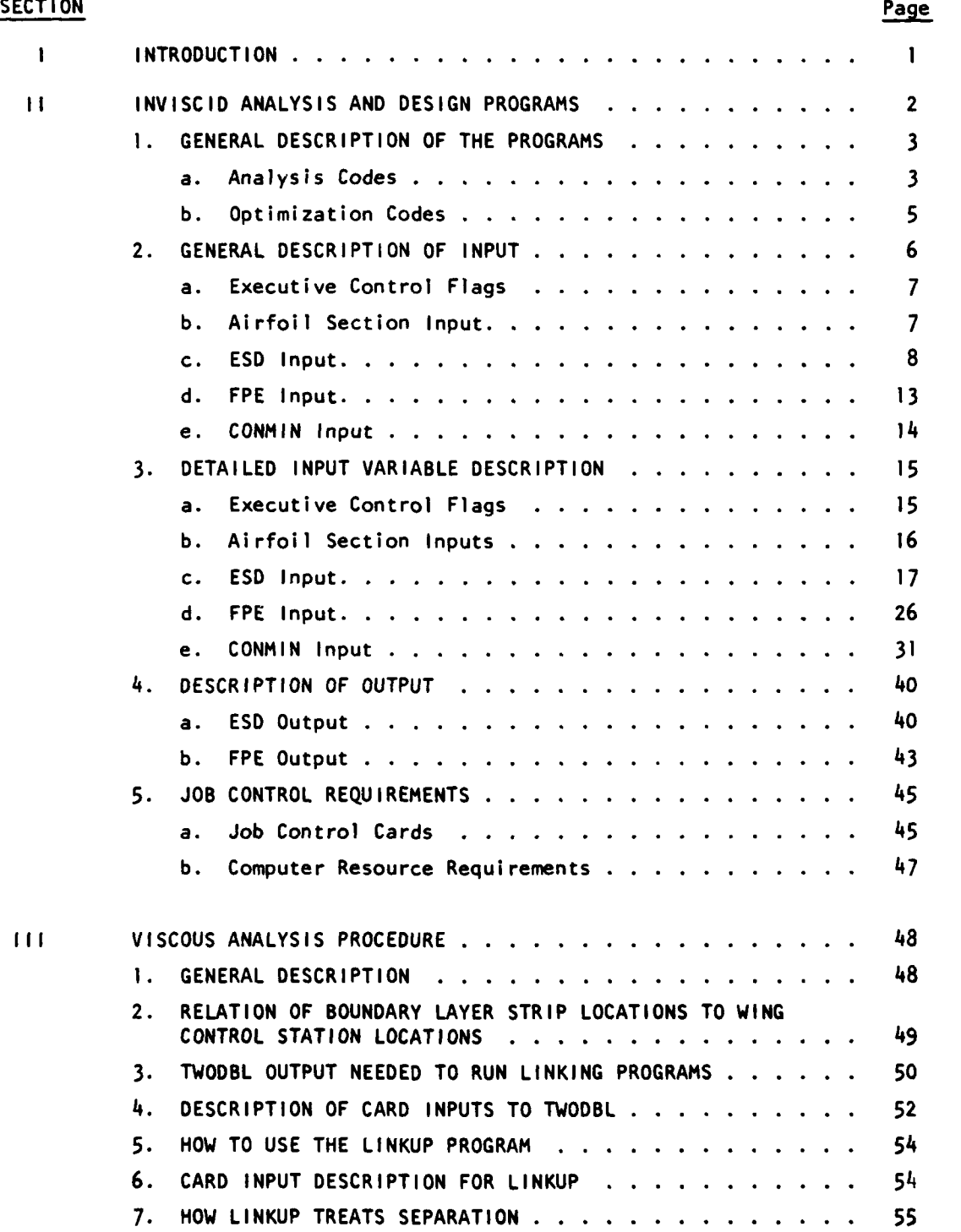

**PRODUCED PAGE BLANK-NOT FILM** 

 $\sim$   $\sim$   $-$ 

**Turn**  $\gamma_{\rm e}$   $\mu_{\rm c} \gtrsim 0.84$  ,  $\lambda = 0.000$  and  $\lambda$ 

# **TABLE** OF **CONTENTS** (Cont'd)

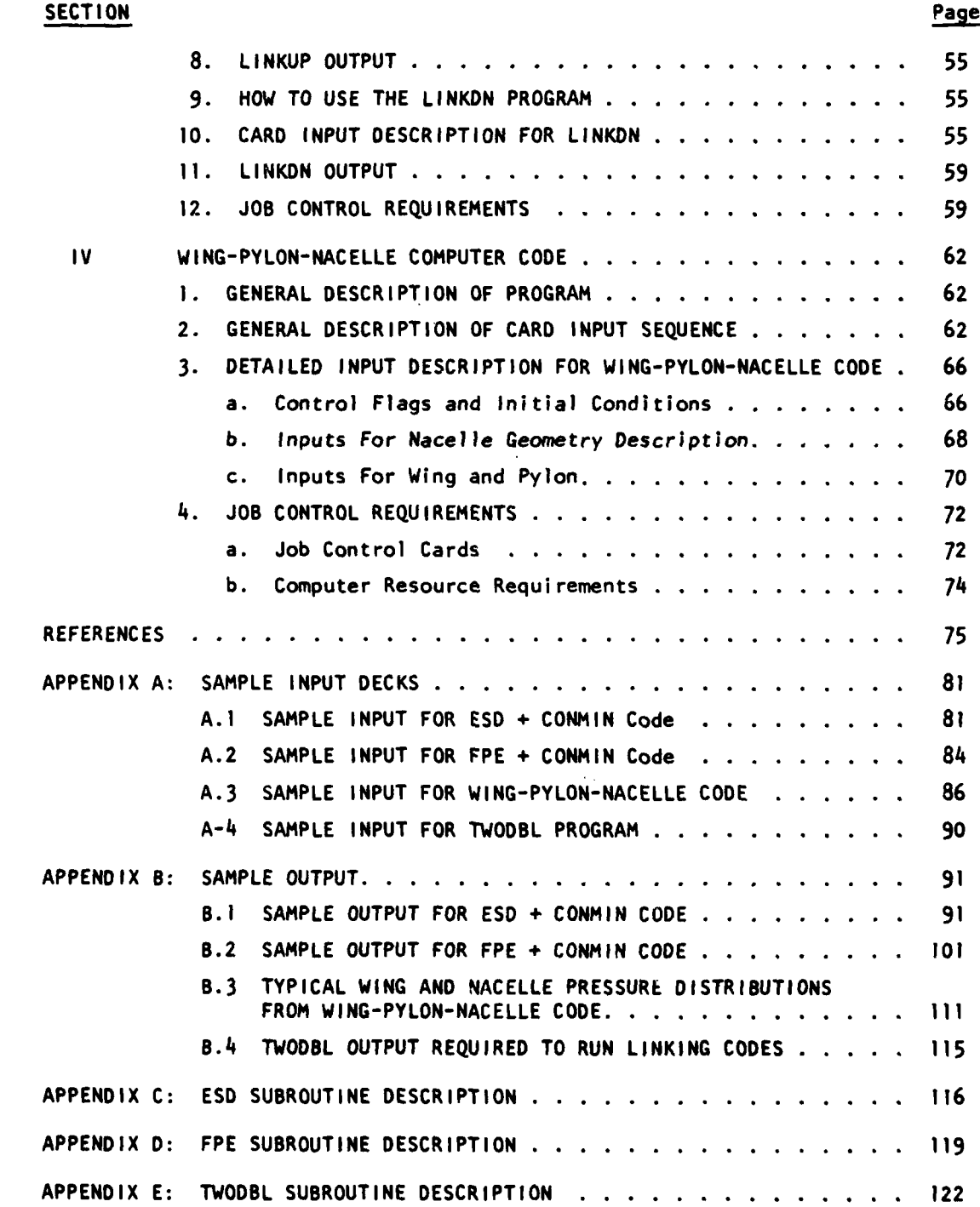

# TABLE OF **CONTENTS** (Cont'd)

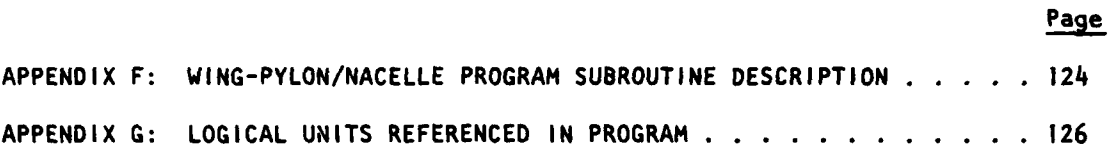

**vil**

...

 $\mathbf{v}^{(n)}$ 

 $\ddot{\cdot}$ 

 $\sim$ 

 $\mathbf{v} \leftarrow \mathbf{v} \leftarrow \mathbf{v} \leftarrow \mathbf{v}$ 

 $\sim$  .

 $\ddot{\phantom{a}}$  $\ddot{\phantom{a}}$ 

 $\mathcal{L} = \mathcal{L}$ 

## **LIST** OF **ILLUSTRATIONS**

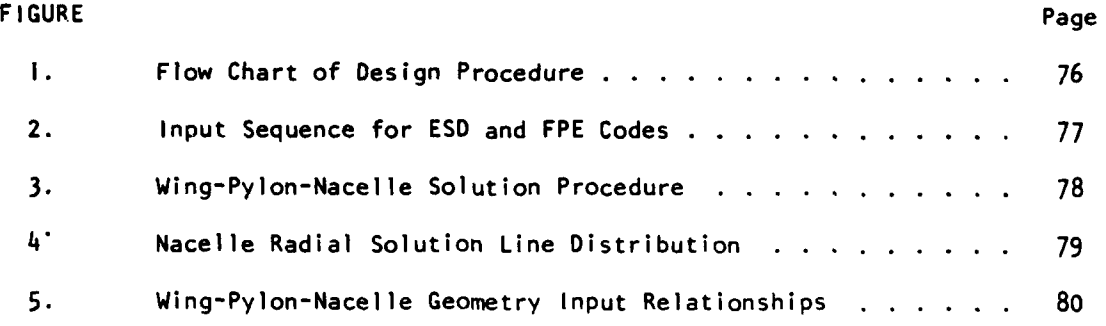

viil

# **SECTION I INTRODUCTION**

The transonic wing design procedure (see Fig. **1)** described in the previous volumes of this report utilizes the following computer programs: Lockheed's version of the **NASA** Ames/Bailey-Ballhaus **3A** extended small disturbance **(ESD)**  $code<sup>1,2</sup>$  (ATWP), Jameson's FL022 full potential equation (FPE) code<sup>3</sup>, Vanderplaat's constrained function minimization **(CONMIN)4 , <sup>5</sup>**code, McNally's **2D boundary layer code (TWOOBL)<sup>6</sup> ,** a wing-pylon/nacelle mutual interaction code<sup>7</sup> , and viscous linking codes **(LINKUP, LINKDN).** Both of the inviscid wing analysis codes have been coupled with **CONMIN** to provide a set of programs that can be used to design and analyze wings that are in some sense optimized for a given set of design conditions and constratins. The boundary layer program, TWODBL, is used to compute displacement thicknesses that are, in turn, used to compute both "fluid" and "hard" wing ordinates during the design process. The wingpylon/nacelle code is used to evaluate the effects of wing-pylon/nacelle interactions on a design wing pressure distribution. The purpose of this User's Guide is to present the information required to use these programs in the manner specified **by** the design procedure.

The following sections present general descriptions of the programs and their input requirements, detailed descriptions of input variables and input deck formats, **job** control requirements and descriptions of program output. In each section, the inputs have been separated, as much as possible, into blocks or modules according to their function. Sample input decks are given to illustrate how these blocks are joined together to form an input deck. Examples of printed output from the programs are presented as well as descriptions of output directed to mass storage for post-run processing. Finally, functional descriptions of each subroutine referenced **by** the programs and a list of the FORTRAN logical units used **by** the programs is given as an aid

T.

for future program modifications **by** the user.

#### **SECTION II**

## **INVISCID ANALYSIS AND DESIGN** PROGRAMS

#### **I. GENERAL DESCRIPTION** OF THE PROGRAMS

#### a. Analysis Codes

The two analysis codes used in the transonic wing design procedure described in the previous volumes of this report compute inviscid, irrotational transonic potential flow about **3D** wing configurations. The small disturbance code is subject to the following restrictions:

- (1) The wing thickness-to-chord ratio is small and the leading edge is not too blunt.
- (2) The angle of attack is not too large.
- **(3)** Embedded shock waves are weak (M **< 1.3).**
- (4) The boundary layer is negligibly thin.
- **(5)** The wing lies in a plane.
- **(6)** Wing sweep is not excessively large **(A** < **500).**

The full potential equation code is restricted only **by** conditions 2, 3 and 4. The salient features of both analysis codes are described in the following sections. The Ames Bailey-Ballhaus **ESD** Code (ATWP)

The Bailey-Ballhaus **3A** code solves an extended small disturbance approximation of the exact governing equation for potential flow. The partial derivatives in the governing equation are replaced **by** finite difference approximations that yield a set of nonlinear algebraic equations that are solved **by** Successive Line Relaxation.

The Bailey-Ballhaus code uses an embedded computational mesh system to accelerate convergence of the relaxation process. This mesh system consists of a wing oriented fine inner mesh embedded in a coarse Cartesian outer mesh. **A** coordinate transformation is used to map the wing planform into a rectangle in the computational plane. Grid stretching relations are used to cluster mesh points in the regions around the wing surface where large gradients in the flow variables occur.

The solution process includes alternating sweeps of the crude and fine mesh systems. As a first step, the embedded fine grid is relaxed with the potential function  $\phi$  fixed on the fine grid outer boundary and Neumann boundary conditions imposed on the wing surface. After sweeping the fine mesh, the circulation distribution is computed using fine mesh potentials. The circulation distribution is then used in **(#)** the far-field expression of Klunker<sup>8</sup>, and (2) in the solution of the Laplace equation in the downstream Trefftz plane, to compute the potential on the crude grid outer boundary.

Next, the crude grid is relaxed using the updated potentials on the outer boundaries and Neumann boundary conditions on the airfoil surface. With the crude grid relaxed, the potentials on the fine grid outer boundary are updated **(by** interpolating the crude grid potentials) and the process repeated until both the crude and fine grid solutions converge.

The Jameson FPE Code (FL022)

Jameson's FL022 code solves the full potential equation for inviscid transonic potential flow **by** finite difference techniques. Unlike the **ESD** code, the FPE code uses a single computational mesh system. Shearing and square root transformations are used to map the wing surface into a plane in the computational space. The wing surface is, in a sense, "unwrapped" about an arbitrary singular line just inside the leading edge of the profile at each span station. The resulting coordinate system is **highly** nonorthogonal. The program uses a remeshing scheme to speed up convergence. The program is started with a relatively coarse grid. This grid is relaxed a specified number of iterations. The number of grid lines is then doubled

and the solution is restarted using values from the old grid system interpolated onto the new grid system. This process can be repeated at least two times to achieve the final desired mesh system.

The finite difference approximation of the governing equation utilizes the rotated difference scheme introduced **by** Jameson which adds a directional bias in the direction parallel to the velocity vector at points where the local flow is supersonic. This scheme helps to alleviate problems induced **by** the change in equation type (i.e. elliptic to hyperbolic) that occurs when the flow becomes supersonic.

#### **b.** Optimization Code

Vanderplaats' **CONMIN** code is used to perform the optimization of wing sections during the design process. **CONMIN** is a FORTRAN program, in subroutine form, for the solution of linear or non-linear constrained optimization problems. The user must provide a main program and subroutines to define the optimization problem. Problem definition consists of specification of the quantity to be minimized\* (the object function), variables which can be adjusted to attain the minimum (decision variables), and constraints which the solution must satisfy. The basic optimization algorithm used in **CONMIN** is the Method of Feasible Directions. While the program is intended primarily for efficient solution of constrained problems, unconstrained function minimization may also be solved; the conjugate direction method of Fletcher and Reeves is used for this purpose. The general

\*For the purposes of this manual, minimization and optimization are one and the same since **CONMIN** establishes an optimum **by** minimizing the user specified object function.

minimization problem is to find the values for the set of variables **V(I)** (the decision variables) which minimize some object function, **OBJ,** subject to a set of constraints  $G(J) \le 0$  and a set of upper and lower bounds  $VUB(I)$ and VLB(I), respectively, placed on the decision variables.

**CONMIN** has been coupled with both analysis codes. In the optimization mode, the analysis code is called to generate the pressure distribution used to compute the objective function. **CONMIN** is called to evaluate the objective function and set the values of the decision variables. These decision variables are used with a set of shape perturbation functions to alter the shape of a desired control station. The analysis code is then executed with the new wing geometry to update the objective function. This cycle is repeated until the objective function is minimized to a desired tolerance.

#### 2. **GENERAL DESCRIPTION** OF **INPUT**

The following sections present a general description of the different types of data required **by** the analysis and optimization programs, the function of specific variables, and the format of different types of data.

In general, the data has been broken into separate blocks according to function. These blocks are then combined in the sequence shown in Figure 2 to form a complete input deck. Each of these blocks will be described separately, **in** some instances these blocks are broken !nto smaller subblocks which are discussed separately. **A** detailed definition of each variable is given in the next chapter. Sample data sets are given in Appendix **A.**

#### a. Executive Control Flags

Two flags, **FESD** and FFPE, are used to select which analysis code will be used. The flag, OPTM, is used to select the optimization code. **F2DBLS** is set when data for use in the TWODBL boundary layer program is to be output.

#### **b.** Airfoil Section Input

والمراجع والمسابقة المتكافية المتكافحة المتعاقبية المريد الألفار أواد

The section geometry is input **by** the same routine for both the **ESD** and the FPE codes. The values of X/C and Z/C for each spanwise control station can be input from cards or from a mass storage file.

Streamwise airfoil sections may be defined at up to **11** arbitrary span stations. **A** linear variation of coordinates is assumed between the input stations. The first span station must be the wing root and the progression must be monotonic outboard. Input for at least two span stations is required. The flag, **AFIN,** controls whether the section geometry will be input from cards or mass storage.

**Up** to **90** ordinates each may be used to define the upper and lower surface of an airfoil. Input coordinates must be normalized **by** the local chord (X/C,Z/C). In the **ESD** code, computed airfoil surface slopes may be smoothed KSMTHS times if required.

When inputting the airfoil ordinates at each span station from cards, if the airfoil section is the same as that at the previous span station, a flag, **ISAME,** is set equal to T and the program automatically uses the previously defined airfoil. **If** the section at the current span station is different from that at the previous station **ISAME** is set to F and new ordinates are input. This procedure is followed at each subsequent span station. **If** the airfoil sections are input from a storage file, the ordinates at every span station must be defined explicitly.

## c. **ESD** Input

The punched card input data for the **ESD** code are described in this section. Oefinitions of the input variables and the required input format are presented in Subsection **3.**

Program input is divided into five primary blocks: program control, wing planform geometry, mesh skewing control parameters, skewed mesh generation parameters, and Cartesian mesh parameters. These blocks are delineated in Subsection **3** and briefly described below. Program Control

The control section primarily governs the selection of various program options. Initial conditions, required **by** the solution technique, are defined **by** either zeroing the potential function and circulation (IDISK = F), or **by** reading these data from a previous solution stored on unit **10** (IDISK **=** T). The latter option can greatly reduce computation time. **If** initial conditions are to be obtained **by** interpolating from a coarser mesh solution stored on unit **10,** the user sets **MSHINT** equal to T. Solution data for future restart can be saved on unit **11 by** setting **ISAVE** equal to T.

The program allows the storage of geometric and pressure data for machine plotting. However, machine plotting capability is not currently available with the present system.

Increases in computational efficiency and solution accuracy can be obtained **by** employing grid embedding and grid refinement. The recommended procedure is to compute a solution on an initial coarse, skewed (wing oriented) mesh, interpolate the results, and resume computing on an embedded grids system. The embedded grids system is composed of a fine interior skewed mesh embedded within a coarse Cartesian exterior mesh.

Two Namelists, **FLAG** and FLOW, are used to input control parameters and initial conditions. Therefore, only those values that will differ from the specified default values have to be input.

#### Wing Planform Geometry

**A** trapezoidal reference wing is defined **by** parameters YROOT, XLER, XTER, YTIP, XLET, and XTET. The wing reference area, chord, and moment center are defined **by** SREF, CREF, and XMOM, respectively. **All** geometric input variables are internally normalized **by** the root chord of the trapezoidal reference wing: CROOT **=** XTER - XLER.

The wing leading and trailing edges are defined **by** (y,x) pairs and endpoint slopes (dx/dy). **Up** to three curved or straight-line segments may be used to define the leading and trailing edges. The input coordinates of each segment are fitted with a cubic spline having imposed first-derivative  $(dx/dy)$  end conditions. Only two  $(y,x)$  pairs are required to define a straight-line segment. Breaks in planform are permissible, but the leading and trailing edges must be single-valued in **y** and the tip chord must be finite. **YP** and THETAP define the spanwise location in fractions of the span and the twist angle of each control section.

#### Mesh Skewing Control Parameters

This block of input controls the spanwise skewing of the computational mesh. Two curves are defined in the wing reference plane about which the mesh lines are aligned. The curves represent constant values of the transformed coordinate  $\xi$  and are defined as the XI = 0 ( $\xi$  = 0) and XI = 1 ( $\xi$  = 1) lines. Generally, these curves should coincide with the wing leading and trailing edges in order to give a desirable chordwise distribution of grid points on the wing.

The  $XI = 0$  and  $XI = 1$  curves are described by  $(y, x)$  pairs and end-point slopes (dx/dy) in a manner similar to the planform leading and trailing edge description. The same number of segments must be used for the XI **- 0** definition as was used for the leading edge description, and similarly for  $XI = I$ and the trailing edge description. The XI lines must extend spanwise beyond the wing tip to the edge of the computational boundary  $(\text{ETA}_{\text{MAX}})$ , and these curves must not intersect.

Options are included in the program so that the user can allow the **XI**  curves to coincide with all or some segments of the previously defined planform. Each previously defined segment of the wing leading and trailing edges is examined in turn to test for acceptability as XI - lines. **If** the leading or trailing edge segment is not a satisfactory definition for the XI line segment, then (y,x) coordinates are read in for the segment. **If** the outboard segments of the planform are used for the XI **-** line description, the spline-fit segments are extrapolated to the spanwise edge of the computational space. **If** the wing taper ratio is too small or the tip too curved or the outer spanwise boundary located too far outboard, the XI - curve could intersect and cause the program to fail.

#### Skewed Mesh Parameters

This portion of the input applies to the skewed, wing-oriented grid structure which is either used alone (e.g., as a single coarse, initial mesh) or in conjunction with a crude Cartesian grid (embedded grid structure). As noted in subsection 3 if a solution is to be computedon an initial coarse, skewed mesh and the results interpolated for solution on the embedded grids system (REMESH = T), then parameters for the initial coarse single mesh are input first followed **by** parameters for the fine mesh of the embedded grid system. The input parameters and input format are essentially the same in

both cases. Namelists GPARM, XGRID, YGRID and ZGRID are used to input mesh control parameters.

The present program has automatic grid generation capability in any or all of the three coordinate directions. **If** this option is not desired then the appropriate keys are set to T as indicated in Subsection **3. Up** to **90** streamwise mesh points **(XIN), 30** spanwise mesh points **(ETA),** and 20 vertical mesh points (ZT) can be input. The coordinate system must be consistent with the planform coordinate system (either dimensional or non-dimensional coordinates).

**If** the streanwise grid is input, then **JMAX** values of the mesh coordinates along the centerline must be specified **by** the user, beginning upstream and proceeding downstream. The mesh should be defined with the largest density of grid points on the wing. The grid spacing should be smallest near the wing leading and trailing edges and should increase smoothly away from the wing. The wing leading edge should be situated midway between grid points.

Input for automatic streamwise grid generation is accomplished via namelist XGRID. **All** parameters in XGRID have preset (default) values which have been chosen to minimize user input. Only those parameters whose default values are not satisfactory need be input. Two default values for each variable are shown in subsection **3.** The first value applies to the initial coarse mesh (if used) and the second to the fine embedded mesh. Parameters XPLE and XPTE control grid stretching at the leading and trailing edges, respectively. **If** a greater density of grid points is desired at the edges then a smaller value should be used. **If** automatic grid generation is selected, **JMAX is com**puted Internally as **NXON +** NXFWD **+ NXAFT. NXON,** NXFWD, and **NXAFT** are the speci**fled** number of XI grid lines on, forward, and aft of the wing.

**II**

... ..**I-.**

**If** the spanwise grid is to be read in, then KMAX values must be specified **by** the user beginning at the wing root **(ETA - 0.)** and proceeding outboard. Again, the density of grid points should be greatest on the wing, and the grid spacing smallest at the wing root and tip. The tip should be located midway between spanwise grid points. The index of the first grid point outboard of the wing tip (KTIP) must be input.

Some of the above requirements are automatically satisfied when using the spanwise grid generation routine. Namelist YGRID contains the user controlled variables. Grid spacing at the tip is controlled **by** YPTIP and at the root **b,4** ALFP, which is the ratio of wing root-to-tip stretching factors. For a greater density of grid points at the root than at the tip, input ALFP<1.0. KMAX is computed internally as **NYON +** NYOFF. KTIP is computed as **NYON** 4 **1.**

Similarly, the vertical coordinates (ZT) at mesh points can be input **by** the user or generated internally. When read in, LMAX values are given. The wing is positioned vertically in the computational space **by** specifying **LWINGU,** the index of the first mesh point above the wing reference plane. The grid density should be greatest near the wing reference plane and should decrease with distance above and below the wing. Namelist ZGRID contains the vertical grid control parameters. When the vertical grid is generated internally,  $LMAX = ((NZ + 1)/2) \times 2$  and  $LWINGU = LMAX/2 + 1$ .

The parameter MAXIT controls the total number of relaxation sweeps of the grid system. When a solution is being sought for the embedded grids system, MAXIT refers to the total number of *fine* mesh iterations for the current run; i.e., when the number of iterations on the fine mesh equals MAXIT, the run terminates (if convergence is not obtained during the run).

#### *Cartesian Mesh Parameters*

Basically, the input procedure for the coarse Cartesian mesh (if required - EXTMSH = T) is identical to that for the skewed mesh, except that now input for controlling mesh skewing is not required (XI - lines). The mesh coordinates can be input **by** the user or automatic grid generation routines can be called. Namelist names and namelist parameter names (and their definitions) are identical to those for the skewed grid except that an "X" is appended to the names. Namelist GPARM is used for the Cartesian mesh parameters as well as the fine mesh. However, only the parameters appended with **"X"** must be input.

Parameters **MAXITN** and MAXITX control the relative proportion of iterations on the fine and crude meshes of the embedded grids system. **MAXITN** is the number of fine mesh iterations to be computed before computing (or resuming computations) on the coarse mesh. Likewise, MAXITX is the number of coarse mesh iterations to be computed before resuming computations on the fine mesh. The total number of iterations on the fine mesh is given **by** MAXIT, which was specified in the previous section.

## **d.** FPE Input

The detailed description of the FPE input is given in Subsection **3.** The initial size of the computational grid is specified **by FNX,** FNY, and **FNZ. If** the parameter FHALF is not **0,** the grid will be doubled after FIT iterations. Card **5** is repeated once for each doubling of the grid. **FCONT** controls whether the program computes an initial guess or restarts from a stored solution. ZS, XL, YL and **CHD** are used to define the shape of the planform. **Xl.** and **YL** define the coordinates of the leading edge. Both the leading and trailing edges can have kinks, because the program replaces the leading and

trailing edges as defined **by** input with a plecewise straight line connecting the nearest mesh points in the computational lattice. **Up** to **11** span stations can be specified. Card 13 is repeated once for each span station.

#### e. **CONMIN** Input

The input required when optimization is selected is described in detail in Subsection **3.** The various control parameters and initialization values required **by CONMIN** are input **by** the namelist **OPTIN.** V(I) is the array of decision variables used to perturb the specified design station. The IDV array is used to indicate which of the V values are to be used, i.e.; for IDV **- 1,3,5 - V(l), V(3),** and **V(5)** will be used. At the present time, only fifteen decision variables are used. **CPD** is the array of desired pressure coefficient values that are used to compute the objective function and constraint values. These values should be specified at x/c locations as close **as** possible to the x/c locations of the spanwise mesh points on the airfoil section being optimized.

Each of the shape functions (see Volume **II,** Part **I,** Page **8)** used to modify the base airfoil is multiplied **by** (V(I) **- 1.0)..** Therefore, initializing V(I) **- 1.0** "turns off" a shape function until the decision variable, V(I), is changed **by CONMIN.**

In addition, various types of constraint functions have been incorporated into the **ESD** and FPE codes, Among these constraints are the desired pressure coefficients mentioned above, specified lift and moment coefficients, and trailing edge thickness. The addition of other constraint functions will require program modifications **by** the user.

**, I4**

## **3. DETAILED INPUT** VARIABLE **DESCRIPTION**

In the following sections, the input variables in each of the five blocks of data discussed in the last chapter are defined on a card **by** card basis. Each block will be treated separately. These blocks are separated **by** title cards. In most cases, the blocks are broken into sub-blocks **by** title cards. In the following sections, the input cards are numbered in the sequence they occur in a block or sub-block.

## a. Executive Control Flags

The executive control flags are input via the namelist **CFLGIN.** The default values are given in parenthesis. The control flag inputs are:

#### **1. CFLGIN (NAMELIST INPUT)**

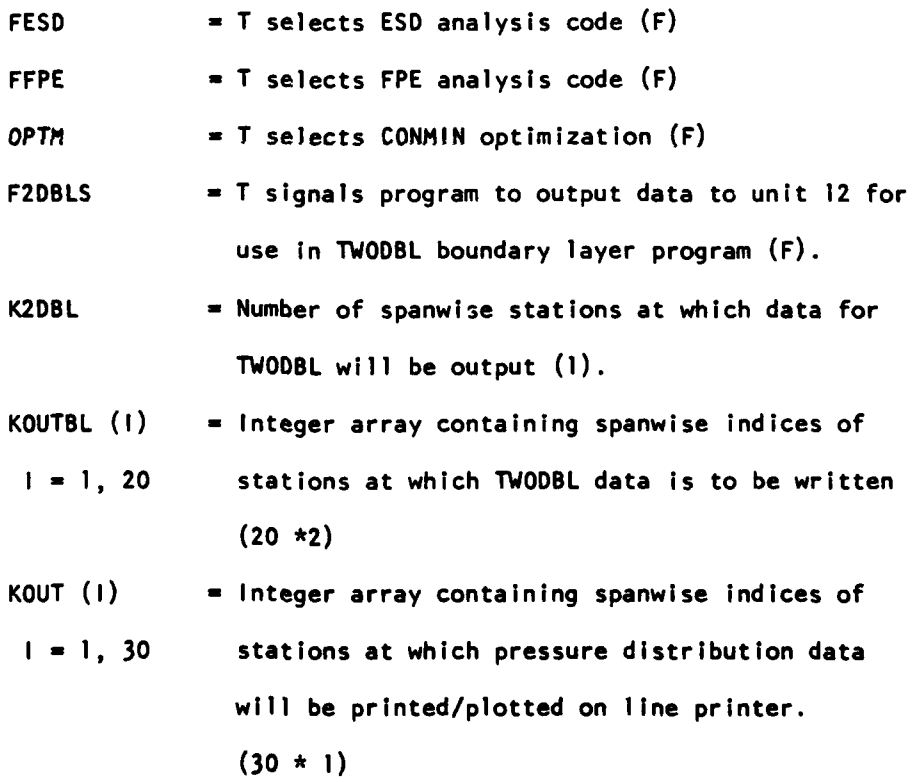

**15**

**b.** Airfoil Section Inputs

Section ordinates can be input from cards (Unit **5)** or from mass storage (Unit **8).** Input from mass storage assumes values of ordinates have been written for every spanwise station. Mass storage input is compatible with TWODBL program output. The airfoil section inputs are:

**1. ATITLE (1** Card, **8A1O)**

**80** Character Airfoil Section Description

2. AFIN **(I** Card, 14L.5)

Logical flag used to indicate that section ordinates are to be read from cards  $(AFIN = T)$  or logical Unit 8  $(AFIN = F)$ .

- **3. NPAN,INU,INL,KSMTHS (I** Card, **8110)**
	- NPAN **-** No. of span stations at which airfoil ordinates are input at least two stations required **.LE. I!**

**INU -** No. of upper surface airfoil ordinates **.LE. 90**

- **INL -** No. of lower surface airfoil ordinates **.LE. 90**
- KSMTHS **-** No. of times computed surface slopes are smoothed
- 4. **XINU(I),I - I,INU (INU/8** Cards, **8FI0.O)**

X/C at which airfoil upper surface ordinates are input

**5. XINL(I),I - I,INL(INL/8** Cards, **8F0.0)**

**X/C** at which airfoil lower surface ordinates are input **6. ISAME (1** Card, 1415)

**ISAME -** F to input airfoil ordinates

**-** T use previously defined airfoil

**7. ZUP(I,N),I-I,INU** (INU/8 Cards, **8F0.0)**

Upper surface airfoil ordinates/chord - required if **ISAME -** F

**8. ZLP(I,N),I-I,INL (INL/8** Cards, **8FI0.0)**

Lower surface airfoil ordinates/chord **-** required if **ISAME -** F

Notes:

- **A.** ISAME must = F for first span station.
- B. Repeat cards **6** through **8** NPAN times if **AFIN** = **T.**
- C. When  $AFIN F$ , cards 4, 5, 7 and 8 are read from Unit 8 with 7 and 8 repeated NPAN times. Card **6** is omitted.

### c. **ESD** Input

The following input is required when the  $ESD$  code is selected  $(FESD = T)$ . The data are broken into sub-blocks in the order that they are input.

#### **ESD** Control Flags:

**1.** TITLE **(I** Card, 8A10)

**80** Character Problem Title

- 2. FLOW (Namelist input, default values are in parenthesis)
	- MACHNO **-** Free stream Mach number (.8)

 $ALPHAW = Wing$  reference plane angle of attack, degrees  $(0.0)$ 

- GAMMA **-** Specific heat ratio (1.4)
- RFACT **-** Regiels rule factor for modified slopes **(.01)**

 $EMEXP(1) = Mach No. exponent in nonlinear term$ 

- **-** 2.0 for Von Karman-Spreiter scaling
- **-1.75** for modified Krupp scaling (1.75)

 $EMEXP(2) = Mach No. exponent in wing B. C.$ 

- = 1.0 for Von Karman-Spreiter scaling
- **-** -.25 for modified Krupp scaling (-.25)

3. **FLAG** (Namelist input, default values are in parenthesis)

IDISK T start from old solution stored on Unit **10** (F)

**MSHINT** T initial conditions interpolated from old coarser (F)

mesh solution. IDISK must be true if **MSHINT** is true.

**ISAVE -** T to save data for future restart - written on Unit **1I** (T)

IPLOT - T to save data for plotting **-** written on Unit 14 (F)

**SOLV -** T for complete execution. Otherwise, stop before solve loop is entered (T).

WBCPRT = T to output wing surface slopes. (F)

FCR  $= T$  for fully conservative method  $(T)$ .

**ISPAN -** T for inclusion of extra spanwise terms in equation (T).

EXTMSH **-** T to input both fine interior mesh and coarse exterior mesh (T).

**-** F to compute with fine interior mesh alone

REMESH = T to compute solution on initial mesh, interpolate, and

resume computing on embedded grids system

 $=$  F to omit solution on initial mesh  $(T)$ .

#### Planform Geometry:

**1.** PTITLE **(1** Card, **8AO)**

**80** Character wing planform description

2. YROOT,XLER,XTER,YTIP,XLET,XTET,SREF,CREF,XMON (2 Cards, **6F1O.O)**

These variables define trapezoidal seference wing

YROOT **- Y** coordinate of root

XLER **-** X coordinate of **L.E.** at root

XTER **-** X coordinate of **T.E.** at root

YTIP **-** Y coordinate of tip

XLET **-** X coordinate of **L.E.** at tip

XTET **-** X coordinate of **T.E.** at tip

SREF **-** Wing reference area

CREF **-** Reference chord

XMON **-** Moment reference

**3. NIES (I** Card, 811o)

**NIES -** No. of segments input to describe the leading edge

**NLES.LE.3**

4. **NLEI (1** Card, 811)

**NLEI** -No. of Y,X pairs defining leading edge segment **NLEI.LE.1O**

**5.** YLEI(l),XLEI(I),11),NLEI **(NLEI/4** Cards, BFlO.0)

YLEI,XLEI **-** Y,X pairs defining the leading edge segment

At least two pairs required

Same dimensional system as XLER, etc.

**6.** DXLER,DXLET **(I** Card, **8FI0.0)**

DXLER = DX/DY of L.E. at inboard edge of setment

DXLET **a** DX/DY of **L.E.** at outboard edge of segment

Note: Repeat cards 4 thru **6 NIES** times

**7. NTES (I** Card, 8110)

**NTES -** No. of segments input to describe the trailing edge **NTES.LE.3**

**8.** NTEI (1 Card, 8110)

**NTEI -** No. of Y,X pairs defining trailing edge segment **NTEI .LE. 10**

**9.** YTEI(I),XTEI(I),I-l,NTEI (NTEI/4 Cards, **8F10.0)**

YTEI,XTEI **-** Y,X pairs defining the trailing edge segment

At least two pairs required

**10.** DXTER,DXTET **(1** Card, **8F10.0)**

<u>. . . istorija tradicionalnega </u>

DXTER = DX/DY of T.E. at inboard edge of segment DXTET = DX/DY of T.E. at outboard edge of segment

**NOTE:** Repeat cards **8** thru **10 NTES** times

**11. YP(N),THETP(N),N=1,NPAN (NPAN/4** Cards, **8F10.O)**

VP **-** Fraction of semispan at which airfoils are defined THETP **-** Twist Angle, degrees, at VP **-** Positive is **I.E.** up Mesh Skewing Parameters:

**1. STITLE (1** Card, **8AlO)**

**80** Character description of skewed mesh parameters

2. **NSO** 0I Card, **8F10.O)**

**NSO -** No. of segments defining Xl **= 0** line

**3.** XORD(l),I=l,NSO **(I** Card, 141-5)

 $XORD(1) = T$  Read in  $XI = 0$  line for Segment 1

**=** F XI=0 line for Segment **1** same as wing **I.E.** Seg. 1

 $NOTE: If XORD(1) = F, skip cards 4 to 6 for Segment 1$ 

4. **NXO (1** Card, 811o)

**NXO -** No. of Y,X pairs defining segment **(NXO.LE.1O)**

**5.** YXO(I),XXO(I), **L1I,NXO** (NXO/4 cards, **8F10.0)**

YXO, XXO = Y, X pairs defining segment

**6.** DXRO,DXTO **(1** Card, **8F10.0)**

DXRO **-** DX/DY at inboard edge

DXTO **-** DX/DY at outboard edge

**NOTE:** Repeat cards 4 thru **6** for each XORD(I)=T

**7. NTIPLE,NTIPXI (I** Card, **8110)**

Input **NTIPLE,NTIPXI - 0**

8. NSI (1 Card, 8110)

 $NSI = No.$  of segments defining  $XI = 1$  line

**9.** XIRD(1),I=I,NSI **(I** Card, 14L5)

 $XIRD(1) = T$  Read in  $XI = I$  line for Segment 1

**-** F XI=l line for Segment I same as wing T.E. Seg. **I**

**NOTE: If** XIRD(I) = F, skip Cards **10** - 12 for Segment 1

**10. NXI (1** Card, **8110)**

**NXI =** No. of **Y.X** pairs defining segment **(NXI.LE.1O)**

**11.** YXI(I),XXI(I),I=I,NYI (NXI/4 Cards, **8F1O.O)**

YXI, XXI = Y, X pairs defining segment

12. DXRI,DXTI **(I** Card, **8FlO.O)**

DXRI **=** DX/DY at inboard edge

DXTI **=** DX/DY at outboard edge

**NOTE:** Repeat cards **10** - 12 for each XIRD(I)=T

Mesh Parameters for Fine Interior Mesh (and Initial Coarse Mesh if REMESH **= T):**

**NOTE: If** REMESH **=** T, follow steps **A** and B

**If** REMESH **=** F, do step **C**

**A.** Input initial coarse single mesh using Cards **I - 11**

B. Repeat Cards **1 - <sup>11</sup>**for fine mesh

C. Input Cards **I** - **<sup>11</sup>**for fine mesh

**1.** TITLEM **(I** Card, **8AlO)**

**80** Character mesh description

2. GPARM (Namelist input, default values in parenthesis)

MAXIT **-** No. of iterations for current run (200)

- INCR **-** Iteration increment between write of residual data **(1)**
- **RSUB -** Subsonic relaxation parameter **(1.8)**

RTEST **-** Convergence criterion of maximum potential error **(.001)**

**EPS -** Coefficient of PXT **(1.)**

KIAX **-** Number of spanwise **(ETA)** mesh points **(0)\* JMAX -** Number of streamwise (XI) mesh points **(0)\*** LMAX **-** Number of vertical (ZT) mesh points **(0)\*** KTIP = First mesh point beyond wing tip  $(0)$ \* **LWINGU -** ZT mesh index of first point above wing plane **(0)\* XMRD -** T read in **XIN** mesh, **-** F compute **XIN** mesh (F) YMRD **-** T read in **ETA MESH, -** F compute **ETA** mesh (F) ZMRD **-** T read in ZT mesh, **-** F compute ZT mesh (F) **NOTE: If** XMRO - T, skip Card **3, If** XMRD **-** F, skip Cards 4,5

**3.** XGRI& (Namelist input, default values in **(),** first no. applies to initial coarse mesh, second no. to fine interior mesh) **NXAFT -** No. of streamwise mesh points behind wing **(5,7) NXON -** No. of streamwise mesh points ahead of wing **(8/10)** NXFWD **-** No. of streamwise mesh points ahead of wing **(8/10)** ALPXF = Dist. from L.E. to upstream bdy. In root chords (3./.5) ALPXA **-** Dist. from **T.E.** to downstream **bdy.** In root chords (4./.5) **ALF -** Location of wing **T.E.** between grid lines. **If ALF-O, TE** on grid line. **ALF-.5,** midway between, etc. **(0./0.)**

XPLE **-** Grid stretching factor at wing

XPTE **-** Grid stretching factor at wing **T.E. (.2/.2)**

4. **XIN(J),J-1,JMAX (JMAX/8** Cards, **8FIO.0)**

**XIN -** X mesh along centerline

**5.** RX **(I** Card, **8F10.O)**

RX **-** Scale factor for **XIN** mesh **(XIN -** XIN\*RX)

\*Values for these parameters are computed internally when XNRD, YMRD, and  $ZMRD = F$ .

**NOTE: If** YMRD **-** T, skip Card **6**

**If** YMRD **-** F, skip Cards **7,8**

- **6.** YGRID (Namelist input, default values in **(),** first no. applies to initial coarse mesh, second no. to fine interior mesh) **NYON - No.** of spanwise mesh points on wing **(9/25)** NYOFF **-** No. of spanwise mesh points off wing **(3/5)** ALPY **-** Y dist. from wing tip to **ETA bdy.** In semi-spans **(.5/.25)** YPTIP **-** Grid stretching factor at wing tip **(.5/.5)**
	- ALEP = Ratio of wing root-to-wing tip stretch factor  $\{1./1.\}$
- **7.** ETA(K),K=I,KMAX (KMAX/8 Cards, **8F10.O)**

**ETA =** Spanwise coordinate at mesh points

**8.** RY **(I** Card, **8FI0.O)**

RY **-** Scale factor for **ETA** mesh **(ETA =** ETA\*RY)

**NOTE: If** ZMRD **=** T, skip Card **9**

**If** ZMRD **-** F, skip Cards **10, 11.**

**9.** ZGRID (Namelist input, default values in **(),** first no. applies to initial coarse mesh, second no. to fine interior mesh)

**NZ -** No. of vertical mesh points, even **(16/20)**

ALPZ **-** Location of outer ZT boundary in root chords **(3./2.)**

ZP **-** Grid stretching factor at ZT-O. (.2/.2)

**10.** ZT(L),L-1,LMAX (LMAX/8 Cards, **8FIO.O)**

ZT **-** Vertical coordinate at mesh points

**11.** RZ **(I** Card, **8FI0.O)**

**Constitution of the Second Second Second Second Second Second Second Second Second Second Second Second Second** 

RZ = Scale factor for ZT mesh (ZT = ZT\*RZ)

Parameters for Use with Coarse Exterior Mesh:

**NOTE: If** EXTMSH **-** F, skip Cards **I - 11**

(Compute with only one mesh)

**1.** TITLEM **(1** Card, **8AlO)**

**80** Character Coarse Exterior Mesh Description

2. GPARM (Namelist input, default values in parenthesis)

**MAXITN =** Number of iterations on fine mesh before computing on outer mesh **(1)**

MAXITX **-** Number of iterations on coarse mesh before returning to fine mesh **(1)**

INCRX = Print increment for coarse mesh iterations **(1)** RSUBX **-** Subsonic relaxation parameter for coarse mesh **(1.8) EPSEX** = Coefficient of RXT in coarse mesh calculation (.5) JMAXX = Number of streamwise (XINX) mesh points\* **(0)** KMAXX = Number of spanwise (ETAX) mesh points\* (0) LMAXX **=** Number of vertical (ZTX) mesh points\* **(0)** KTIPX = First ETAX mesh point beyond wing tip\*  $(0)$ LWNGUX  $=$  ZTX mesh index of first point above wing plane  $*$  (0) XMRDX **=** T read in XINX mesh, = F compute XINX mesh (F) YMRDX =  $T$  read in ETAX mesh,  $=$  F compute ETAX mesh  $(F)$ ZMRDX **-** T read in ZTX mesh, **=** F compute ZTX mesh (F) **NOTE: If** XMRDX **=** T, skip Card **3, If** XMRDX **-** F, skip Cards 4,5

**3.** XGRIDX (Namelist input, default values in parentheses)

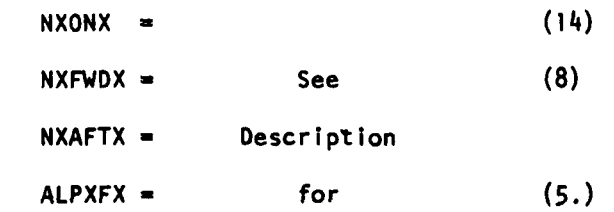

\* Values for these parameters are computed internally for XMRDX, YMRDX, and  $ZMRDX = F$ .

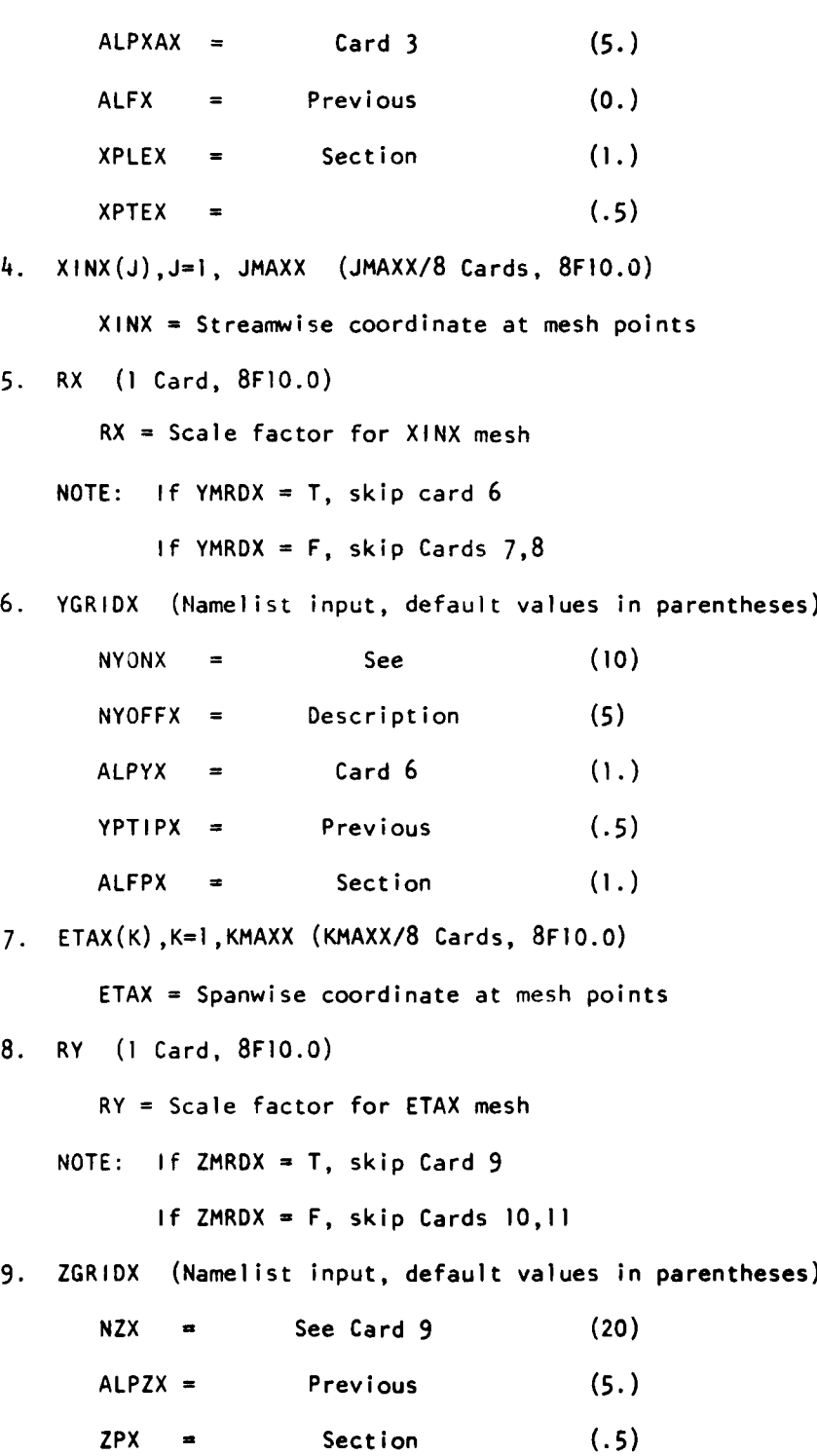

 $\label{eq:2.1} \begin{split} C_{\text{max}}(x) &= \frac{1}{2} \exp\left(-\frac{1}{2} \int_{0}^{1} \frac{1}{\sqrt{2}} \left( \frac{1}{\sqrt{2}} \right) \left( \frac{1}{\sqrt{2}} \right) \left( \frac{1}{\sqrt{2}} \right) \left( \frac{1}{\sqrt{2}} \right) \left( \frac{1}{\sqrt{2}} \right) \left( \frac{1}{\sqrt{2}} \right) \left( \frac{1}{\sqrt{2}} \right) \left( \frac{1}{\sqrt{2}} \right) \left( \frac{1}{\sqrt{2}} \right) \left( \frac{1}{\sqrt{2}} \$
**10.** ZTX(L),L=l,LMAXX (LMAXX/8 Cards, **8F10.0)**

ZTX **-** Vertical coordinate at mesh points

**H1.** RZ **(I** Card, **8FI0.0)**

RZ **-** Scale factor for ZTX mesh.

**d.** FPE Input

The following data are required **by** the FPE code. Separate cards or groups of cards are separated **by** a title card which may be blank.

**1.** TITLE **(1** Card, **8A1O)**

**TEST CASE** TITLE

- 2. Data title card
- **3. FNX,** FNY, **FNZ,** FPLOT, **XSCAL, PSCAL, FCONT, FPRINT (1** Card, **8FI0.0)**
	- **FNX** The number of mesh cells in the direction of the chord used at the start of the calculation. **FNX - 0** causes termination of the program.
	- FNY The number of mesh cells in the direction normal to the chord and span.
	- **FNZ** The number of mesh cells in the span direction.

FPLOT Controls generation of plots.

FPLOT-O. for a print plot but no Calcomp plot at each span station.

FPLOT=I. for both print plot and a Calcomp plot

at each span station.

FPLOT-2. for a Calcomp plot but no print plot at each span station.

FPLOT=3. for a three dimensional Calcomp plot only.

**XSCAL,** Control the scales of the Calcomp plots. **PSCAL XSCAL>O.** scales each section plot to **XSCAL**

**XSCAL-0.** scales each section plot to **5.0**

**XSCAL<O.** scales the maximum chord to **XSCAL,** and each section plot proportionately to the local chord. **PSCAL#0.** sets the pressure scale to PSCAL per inch in each section plot. Also,

**PSCAL>O.** scales the three dimensional plot so that the span or semispan is **5. If PSCAL-0.** and **XSCAL#O.** then the three dimensional plot is scaled so that the maximum chord is 1/2 **XSCAL.**

**FCONT** Indicator which determines the manner of starting the program.

> **FCONT5l.** indicates the calculation begins at iteration zero. Restart solution stored when **FCONT=I. FCONT=2.** indicates the computation is to be continued from a previous calculation. In this case the values of the velocity potential and the circulation are read from a mass storage file where they were previously stored (Tape 4). It is still necessary to provide the complete data deck to redefine the geometry. The count of the iteration cycles is continued from the final count of the previous calculation and the maximum number of additional iterations to be performed is defined **by** FIT.

FPRINT FL022 print control flag FPRINT-O prints final mesh only FPRINT#0 prints every mesh

4. Data Title Card

**Commentatives** and the

**5.** FIT, **COVO,** PIO, P20, P30, BETAO, STRIPO, FHALF **(1** to **3** cards, **(8F10.0)**

- FIT The maximum number of iteration cycles which will be computed.
- **COVO** The desired accuracy. **If** the maximum correction is less than **COVO** the calculation terminates or proceeds to a finer mesh, otherwise, the number of cycles set **by** FIT are completed.
- **PIO** The subsonic relaxation factor for the velocity potential. It is between **1.** and 2. and should be increased towards 2. as the mesh is refined.
- P20 The supersonic relaxation factor for the velocity potential. It is not greater than **1.** and is normally set to **1.**
- P30 The relaxation factor for the circulation. It is usually set to **I.,** but can be increased.
- BETAO The damping parameter controlling the amount of added **Ost"** It is normally set between **0.** and **0.25.**
- STRIPO Determines the split between horizontal and vertical line relaxation and is the proportion of the total mesh in which horizontal line relaxation is used. Fastest convergence is usually obtained **by** setting STRIPO **- 1.** so that horizontal line relaxation is used for the entire mesh. **If** convergence difficulties are encountered STRIPO may be reduced to some fraction between **0.** and **1.**
- FHALF Determines whether the mesh will be refined. FHALF=0.: the computation terminates after completing the prescribed number of iteration cycles or after convergence.

FHALF#O: the mesh spacing will be halved after FIT iterations have been run on the crude mesh size. Card **5** is repeated if FHALF is not **0.** FHALF<O: the interpolated potential will be smoothed (FHALF) times.

- **6.** Data Title Card
- **7. FMACH, YA, AL, CDO,** PWR, **RUN (1** Card, **8** FlO.O)

**FMACH** The free stream Mach number.

YA The yaw angle of the wing in degrees.

- AL The angle of attack in degrees. When the wing is yawed, AL is measured in the plane normal to the leading edge, not in the free stream direction.
- CDO The estimated parasite drag due to skin friction and separation. It is added to the pressure drag (sum of vortex drag plus wave drag) calculated **by** the program to give the total drag.
- PWR Exponent of THICK parameter used to scale computed values of XSING and YSING.
- RUN Flag used to control whether a complete FPE run is to be executed.
	- **-** 0., Generate mesh only
	- = **I.,** Execute complete run
- **8.** Data Title Card

والمحجات ويهفوا ورابوا المحارب ووالمان

- **9.** ZSYM, SWEEPI, SWEEP2, SWEEP, **DIHEDI, DIHED2, DIHED (I** card, **8FI0.O)**
	- **ZSYM** Determines whether to treat a wing on a wall or an isolated wing.  $ZSYM=1$ .: the wing is on a wall

ZSYM-O.: the wing is an isolated wing at a yaw angle given **by** YAW.

SWEEPI Sweep of singular line at the wing root if ZSYM=1., or at the leading tip if ZSYM-O.

SWEEP2 Sweep of singular line at the tip. (SWEEPI and SWEEP2 are used as end conditions for spline fitting the x coordinates of the singular line.)

- SWEEP Sweep of singular line in the far field.
- DIHEDI Dihedral of singular line at the wing root if ZSYM=I., or at the leading tip if ZSYM=O.
- DIHED2 Dihedral of singular line at the tip. (DIHEDI and DIHED2 are used as end conditions for spline fitting the y coordinates of the singular line.)

**DIHED** Dihedral of singular line in the far field.

**10.** Data Title Card

11. SR, CR, XR, 802 **(1** card, **8F0.0).** (Units must be consistent with Card **13)**

- SR Reference wing area
- CR Reference chord length
- XR Moment reference length
- 802 Semi span length
- 12. Data Title Card
- **13.** ZS, XL, **YL, CHD,** THICK, **AL (NPAN** cards, **8F10.0)**

**ZS** Span location of the section.

XL,YL x and **y** coordinates of the leading edge.

- **CHD** The local chord value **by** which the profile coordinates are scaled.
- THICK Modifies the section thickness. The y coordinates

are multiplied **by** THICK.

AL The angle through which the section is rotated to introduce twist. In the case of a yawed wing, this angle is measured in the axis system attached to the wing, not in the direction of the free stream.

Note: Card **13** is repeated once for each span station.

e. **CONMIN** Input

**Class and characters chemic** 

The following inputs are required when optimization is selected (OPTM=T): **1.** Data Title Card

2. **OPTIN** (Namelist Input, default values are in parenthesis)

NPRINT **(5)** Print Control. **All** printing is done on file number **6.**

- **-** 0 Print nothing.
- **= I** Print initial and final function information.
- $= 2$  Print all of above plus control parameters. Print function value and V-vector at each iteration.
- **-** 3 Print all of above plus all constraint values, numbers of active or violated constraints, direction vectors, move parameters and miscellaneous information. The constraint parameter, BETA, printed under this option approaches zero as the optimum objective is achieved.
- $= 4$  Print all of the above plus gradients of objective function, active or violated constraint functions and miscellaneous information.
- **5** Print all of the above plus each proposed design during the 1-dimensional search.

- **NV** (0) Number of decision variables,  $V(1)$ , contained in vector V.
- ITMAX **(1)** Maximum number of iterations in the minimization process. **If NFDG = 0,** each iteration requires one set of gradient computations **(INFO = 3** or 4) and approximately three function evaluations (INFO *=* 1 or 2). If NFDG#0, each iteration requires approximately NV + 3 function evaluations (INFO = **I** or 2).
- NCON (0) Number of constraint functions, G(J). NCON may be zero.

NSIDE **(1)** Side constraint parameter.

- **=** 0 The variables V(l) do not have lower or upper bounds.
- **V** 0 **All** variables V(I) have lower and upper bounds defined **by** VLB(I) and VUB(I), respectively. If any variables are not bounded while others are, the values of the lower and upper bounds on the unbounded variables must be taken as very larqe neqative and positive values, respectively.  $(i.e. VLB (1) = -1.E+10, VUB (1) = 1.E+10)$
- ICNDIR **(NV + 1)** Conjugate direction restart parameter. **If** the.function is currently unconstrained, (all **G(J)<CT** or NCON and NSIDE **= 0),** Fletcher-Reeves conjugate direction method will be restarted with a steepest descent direction every ICNDIR iterations. If ICNDIR  $= 1$ , only steepest descent will be used.

- **NSCAL** (3) Scaling control parameter. The decision variables will be scaled linearly.
	- $\leq 0$  Scale variables  $V(1)$  by dividing by SSCAL(1). where vector SSCAL(I) is defined by user.
	- **=** 0 Do not scale the variables.
	- **>** 0 Scale the variables every NSCAL iterations. Variables are normalized so that the scaled  $V(1) =$  $V(1)/|V(1)|$ . When using this option it is desirable that NSCAL = ICNDIR if ICNDIR is input as nonzero, and NSCAL **=** NV **+ I** if INCDIR is input as zero.

NFDG **(I)** Gradient calculation control parameter.

- **=** 0 All gradient information is provided by an external subroutine. This information may be calculated analytically, or by finite difference, at the user's discretion.
- **=** I All gradient information will be calculated by finite difference in CONMIN. External subroutine provides only function values, **OBJ** and G(J), **J -** I, **NCON.**
- $= 2$  Gradient objective function is provided by an external subroutine and gradients of active and violated constraints are calculated by finite difference in CONMIN. This option is desirable if the gradient of the objective function is easily obtained in closed form, but gradients of constraint functions, G(J), are unobtainable. This option may improve efficiency if several variables are limited by lower or upper bounds.

a .

- **FDCH (0.) Not** used if **NFDG - 0.** Relative change in **dec'sion** variable V(I) in calculating finite difference gradients. For example, **FOCH - .01** corresponds to a finite difference step of one percent of the value of the decision variable.
- **FDCHM (0.)** Not used if **NFDG** 0 **0.** Minimum absolute step in finite difference gradient calculations. FOCHM applies to the unscaled variable values.

**CT (-.05)** Constraint thickness parameter.

If  $CT \le G(J) \le [CT]$ ,  $G(J)$  is defined as active. If  $G(J) > |CT|$ ,  $G(J)$  is said to be violated. If **G(J)> ICTI G(J)** is not active, **CT** is sequentially reduced in magnitude during the optimization process. If  $|CT|$  is very small, one or more constraints may be active on one iteration and inactive on the next, only to become active again on a subsequent iteration. This is referred to as "zig-zagging" between constraints. **A** wide initial value of the constraint thickness is desirable for **highly** non-linear problems to reduce the zigzagging problem.

**CTMIN (0.)** Minimum absolute value of **CT** considered in the optimization process. **CTMIN** may be considered as Inumerical zero', since it may not be meaningful to compare numbers smaller than **CTMIN.** The value of **CTMIN** is chosen to indicate that satisfaction of a constraint is acceptable.

- **CTL (-.001)** Constraint thickness parameter for linear and side constraints. **CTL** is smaller than **CT** because the zig-zagging problem is avoided with linear and side constraints.
- **CTLMIN (.0005)** Minimum absolute value of **CTL** considered in the optimization process.
- **THETA (].)** Mean value of the push-off factor in the method of feasible directions. **THETA** is called a push-off factor because it pushes the design away from the active constraints into tha feasible region. **A** larger value of **THETA** is desirable if the constraints, **G(J),** are known to be **highly** non-linear and a smaller value may be used if all the constraints are known to be nearly linear. The actual value of the push-off factor used in the program is a quadratic function of each **G(J),** varying from 0. for  $G(J) = CT$  to 4. \* THETA for  $G(J) = |CT|$ . A value of THETA = 0. is used in the program for constraints which are identified **by** the user to be strictly linear.
- PHI **(0.)** Participation coefficient, used if a design is infeasible (one of more  $G(J) > |CT|$ ). PHI is a measure of how hard the design will be 'pushed' towards a feasible region and is, in effect, a penalty parameter. **If,** in a given problem, a feasible solution cannot be obtained with the default value, PHI should be increased and the

problem run again. **If** a feasible solution cannot be obtained with  $PHI = 100$ ., it is probable that no feasible solution exists.

- **DELFUN (0.)** Minimum relative change in the object function to indicate convergence. **If** in ITRM consecutive  $iterations, \{1. - 0BJ(J-1) / 0BJ(J)\} < 0ELFUN and$ the current design is feasible  $\begin{bmatrix} a & b \\ c & d \end{bmatrix}$  **c**  $\begin{bmatrix} C & d \\ c & d \end{bmatrix}$ , the minimization process is terminated. **If** the current design is infeasible, (some  $G(J) > [CT]$ ), five iterations are required to terminate and this situation indicates that a feasible design may not exist.
- **DABFUN (0.)** Same as **DELFUN** except comparison is on absolute change in the object function,  $|0BJ(J) - DBJ(J-1)|$ , instead of relative change.

**LINOBJ (0)** Linear objective function identifier.

- = **I** The objective **(OBJ)** is specifically known to be a strictly linear function of the decision variables,  $V(1)$ .
- **=** 0 The objective is a general non-linear function.
- ITRM **()** Number of consecutive iterations to indicate convergence **by** relative or absolute changes **(DELFUN** or **DABFUN).**
- VLB(I) Not used if **NSIDE - 0.** VLB(I) is the lower allow-**I-I ,20** able value (lower bound) of variable V(t). **If** one or more variables, **V(1),** do not have lower bounds, the corresponding VLB(I) must be initialized to a very large negative number **(i.e. -I.E+1O).**

**VUB(1)** Not used if **NSIDE = 0. VUB(I)** is the maximum  $1=1,20$ allowable value (upper bound) of variable V(I). **If** one or more variables, V(1), do not have upper bounds, the corresponding VUB(I) must be initialized to a very large positive number (i.e. **I.E+1O).** SSCAL(1) Not used if NSCAL = **0.** Vector of scaling parameters. **1=1,** 20 The decision of if, and how, the variables should be scaled is highly problem dependent, and some experimentation is desirable for any given class of problems. Efficiency of the optimization process can sometimes be improved if the variables are either normalized or scaled in such a way that the partial derivative of the object function **(OBJ)** with respect to variable  $V(1)$  is of the same order of magnitude for all  $V(1)$ . SSCAL $(1)$  must be greater than zero because a negative value of SSCAL(I) will result in a change of sign of  $V(1)$  and possibly yield erroneous optimization results. If **NSCAL>O,** vector **SSCAL** need not be initialized since SSCAL will be defined in CONMIN and its associated routines. **If** NSCAL<O, vector **SSCAL** is initialized in the main program, and the scaled variables  $V(1) =$ 

**V(I)/SSCAL(I).**

**ISC(i)** Not used if **NCON - 0.** Linear constraint identi-**I-i,** 20 fication vector.

**If** constraint **G(J)** is known to be linear function of the decision variables V(I), **ISC(J)** should be initialized to  $ISC(J) = 1$ . Identification of linear constraints may improve efficiency of the optimization process and is therefore desirable, but not essential.

**If** constraint **G(J)** is non-linear, **ISC(J)** is initialized to  $\text{ISC}(J) = 0$ . If  $G(J)$  is not specifically known to be linear, set  $ISC(J) = 0$ .

**ALPCON** (.02)Controls initial step size in 1-dimensional search.

**BICON (4.)** Controls subsequent 1-dimensional search step size.

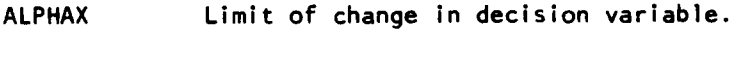

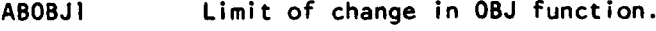

 $ICONCP = 1$  Selects  $C_p$  constraints.

**ICONCL** = **I** Selects wing C<sub>1</sub> constraint.

**ICONCM** = 1 Selects wing C<sub>M</sub> constraints.

**ICNTHK** - 1 Selects trailing edge thickness constraint

**CLDSN Design C<sub>L</sub>** for **ICONCL** = 1.

**CMDSN** Design **CM** for **ICONCM - 1.**

**OBJCON (.1)** Scale factor for calculation of **OBJ** function.

**3.** Data Title Card

4. KSD, KSURF, KCP, **ILE, ITE, NCPI, NCP2, NVT (I** Card, **8110)**

KSD Control Station being designed

KSURF **- 1,** upper surface is perturbed

**-** 2, lower surface is perturbed

KCP Spanwise grid index at which design **Cp** values are **com**pared with computed values

- ILE Initial chordwise grid index of range of C<sub>p</sub> values used to compute  $\Delta C_p$  constraints.
- ITE final chordwise grid index of range of C<sub>p</sub> values used to compute **Cp** constraints.
- **NCPI** Initial chordwise grid index of range of C<sub>p</sub> values used to compute objective function.
- NCP2 Final chordwise grid index of range of C<sub>p</sub> values used to compute objective function.
- **NVT** Number of decision variables V(I) to be input.
- Note: In the **ESD** code, the upper and lower surfaces have the same chordwise indices. For the FPE code, the upper and lower surfaces have different indices.
- **5.** Data Title Card
- **6.** V(I) **(NVT/8** cards, **8FI0.0)**

Decision variable array. Setting  $V(1) = 1$  will prevent a decision variable from being used until changed **by CONMIN**

- **7.** Data Title Card
- **8. IbV (NV/8** cards, **8110)**

Decision variable index array. Use, to specify which of the **V(I)** values input will be used to turn on or off the corresponding shape functions.

- **9.** Data Title Card
- **10. CPD ((ITE-ILE)/8** cards, **8FI0.0)**

Array of design **Cp** values; up to 120 values can be input

- **11.** Data Title Card
- 12. ZTEMIN, ZTEMAX **(1** card, **8F10.0)**

Minimum and maximum trailing edge thickness constraints.

### 4. **DESCRIPTION** OF **OUTPUT**

The **ESD** and the FPE codes generate printed output and output written to mass storage or tape. The CALCOMP plot routines from the original FL022 program have been retained in the FPE code. The ESD code writes pressure distribution data that can be used for post run plotting to logical unit. Both the **ESD** and the FPE codes can store data for restart purposes and for the TWODBL boundary layer program. The following sections describe the output that is printed and stored by both the ESD and the FPE codes.

a. ESD Output

An abbreviated example of a typical ESD run with CONMIN is given in Appendix B. The output from a normal **ESD** run can be broken into six major sections. These sections are

#### Section **I** -- Input Parameters

This section of output is simply a listing of all of the input variables. Section **II** -- Computational Grid

Information concerning the computational grid structure (skewed or Cartesian grid) are listed here. This includes the distribution of grid points in each of the three coordinate directions and, for the skewed grid, the upstream and downstream boundary locations as a function of span. The listed grid coordinates are normalized by the planform root chord, CROOT. **ETA** and ZT are physical normalized coordinates (y,z) but XI is the transformed computational coordinate,  $\xi$ , along the centerline (ETA=0).

# Section **III -- Wing Planform Data**

This section gives data describing the geometry of the wing planform and the location of the wing within the computational mesh. Also presented are the streamwise ordinates of the XI **-** 0 and XI **- I** skewlines at each **ETA grid** station.

**4o**

#### Section IV -- Wing Surface Geometry

The next section of output gives the local wing chord and twist angle, and wing surface ordinates and slopes at each **ETA** span station. This section of output can be suppressed **by** setting WBCPRT equal to F in the input.

### Section V **-** Relaxation History

This section presents a history of the relaxation process. The magnitude and location of the largest change in the potential function on both the fine and coarse grids are given. The change in potential on the downstream boundary, the lift due to circulation and the number of supersonic points are also given.

#### Section VI **--** Pressure and Force Results

Wing surface pressures, the corresponding local Mach numbers, and sonicline coordinates are listed at each span station. These pressure distributions are integrated chordwise using Simpson's rule to give section force and moment coefficients and spanwise loadings. Total wing force and moment coefficients are then computed **by** integrating the section data spanwise. These are normalized **by** the input reference wing area and chord. Also shown is the total lift coefficient computed from the wing circulation distribution,  $\Gamma(y)$ . The circulation lift is usually slightly larger than the integrated lift because of "pressure leakage" near the wing leading edge.

When a solution is first computed on an initial coarse mesh (REMESH=T), the above sections of output are listed first for the initial solution, then repeated for the solution on the final mesh. Also, when the final mesh consists of a fine skewed grid embedded within a crude Cartesian outer grid (EXTMSH-T), output section **II** and **III** are presented for both grids of the embedded grids system.

When **CONMIN** is cycled with the **ESD** code, additional output is generated. This output includes the current values **of** the objective function, the design variable array, the modified upper and lower surface ordinates of the design station and the twist angle at each control station. The force data described In section VI is printed after the final optimization cycle is executed.

Whenever IPLOT = T, the ESD programs will write data to unit 14 for use in a user supplied plotting program. The following cards are required to read the data from mass storage.

READ (14) KTMI, (ETA(K), K-1,KTM1). **(JLE(K).** K-1, KTMI), **(JTE(K),** K-1, KTM1) **DOO** K-I, KTMI **JL - JLE(K)**  $JT = JTE(K)$ READ  $(14)$   $(CPU(K, J), J = JL, JT)$  $READ (14) (CPL(K,J), J = JL,JT)$  $READ (14) (XOC(K, J), J = JL, JT)$ **10 CONTINUE**

where

وبالحامية والمتحدث

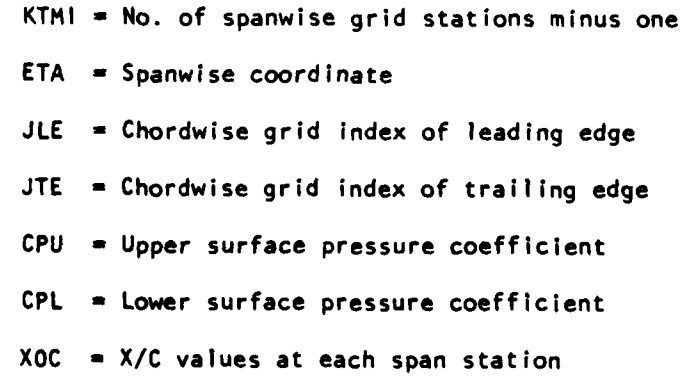

#### **b.** FPE Output

**University of ASS CRAPTERS IN 1998** 

The FPE code generates printed output that is similar to the output from the **ESD** code. An example of this output is given in Appendix **B.** The first block of data that is printed is the reference values of the wing area, semispan, mean chord, sweep and dihedral that are input into the program. This block is followed **by** the computed x and y coordinates of the singular line of the square root coordinate transformation at each spanwise control station.

**If** optimization is not selected, the next data printed describes the computational mesh system being used. The coordinates of the unfolded sections produced **by** the square-root transformation at the root and tip are printed and plotted. This data is followed **by** the normal and spanwise cell distributions in the square root plane and the coordinates of the singular line at the spanwise grid stations. **If** mesh halving is being used, these blocks of data are printed for only the final mesh system.

The next major block of data displayed is the iteration history. The maximum correction to the velocity potential, the maximum residual of the difference equations, the circulation at the wing centerline and the number of supersonic points are printed at the end of each cycle for each mesh system used in the run.

When a convergence criterion has been satisfied or a specified number of iterations has been completed, the program prints the section lift, drag, and moment coefficients at specified span stations. The pressure distribution is printed and plotted at equal intervals in the mapped plane. The final blocks of data present the force and moment coefficients for the entire wing.

The print generated when optimization is selected is essentially the same as in the **ESD** code. The values of the objective function, the decision variables, and the ordinates of the span station being optimized are given.

The FPE code can also generate CALCOMP plots of the pressure distribution at each span station or a plot of the three-dimensional pressure distribution over the upper and lower surfaces separately.

# 5. **JOB** CONTROL **REQUIREMENTS**

#### a. Job Control Cards

The programs described in this user's guide have executed on two **CDC** computers, the 7600 under the **SCOPE** operating system and the CYBER **176** under the **NOS** operating system. The **job** control information required to run the programs on the CYBER 176 under the **NOS** system is presented in this section.

The FORTRAN code that makes up the **ESD,** FPE and CONMIN programs is stored in three separate permanent mass storage files in UPDATE program library format. The user can therefore compile these three separate blocks of code into binary decks that can be linked together in the manner desired **by** the user. The following examples illustrate the various ways the **ESD** and FPE codes can be executed with or without CONMIN.

#### Sample decks

**1.** Compile And Execute **ESD** or FPE From Update File

**JOB** card USER card CHARGE card CALL, **FTN176** ATTACH (OLDPL=ESDCON) or **ATTACH (OLDPL-FPECON) UPDATE** (F) **FTN** (I,LCM-I,L-0) RFL (EC-44o) LDSET (PRESET=ZERO) **LGO. 7/8/9 - END** OF RECORD Multipunch **7/8/9**

**DATA** DECK

**The Contract Angles Area** 

**6/7/8/9** *-* **END** OF INFORMATION Multipunch

2. Compile And Execute **ESD** or FPE With **CONMIN** From Update Files

**JOB** card **USER** card CHARGE card **CALL, FTN176 ATTACH (OLDPL-ESDCON)** or ATTACH (OLDPL=FPECON) **UPDATE** (F) **FTN (1,LCM-I,L-O,B-LGO)** RETURN (OLDPL, COMPILE) ATTACH (OLDPL=CONMINS) **UPDATE** (F) **FTN** (I,LCM-I,L-O,B-LGO2)  $RFL$  (EC=440) LDSET (PRESET=ZERO) **LOAD (LGO,LG02) EXECUTE. 7/8/9 7/8/9 7/8/9**

#### **DATA** DECK

**6/7/8/9**

**3.** Execute **ESD** or FPE From Stored Binary Decks

Replace **ATTACH** of OLDPL, **UPDATE,** and **FTN** in Ex. **I** with

**ATTACH(LGO-ESDCONB)** or **ATTACH(LGO-FPECONB)**

4. Execute **ESD** or FPE With **CONMIN** From Stored Binary Decks

Replace **ATTACH'S, UPDATE'S,** and **FTN'S** In Ex. 2 with

**ATTACH(LGO-ESDCONB)** or **ATTACH(LGO-FPECONB) ATTACH(LGO2-CONMINB)**

## **5.** Restart **ESD** or FPE From Stored Solution

Insert

**ATTACH(TAPEIO=ESDRST)** or ATTACH(TAPE4-FPERST)

into the runstream prior to execution. In this example, ESDRST and FPERST are data files saved from previous runs.

**6.** Store **A** Restart Solution On File

Insert

```
DEFINE(TAPEII-ESDSAV)
         or
DEFINE(TAPE7-FPESAV)
```
into runstream prior to execution. **DEFINE** is equivalent to doing a **REQUEST** and **CATALOG** under the **SCOPE** operating system.

7. Store Data For Use In TWODBL Program

Insert

**DEFINE(TAPE12-TWODAT)**

into the runstream prior to execution.

## **b.** Computer Resource Requirements

The amount of computer time required to run either the **ESD** or the FPE code with or without **CONMIN** will depend on a number of factors **suc,,** as the number of iterations performed and the size of the computational grid. When linked with CONMIN, the ESD code requires about 200000<sub>8</sub> words of main memory to compile and execute plus approximately 413000g words of large core memory (LCM) for real time data storage. The FPE code plus **CONMIN** requires about 163000<sub>8</sub> words for execution and 431000<sub>8</sub> words of LCM for data storage.

#### **SECTION III**

#### **VISCOUS ANALYSIS** PROCEDURE

**(1)** Uses Three Programs **--** TWODBL, **LINKUP, LINKDN** i

**1. GENERAL** DESCRIPTION

The viscous analysis procedure involves using **3** programs: (TWODBL, **LINKUP, LINKDN).** TWODBL is a **2-D** integral strip boundary layer program. <sup>6</sup> TWODBL is used to generate boundary layer displacement thickness **(6\*)** information at the wing control stations so that the  $\delta^*$ 's can be subtracted from a "fluid" wing geometry to produce a solid wing geometry or to add 6\*'s to the solid wing geometry to produce a "fluid" wing. Inputs to TWODBL come from two sources: card input, and file input which has been previously cataloged. The card input provides parameters, constants, and flags which are needed to run the boundary layer program. The file input contains the surface pressures which were computed and saved **by** a previous potential flow solution.

The LINKUP program is used to add  $\delta^*$ 's to a solid wing geometry to obtain a "fluid" wing. The **LINKDN** program is used to subtract 6\*'s from a "fluid" wing to obtain the solid wing geometry.

In order to start the design procedure using optimization with either the FPE or **ESD** codes, the user must first select a starting hard wing geometry. This wing must then be converted to an equivalent "fluid" wing. To do this, the hard wing must first be analyzed using either the **ESO** or FPE potential **flow** codes. This analysis run produces pressure distributions over the hard wing surface. These pressure distributions are then used in a TWODBL run to create a displacement thickness file. The user then runs **LINKUP** which accesses files containing hard wing ordinates and  $\delta*$ 's and adds the  $\delta*$ 's to the hard wing ordinates to produce a file containing the "fluid" wing ordinates. These

"fluid" ordinates are used to start the optimization design procedure.

The optimization design procedure using the inviscid potential flow codes, whether FPE or **ESD,** results in a wing geometry that produces the specified design pressure distributions. This geometry is the equivalent "fluid" wing geometry that the potential flow sees (hard wing **+** viscous boundary layer displacement thickness). In order to obtain a hard wing geometry that can now be used to build a model, or full scale wing, the boundary layer displacement thickness must first be computed and then subtracted from the "fluid" wing, at the wing control stations. To do this, the user runs TWODBL, and creates a displacement thickness file. The user then runs **LINKDN,** which accesses files containing "fluid" wing ordinates and  $\delta^*$ 's, and subtracts the  $\delta^*$ 's for the "fluid" wing ordinates to produce a file containing the hard wing ordinates.

Because these viscous runs are done only at the beginning and at the end of the design process and because it is important that displacement thicknesses are added or subtracted properly, it is suggested that the user carefully check the TWODBL run output.

**NOTE:** TWOOBL is used to compute displacement thicknesses. These computations are done on a flat plate strip, the length of the strip being the chord length which must be input to TWODBL.

2. RELATION OF BOUNDARY LAYER STRIP **LOCATIONS** TO WING CONTROL **STATION LOCATION**

In general, the potential flow analysis codes compute surface pressures at spanwise locations that are not exactly at the same location as the control stations where airfoil ordinates are prescribed. The pressures are computed at stations determined **by** the grid distribution in the potential flow codes. What the user must do is specify (as input to the potential flow code) the

index of the computed pressure station, that is closest to each of the control stations. This is done through an Integer array, KOUTBL. (See description of potential flow code input). **If** there are **5** control stations, **5** numbers should be input Into KOUTBL. Because the spanwise grid distributions are fairly dense, the difference in locations of control stations and pressure stations will be small, and displacement thicknesses (corresponding to pressure stations) can be applied directly to the control stations.

The tip control station is, however, an exception. Since the potential codes do not in general compute accurate tip pressures, the following procedure should be followed. The last index input into KOUTBL should correspond to a pressure station in the region of **85%** to **90% of** the span. TWODBL will then compute the displacement thickness at the spanwise location determined **by** this index. The linking programs **LINKDN** and **LINKUP** will then use these displacement thicknesses to adjust the airfoil ordinates at the tip control station.

# **3.** TWODBL **OUTPUT NEEDED TO RUN LINKING** PROGRAMS

There is a minimum of TWODBL output information that the user needs as card input to the linking programs. These inputs will be described later, in the section on the linking programs. We will concentrate here on inputs which require the user to make a judgment as to the appropriate values.

For both the **LINKUP** and **LINKON** programs, one of the required inputs is the location of the separation point, if any. On the TWODBL output page whose heading is "PRINCIPAL BOUNDARY LAYER INFORMATION" will be found a number of columns. The first column is the point index. The column X/C is the streamwise point distribution at which the airfoil ordinates are given. The column headed **by** FORMI gives the boundary layer incompressible

form factor. The number of points printed depends on whether and where separation has occurred. For each upper and lower surface strip, the user will have to input the separation index. **If** there is no separation, then the index corresponding to X/C **- I** will be input. **If** there is separation, the last index printed will be input on the condition that the value for FORMI is less than 2.8. **If** FORMI is greater than **2.8,** then the next smaller index is the one that will be input into the linking programs.

**INSTRUCTION** 

Here's an example. Assume there are 33 airfoil defining points with X/C **- 1.0** at **I - 33.** For each strip where **33** points are printed, there was no separation. Then the index to use is **33.** Assume that for two of the strips, separation occurs at the same streamwise location, and assume that the last index printed was  $1 = 27$ . For one of the strips the value of FORMI at **I - <sup>27</sup>**was **2.78.** Then for this strip the index is **27.** For the other strip, the last index printed was also **27,** but the value of FORMI at **I -** 2' was **1.82.** Then the index to use for this strip is the next lower one,  $1 = 26$ .

There is an exception to this rule. The exception involves cases where the displacement thickness is changing very rapidly at the point of separation. In this case it is necessary to take the index for separation (indicated **by** FORMI), one or two numbers smaller. This should be done because the separation streamlines in the linking program are determined **by** extrapolation. Taking the separation index at a point where the displacement thickness is changing very rapidly, would make such a streamline extrapolation unrealistic.

### 4. **DESCRIPTION** OF CARD **INPUTS** TO TWODBL

TWODBL reads a Tape 12 file which contains surface pressure and X locations and writes a Tape **10** file for use **by LINKUP** or **LINKDN.** Each strip requires a separate set of inputs. So if a wing has 5 control stations, there will be two strips at each control station and two sets of inputs for each control station corresponding to the upper and lower surface for a total of **10** input sets. The inputs start at the inward part of the wing and work out to the tip in the following sequence: Inboard upper surface, then inboard lower surface, then the next station upper surface, then the lower surface and so on. **A** detailed description of TWODBL may be found in Reference **6.**

For each strip, the following must be input:

Card **#1**

Title Card

Card #2 **8F10.0**

**GAM,** R, PTZ, TTZ, **UPMACH**

```
Card #3 915, FIO.5
```
**NST, NVP,** NTURB, KPVM, KEM, KSMTH, **KSPLN,** KLE, KATCH, **CTHET**

Card #4 **8F10.O**

**DLAM,** TLAM, DTURB, TTURB, RTRAN

Card **#5 1615**

KPRE, KGRAD, **KSDE, KLAM, KMAIN,** KPROF

Card **#6 215, FIO.O**

**ISAME, IADD,** CHORD

Options Added

KPVM =  $6$   $x, y, c_p, T_{wall}$  may be input in 4F10.0 format  $T_{wall}$  need not be input, it is assumed to be  $T_{total}$ 

KPVM **= 7** This option must be used for operation with inputs generated **by ESD** or FPE codes.

**\_7l ------**

Read **ISAME, IADD,** CHORD **(215,** FIO.O)

If ISAME =  $\mathbf{i}$ , X locations of  $\mathbf{C}_p$  input, and X locations of airfoil defining points will be read from **TAPE** 12

**If ISAME = 0,** X locations will not be read

**IADD =** Number of X locations which correspond to the airfoil defining X/C locations

 $CHORD =$  Chord length at current input station.

For the first set of **6** input cards (inboard upper surface, set **ISAME = I** to read X locations. For subsequent sets, set **ISAME = 0.**

Dictionary of TWCDBL Variables

i<br>El conservación

GAM specific-heat ratio,  $\gamma$ 

R gas constant, R,  $(ft)(1bf)/(s1ug)(<sup>o</sup>R); J/(kg)(K)$ 

PTZ inlet or upstream relative total pressure (station 0),  $P_0^1$ , 1bf/ft<sup>2</sup>;  $N/m<sup>2</sup>$ 

TTZ inlet or upstream relative total temperature (station **0), T,' OR;** K **UPMACH** inlet or upstream Mach number relative to surface, **M**

**NST** integer number of input stations **(100)** along boundary-layer surface **NVP** integer number of points desired in velocity profile at each station **NTURB** integer number of station, if any, at which user wishes turbulent boundary layer to begin (NTURB is usually zero, allowing program to calculate position of transition to turbulent boundary layer. NTURB may also be given any value from **I** to **NST. If** NTURB **I 1,** initial values must be given for DTURB and **TTURB. If** NTURB **> 1,** initial values may or may not be given.)

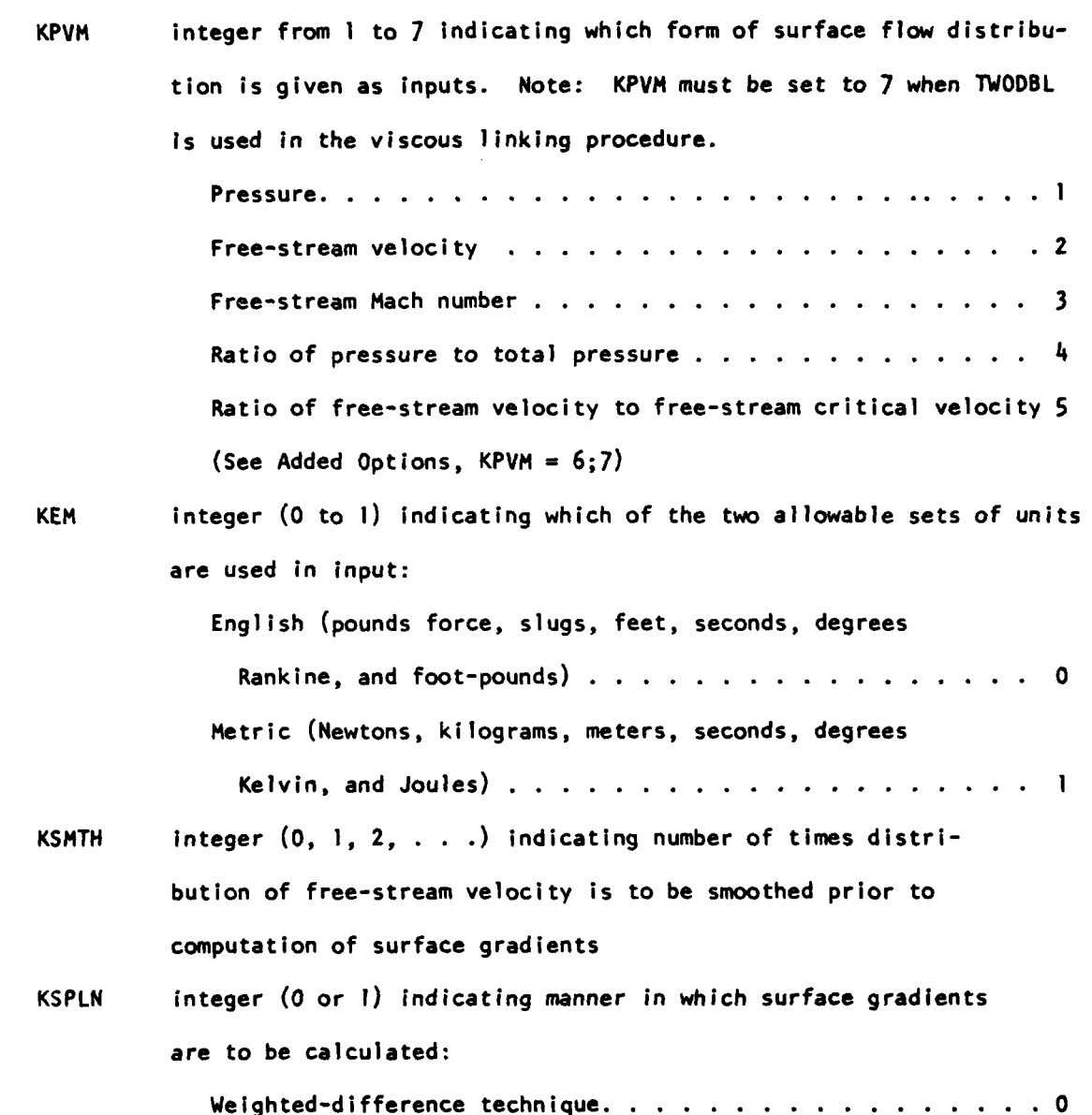

54

KLE integer **(0** to **1)** indicating type of initial condition existing at

station **1:**

Spline curve-fit technique **.......** .................. **I**

Stagnation point or initial values given. . . . . . . . . . . 0

Sharp leading edge **........** ...................... **I**

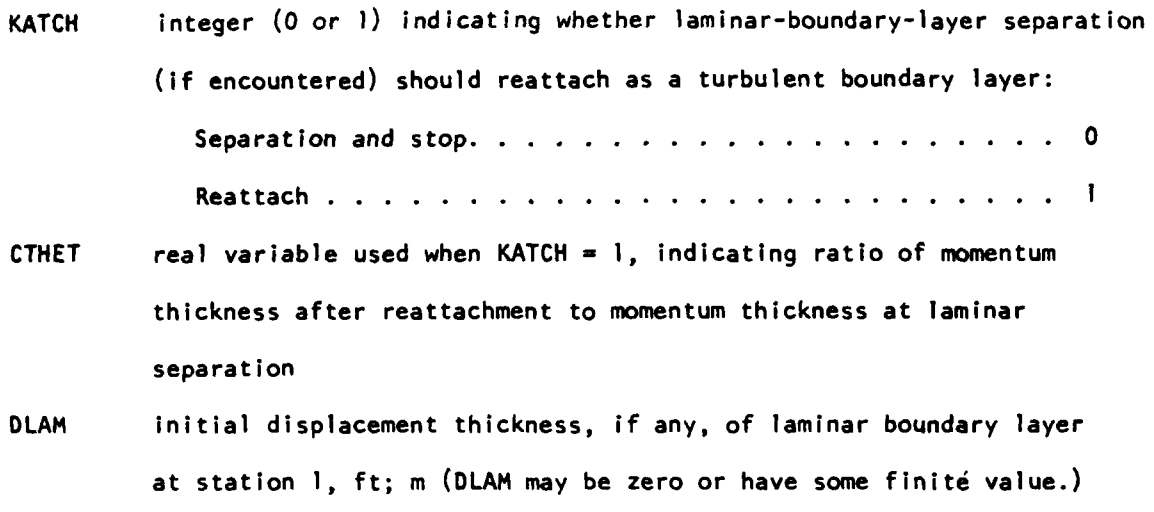

TLAM initial momentum thickness, if any, of laminar boundary layer at station **I,** ft; m (TLAM may be zero or have some finite value.)

DTURB initial displacement thickness, if any, of turbulent boundary layer, ft; m (DTURB may be given for station designated **by** NTURB, or for station at which transition is calculated **by** program.)

TTURB initial momentum thickness, if any, of turbulent boundary layer, ft; m (see DTURB)

RTRAN Momentum thickness Reynolds number used to initiate computation of the turbulent transition index, NTURB (i.e. NTURB is computed only when  $R_{e} \geq RTRAN$ ).

KPRE integer **(0** or **1)** indicating whether printing of output from PRECAL is desired (see **OUTPUT):** Output suppressed. . . . . . . . . . . . . .

Output printed **.........** ....................... **.**

KGRAD integer **(0** or **1,** see KPRE) indicating whether printing of surface velocity and Mach number is desired.

**KSDE** integer **(0** or **1,** see KPRE) indicating whether printing of solutions of laminar and turbulent differential equations is desired.

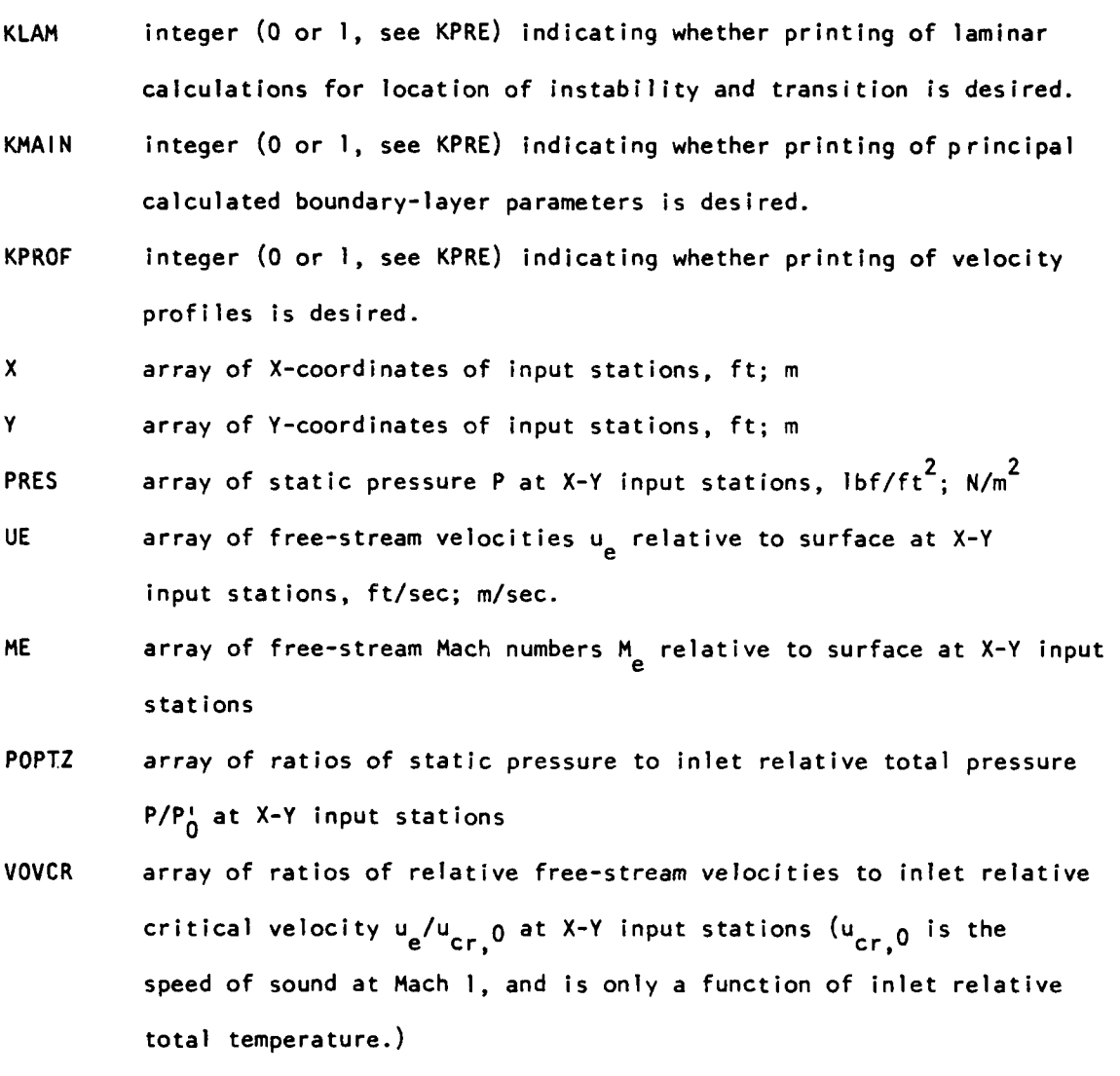

$$
u_{cr,0}\sqrt{\frac{2\gamma R}{\gamma+1}T_0^4}
$$

Th/AL array of static wall temperatures at X-Y input stations, **<sup>0</sup> R;** K **(if** TWAL is unknown and surface is nearly isothermal, the value of TTZ may be used for TWAL.)

**56**

**i ...-**

**5.** HOW TO **USE** THE **LINKUP** PROGRAM

In order to obtain an effective "fluid" wing from a hard geometry, run the LINKUP program. The LINKUP program requires both card input, and input on a TAPE7 file. The TAPE7 file is from a previous TWODBL run and contains wing section geometries and displacement thickness information. The following card inputs are required:

6. CARD INPUT DESCRIPTION FOR LINKUP

CARD **#1**

NC, NS **(215)**

- NC = number of X/C points at which control station airfoil ordinates were specified (in the potential flow code).
- $NS =$  number of surface strips which TWODBL calculated. For example, for a 5 control station wing, with two strips per control station, **NS** - **10.** CARD #2

NTR **(1615)**

NTR **=** Array of indices of locations where transition was specified in TWODBL. There will be NS values input for NTR.

The sequence of indices is inboard control station upper surface first, then inboard control station lower surface and so on, for each control station proceeding out across the span.

CARD #3

**NT (1615)**

**NT -** Array of indices where separation occurs. See TWODBL description on how to determine these indices. The sequence of indices is the same as for NTR.

**57**

I. Jn -- . n . . . . . .

### **7.** HOW **LINKUP** TREATS **SEPARATION**

**A** very simple model is used in **LINKUP** to obtain "fluid" ordinates in regions of separation. On the upper surface the slope of the fluid airfoil is taken to be a constant in the region aft of separation. On the lower surface in the cove region, the slope of the fluid airfoil is taken to be a constant aft of separation, until the point at which the difference between the fluid and hard ordinates is equal to the displacement thickness at separation. After this point, the displacement thickness is taken to be a constant and equal to the displacement thickness at the separation point. **8. LINKUP OUTPUT**

**LINKUP** produces no output on unit **6. All** output is written on **TAPE8.** This output consists of control station airfoil geometries for the fluid wing. The fluid wing section geometries on **TAPE8** are in a format suitable for input into either **of** the two potential flow analysis codes. **TAPE8** should thus be cataloged so that the user doesn't have to punch the control station fluid airfoils. To see **LINKUP** output, copy **TAPE8** to print before cataloging.

**9.** HOW TO **USE** THE **LINKDN** PROGRAM

In order to obtain a hard wing geometry from the fluid wing that comes out of the optimization process we run the **LINKDN** program. The **LINKDN** program requires both card input and input on a **TAPE7** file. The **TAPE7** file is from a previous TWODBL run, and contains wing section geometries and displacement thickness information. The following card inputs are required to run **LINKDN. 10.** CARD **INPUT DESCRIPTION** FOR **LINKDN**

CARD **#1**

**TOCTE (F1O.6)**

**TOCTE** is a constraint on the trailing edge thickness as a fraction of local chord. During the process of obtaining a hard wing from the

fluid wing, the trailing edge thickness cannot go below **TOCTE.** CARD #2

**NC, NS,** LSMTH **(315)**

- **NC** is the number of chordwise **X/C** points in the control station airfoil definition.
- **NS** is the number of surface strips which is equal to twice the number of control stations.
- LSMTH is the number of smoothings to be done on the final hard wing sections.

CARD **#3**

**NT (1615)**

NT = Array of indices of locations where transition was specified in TWODBL. There will be NS values input for NT. The sequence for specifying NT is inboard control station first - upper surface index, then lower surface index; proceeding in this fashion inboard to outboard.

**If. LINKON OUTPUT**

**LINKDN** produces no output on the standard print file, **UNIT #6. All** output is written on a **TAPE8** file, which should be saved for subsequent input to the potential flow codes. **LINKDN** produces output identical in form to that of **LINKUP,** which consists of wing control station geometries. To see the output of **LINKDN,** the user should copy **TAPE8** to a print file before saving it.

12. **JOB** CONTROL **REQUIREMENTS**

**TWODBL** and the linking programs have run on both the **CDC 7600** and the CYBER **176** computers. The following sample decks illustrate the job control cards required to execute **TWODBL** and the linking programs on either computer.

Sample Decks:

دمت الأسلامية منطوب

**1.** Execute TWODBL from **UPDATE** program library and store output.

CYBER **176**

Job Card **USER** Card CHARGE Card **CALL, FTNI76.** ATTACH **(TAPE12 =** TWODINP) **ATTACH** (OLDPL **=** TWODBL) **UPDATE,** F. **FTN, I,** L=O, LCM=I. **DEFINE (TAPEIO** TWODOUT) RFL, **EC=IO0. LDSET,** PRESET **=** ZERO. **LGO.** REWIND, TAPE10. COPYSBF, **TAPEIO, OUTPUT.** REWIND, **TAPEIO. 7/8/9** Multipunch **7/819** Multipunch **INPUT** DECK **6/7/8/9** Multipunch

**CDC 7600**

Job Card **ACCOUNT** Card **ATTACH (TAPE12,** TWODINP) **ATTACH** (OLDPL, TWODBL) **REQUEST (TAPEIO,** \*PF) **UPDATE,** F. **FTN, I,** L=O, LCM=I. **LDSET,** PRESET **=** ZERO. **LGO.** REWIND, **TAPEIO.** COPYSBF, **TAPEIO, OUTPUT.** REWIND, **TAPEIO. CATALOG (TAPElO,** TWODOUT, **ID= ) 7/8/9 7/8/9 INPUT** DECK **6/7/8/9**

2. Execute **LINKUP** or LINKON from **UPDATE** Program Library

CYBER **176**

```
Job Card
USER Card
CHARGE Card
CALL, FTN176.
ATTACH (TAPE7 = TWODOUT)
DEFINE (TAPE8 = LINKOUT)
ATTACH (OLDPL = LINKS)
UPDATE, Q. FTN, L=O.
LDSET, PRESET = ZERO.
LGO.
REWIND, TAPES.
COPYSBF, TAPEB, OUTPUT.
          7/8/9 Multipunch
*COMPILE LINKUP
      or
*COMPILE LINKDN
7/8/9
INPUT DECK<br>6/7/8/9 Multip
         6/7/8/9 Mul1t ipunch
```
**CDC 7600**

```
Job Card
ACCOUNT Card
ATTACH (TAPE7, TWODOUT)
REQUEST (TAPEB, *pF)
ATTACH (OLDPL, LINKS)
UPDATE, Q.
FTN, Lw0.
LDSET, PRESET = ZERO.
LG 0.
REWIND, TAPEB.
COPYSBF, TAPEB, OUTPUT.
REWIND, TAPEB.
CATALOG (TAPE8, LINKOUT, ID = )
7/8/9
*COMPILE LINKUP
      or
*COMPILE LINKDN
7/8/9
      INPUT DECK
6/7/8/9
```
### **SECTION** IV

#### **WING-PYLON-NACELLE** COMPUTER **CODE**

### **1. GENERAL DESCRIPTION** OF PROGRAM

The transonic wing-pylon/nacelle interference program **(TALA)** consists of three major parts. The first part is the **ESD** wing code which is essentially the same as the **ESD** wing code used in the optimization design procedure. The major differences in the **ESD** wing code used in **TALA** are the modifications made to incorporate the pylon and a different input sequence for the wing control station ordinates. The second part of **TALA** are the routines for solving the nacelle flow field. The third part consists of a driver program and boundary condition transfer routines, used to cycle back and forth between the wing-pylon and nacelle solutions. Fig. 3 shows the overall logic.

**TALA** may be operated in a number of ways: **I) A** wing alone solution may be obtained, 2) **A** nacelle alone solution may be obtained, **3)** The nacelle alone solution may be imposed as boundary conditions on a wing solution. In this mode, the nacelle boundary conditions that are imposed are not changed, and the effect of the wing on the nacelle is not accounted for. This will be referred to as the non interacting mode, 4) **A** mutual interference solution where the nacelle and wing are updated with each call to the corresponding program. In this mode, both the effects of the nacelle on the wing, and the effects of the wing on the nacelle are obtained. This will be referred to as the interacting mode.

The nacelle subroutines are set up to solve a flow through nacelle geometry with no center hubs or spinners. In the nacelle alone mode, boundary conditions are specified at upstream infinity, downstream infinity, and radial infinity. The nacelle solution is obtained on a computational grid which maps the infinity boundary conditions to a finite computational domain. More detailed information on grids and solution procedure can be found in Ref. **7.**

# 2. **GENERAL DESCRIPTION** OF CARD **INPUT SEQUENCE**

Here we present a short narrative description of some of the more important input parameters.

# Namelist Master is Input First

This namelist controls the mode in which the program is run, and also controls the iteration counts. **If** no mode flags are specified, the default mode will be the interacting mode.

NCYCLE specifies the total number of cycles that will be made between the nacelle and wing-pylon portions of the program. From our experience **NCYCLE** should be set to **10** or larger. **ITERNAC** specifies the number of nacelle solution iterations for each cycle. Recommend **ITERNAC** - **30.** ITERATW specifies the number of wing-pylon solution iterations for each cycle. Recommend ITERATW = **30.**

Namelist Flag is Input Next

These inputs are used to set up the nacelle computation. See detailed input description for more information.

Namelist Stretch is Input Next

These inputs are used to set up the nacelle grid. See detailed input description.

Nacelle geometry is input next consisting of coordinates which either have or have not been scaled **by** the nacelle chord. There are **8** sections. (See Fig. 4). The coordinates are input **8** to a card in **8FO.O** format. The inner surface X or X/C values are read in first. Next, the inner surface section ordinates are read in. The first set of ordinates correspond to K-1 or **THETA-22.5 ° .** Following the first set of ordinates, the flag **SAMEIN** is read. **If SAMEIN** - **.T.** then the second set of ordinates is the same as the first set, and these ordinates do not have to be read. **SAMEIN** is read for each section from **K-I** to

**NTHET. NTHET** is set equal to **8** inside the program. At any K for which the section ordinates are not identical to the preceding section, **SAMEIN** should be set to **FALSE** and the ordinates read in **8F1O.0** format.

After the inner surface nacelle geometry comes the input for the outer surface nacelle geometry in a similar sequence. The outer surface can be defined at X or X/C values that are different from those used to define the inner surface.

### The Next Set of Inputs is for the Wing

The wing inputs are essentially the same as those described in Subsections **3-b** and c of this volume with the following exceptions. In the current program, only the fine grid system is used and the input card sequence for the airfoil section ordinates is different. The airfoil sections are input after the planform definition inputs and require the following cards:

**1. ATITLE (1** Card, **8AIO)**

**80** Character Airfoil Section Description

2. **NPAN, INU, INL,** KSMTHS **(1** Card, **8110)**

 $NPAN = No.$  of span stations at which airfoil ordinates are input at least two stations required **.LE. 11**

**INU -** No. of upper surface airfoil ordinates **.LE. 90**

**INL -** No. of lower surface airfoil ordinates.LE. **90**

KSMTHS = No. of times computed surface slopes are smoothed.

**3.** YP(N), **THETP(N), N-l,NPAN (NPAN/4** Cards, **8F10.0)**

YP **-** Fraction of semispan at which airfoils are defined. THETP **-** Twist angle, degrees, at YP - Positive **IS L.E. Up**

4. **XINU(I), 1-1, INU** (INU/8 Cards, **8FI0.0)**

X/C at which airfoil upper surface ordinates are input.

**5. XINL(I), 1=1, INL (INL/8** Cards, **8F10.O)**

X/C at which airfoil lower surface ordinates are input.

6. **ISAME** (1 Card, 14L5)

**ISAME =** F to input airfoil ordinates

**=** T use previously defined airfoil

**7. ZUP(I,N), 1=1, INU** (INU/8 Cards, **8FIO.O)**

Upper surface airfoil ordinates/chord **-** Required if **ISAME = F**

**8. ZLP(I,N),I=I,INL (INL/8** Cards, **8FIO.O)**

Lower surface airfoil ordinates/chord **-** Required if **ISAME** = **F NOTES**

**A. ISAME** must **=** F for first **YP**

B. Repeat Cards 6 through **8 NPAN** times

The control parameter, **AFIN,** is input via namelist **FLAG.** Also, the last card in the planform definition block has been moved inside the airfoil section input block shown above. After the wing planform and section ordinate inputs is an input flag PYLN. **If** PYLN **=** T then a pylon geometry must be input. **If** PYLN **=** F, then no pylon computation is done, and no pylon input geometry is required.

The next card inputs **ETAP,** and ALPHP in **2F10.O** Format. **ETAP** is the dimensional spanwise distance at which the pylon is lucated. ALPHP is the pylon toe-in angle. **ETAP** and ALPHP must always be input even if a wing alone solution is being done because **ETAP** is needed to set up the grids. **If NACGEN** in namelist **FLAG** was set to true, it means that a nacelle-pylon-wing computational grid will be automatically generated.

Following the cards containing the pylon geometry is a card which inputs **HNAC** and **XFNAC** in 2F10.O format. **HNAC** and **XFNAC** give the location of the front face of the nacelle, and must always be input to set up the grid. See Figure **5.**

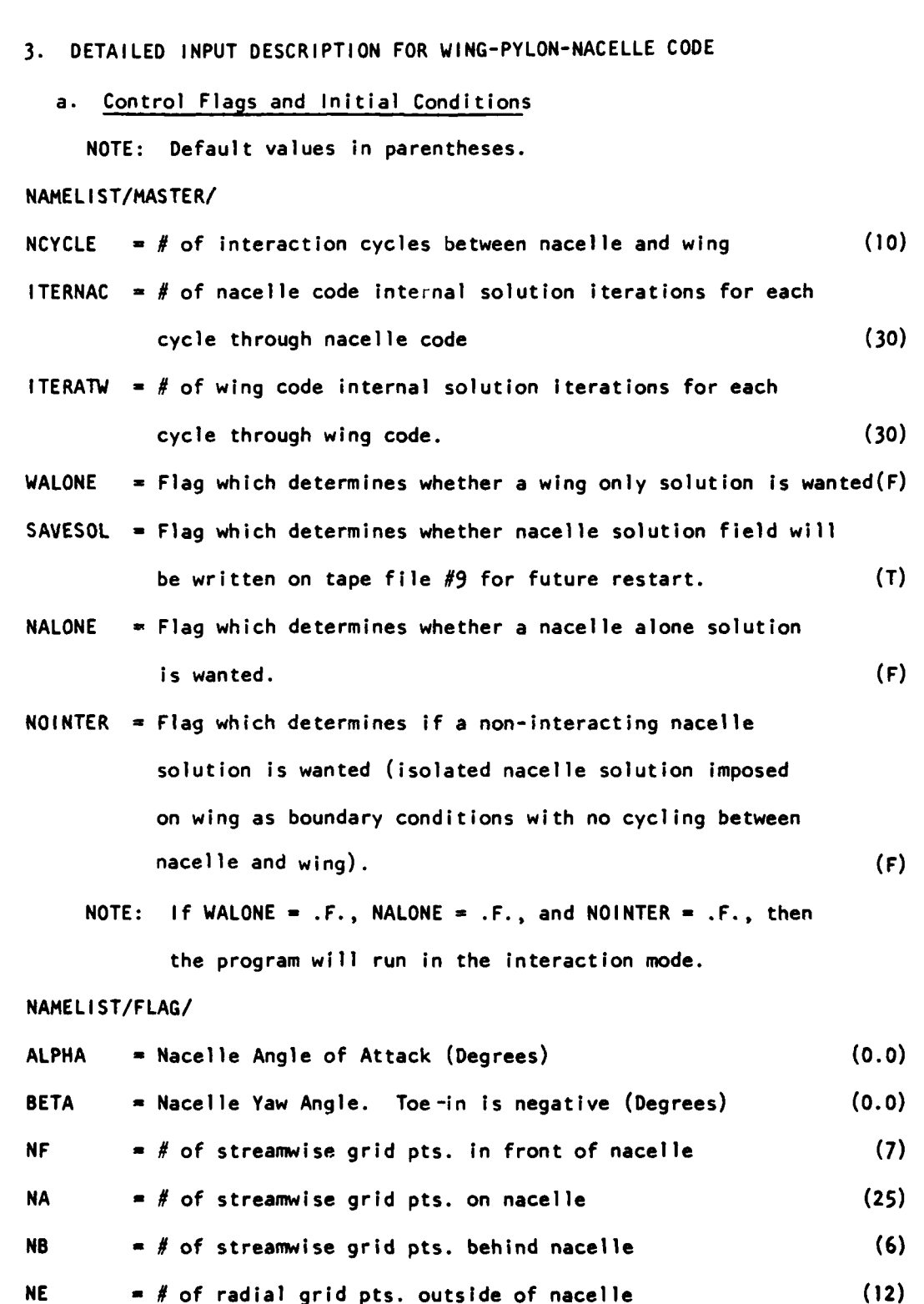

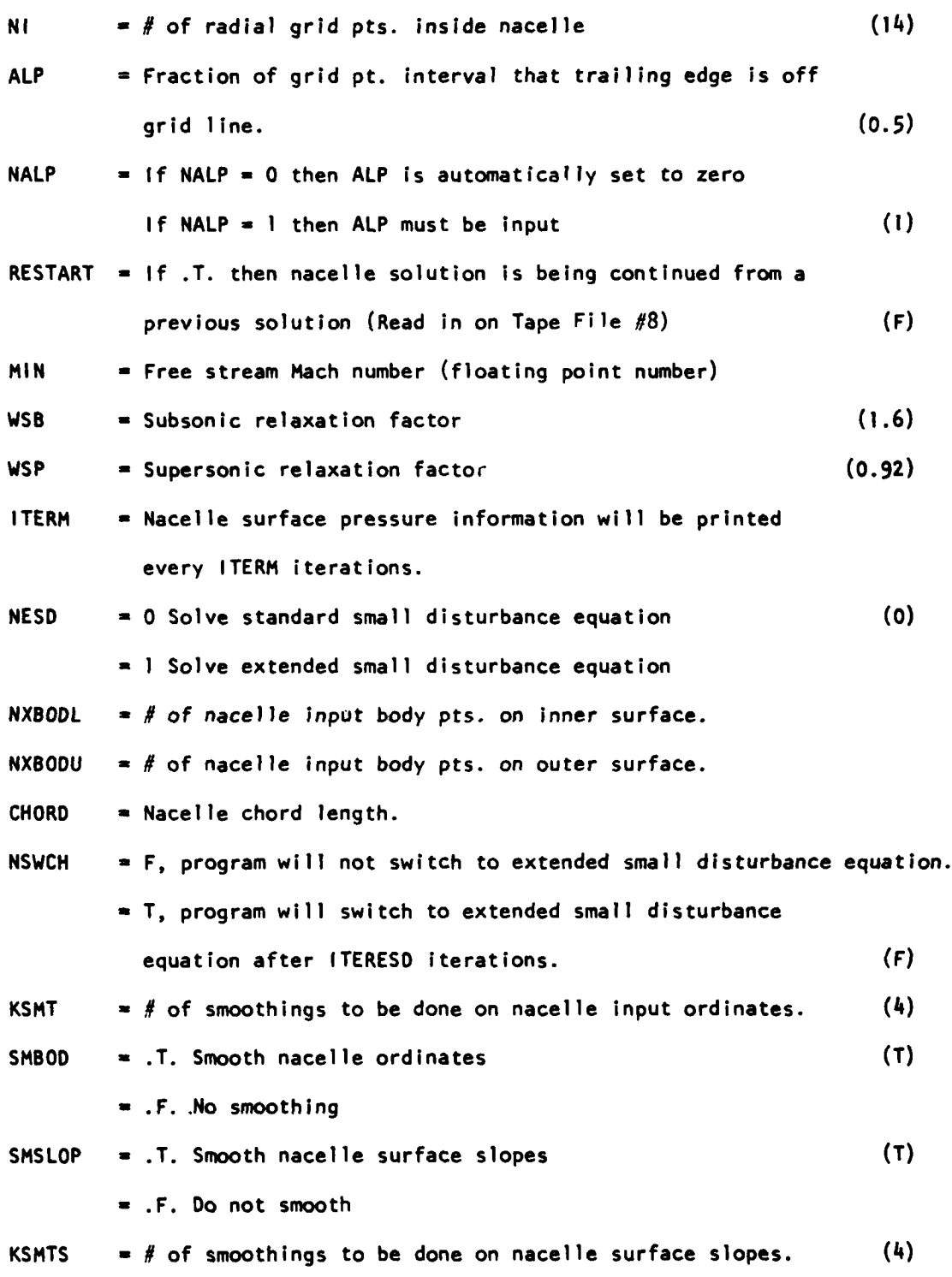

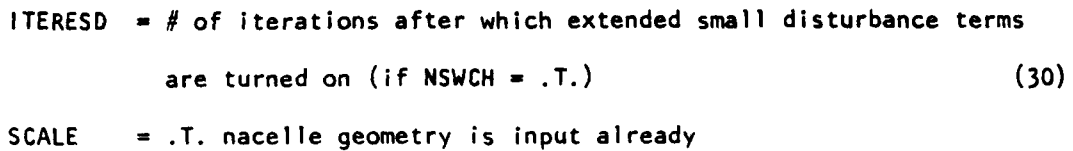

Scaled **by** the nacelle chord.

= **.F.** input nacelle geometry is in physical units (consistent with units for nacelle chord) (F) **NOTE:** Nacelle geometry description must be in units

consistent with the wing geometry description.

### **NAMELIST/STRETCH/**

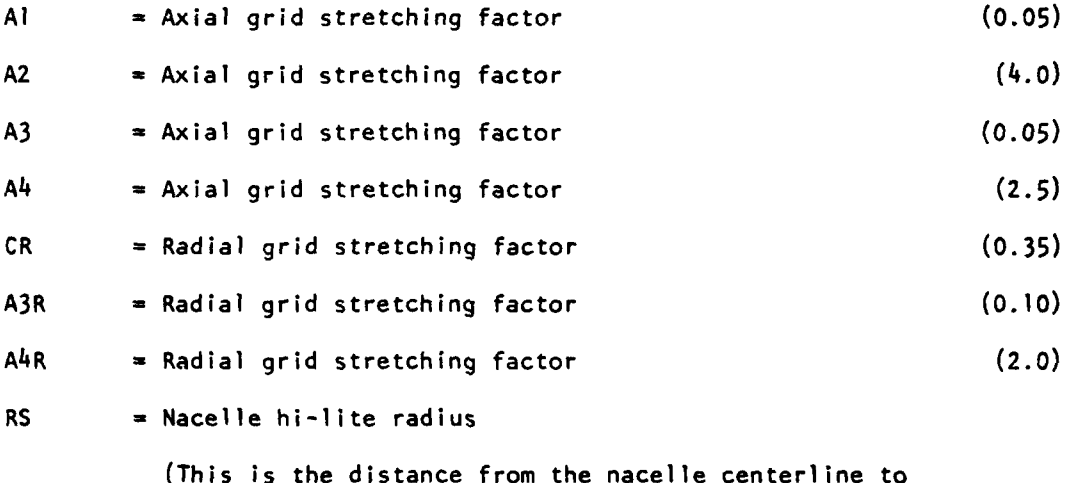

leading edge of the nacelle. This number must be the same as the first number input for nacelle ordinates at  $X/C = 0.$ 

**b.** Inputs for Nacelle Geometry Description

XBODL **(8F10.0)** Array of inner surface X or X/C nacelle defining points, **8** to a card.

RBODI (8F10.0) Array of inner surface section ordinates at K=1, **THETA** - **22.50.** These ordinates are defined with the origin at the nacelle centerline.

The next two cards control ordinate input for K=2 to **8 (THETA** from **67.50** to **337.50).**

**SAMEIN (LOGICAL) = .T.** The next set of ordinates is the same as the previous set.

> - .F. The next set of ordinates is different from the previous set, and will be input.

RBODI (8F10.O) Array of inner surface section ordinates (8 to a card) at K>l. These must be input for any section where  $SAMEIN = .F.$ 

EXAMPLES: **If** all eight nacelle defining sections are the same (nacelle is symmetrical) then the input will consist of the initial section at  $K=1$ , followed **by** seven cards inputting **SAMEIN** = **.T. If** all eight nacelle defining sections are different, then the input will consist of the initial section of K=l followed **by** seven sets of **SAMEIN** = .F., and RBODI.

**XBODU (8F10.O)** Array of outer surface X or X/C nacelle defining points, **8** to a card.

RBODE (8F10.0) Array of outer surface section ordinates at K=1, **THETA = 22.5<sup>0</sup>.** 

**SAMEIN (LOGICAL)** = **.T.** The next set of ordinates is the same as the previous set.

> = **.F.** The next set of ordinates is different from the previous set, and will be input.

RBODE (8F10.0) Array of outer surface ordinates at K>1.

**NOTE:** Input sequence for outer section ordinates is the same as for the inner ordinates.

### **c.** Inputs for Wing and Pylon

The inputs required to compute the wing are basically the same as those described previously for the **ESD** code. Only the changes to the inputs to accommodate the pylon/nacelle will be described here.

The parameter **NACGEN** has been added to **NAMELIST** GPARM.

**NACGEN - .T.** The wing grid will be automatically generated to accommodate the pylon/nacelle.

**- .F.** Standard **ESD** code grid procedures will be used.

**NOTE:** It is recommended that the code be run with **NACGEN - .T.**

The following inputs have been added immediately following the cards containing the wing section definitions:

 $PYLN (LOGICAL) = .T. Pylon will be computed.$ 

**= .F.** Pylon will not be computed, and pylon data cards will be omitted.

See Figure **5** for a schematic of pylon geometry setup.

**ETAP,** ALPHP **(2FIO.O)**

**ETAP =** Spanwise pylon location

ALPHP = Pylon toe-in angle (Degrees; toe-in is positive, note dif-

ference in sign from nacelle toe-in angle)

**NSEGL (110)**

 $NSEGL = # of python leading edge segments$ 

XPL, ZPL (4F10.O)

XPL **X** Coordinate of segment end point (Streamwise)

 $ZPL = Z$  Coordinate of segment end point (Vertical)

There will be two pairs of (XPL, ZPL) on each card and one card for each segment. Segment end points will be input starting at the nacelle and going up towards the wing. Note: The pylon can have at most two leading edge segments and two trailinn edge segments.

**NSEGT** (110)

**NSEGT** = **#** of pylon trailing edge segments

XPT, ZPT **(4FlO.O)**

XPT = X Coordinate of segment end point

 $ZPT = Z$  Coordinate of segment end point

There will be two pairs of (XPT,ZPT) on each card, and one card for each segment. Segment end points will be input starting at the nacelle and going up toward the wing.

Note: The zero reference point for XPL, XPT, ZPL, ZPT is the wing leading edge at a spanwise position corresponding to the pylon location. Thus, values of ZPL and ZPT will be negative. XPL, XPT will be negative if they correspond to a point in front of the leading edge.

**NOPP (110)**

**NOPP = #** of points defining the pylon section.

**XPY (8FIO.O)**

XPY **=** Array of X/C values defining the pylon section. **X=0** at pylon leading edge, and **C =** pylon chord. There are **NOPP** numbers, **8** to a card.

**YCOUT (8FlO.O)**

**YCOUT =** Array of outboard pylon section ordinates corresponding to XPY. There are **NOPP** numbers, **8** to a card.

**YCINB** (8F10.0)

YCINB **=** Array of inboard pylon section ordinates corresponding to XPY. There are **NOPP** numbers, **8** to a card.

**HNAC, XFNAC** (2F10.0)

**Contract and Service Production Contract** 

**XFNAC** = Distance from leading edge of wing to face of nacelle. The leading edge location is the one corresponding to the spanwise

والرطائع والمغاري التياناتية بالرافي أبار

location of the pylon. **If** face of nacelle is in front of

leading edge, then **XFNAC** will be input as a negative number.

- **HNAC -** Vertical distance from wing reference plane to centerline of nacelle. HNAC will be input as a negative number.
- NOTE: Regardless of whether PYLN is true or false, the two cards containing ETAP, ALPHP and HNAC, XFNAC must always be input.

The remainder of inputs is the same as previously described except that the exterior mesh option cannot be used, and if  $NACGEN = .T$ . is selected, then the grid parameters input through NAMELIST GPARM will be overridden.

4. **JOB** CONTROL REQUIREMENTS

a. Job Control Cards

The wing-pylon-nacelle code has been run on two Control Data computers the CYBER 176 under the NOS operating system and the 7600 under the SCOPE operating system. Because of program size restrictions on the 7600, the wing-pylon/nacelle code must be segmented to run on this computer. The addition of segmentation directives to the 7600 runstream is the major difference in the **job** control requirements of the two computers. The following sample input decks illustrate the job control cards required to run the program on either computer.

Sample decks:

**1.** Compile and execute from UPDATE program library.

**CDC** 7600

Job Card **ACCOUNT** Card **ATTACH** (OLDPL, **TALAF) UPDATE,** F. **FTN,I,L=0,LCM=I,** PL-30000. LDSET (PRESET = ZERO) **SEGLOAD (B-A) LOAD (LGO) NOGO.**

**A.** EXIT. **7/8/9** - Multipunch End of Record 7/8/9 SEGMENTATION DIRECTIVES 7/8/9 INPUT DECK 6/7/8/9 END OF **FILE**

CYBER 176

```
Job Card
USER Card
CHARGE Card
CALL, FTN176.
ATTACH (OLDPL = TALAF)
UPDATE, F.
FTN(I,L=O, LCM=I, PL=30000)
RFL, EC=550.
LDSET (PRESET = ZERO)
LGO.
7/8/9
7/8/9
        INPUT DECK
6/7/8/9
```
2. Execute from previously stored binary file.

Replace ATTACH's, UPDATE's and FTN's in Ex. **I** with

ATTACH(LGO,TTBIN) - 7600 or ATTACH(LGO=TTBIN) - CYBER 176

3. Restart from stored nacelle and wing solutions and store new solution

CDC 7600

Insert

REQUEST (TAPE]1, \*PF) **REQUEST (TAPE9,** \*PF) **ATTACH (TAPE8,** file, **ID- );** (Nacelle Solution) **ATTACH (TAPElO,** file, **ID- );** (Wing Solution)

before execution.

Insert

**CATALOG (TAPE9,** filename, **ID- );** (Nacelle Solution) **CATALOG** (TAPEll,filename, **ID- );** (Wing Solution)

after execution.

# CYBER **176**

Insert

**DEFINE (TAPE9** = filename) **DEFINE (TAPElI =** filename) **ATTACH (TAPE8** = filename) **ATTACH (TAPEIO -** filename)

before execution.

### Segmentation Directives

The following segmentation directives are required to run on the **CDC 7600**

computer.

TREE **TALA-(NACELLE-(GRID),MAIN-(INPUT)** GRID **INCLUDE** METRIC,SLOPPY,SMTH,SPLN2 **NACELLE INCLUDE TRID,AXIS,SETIN NACELLE INCLUDE SHAZ,CUTOUT NACELLE INCLUDE OUTNAC MAIN INCLUDE** INTERP,SOLVE,PYLON,STORE,FARBDY,PFINT,WNGBDY,PCINT, GCALC, DBNDY, OUTP, FORCP, FORCE, SIMP, INPUT **INPUT INCLUDE SETUP,SETUPX,MESH,TCOEF,TCOEFX,MESHIN,WINGCO,PYLCO,SLOPY, SPLNI,SMTH,IC,GRIDGEN NACELLE** GLOBAL **PHI-SAVE TALA** GLOBAL **\$Q8.10.\$,\$FCL.C.\$ GLOBAL INTER,INDIX,METRICS,CALSUB,SAVEN** GLOBAL RPM,RP,RCM,THCM,XPM,TPM,XCM,INDEX GLOBAL FLAGS,RELAXP,PARM,WING,GRIDN,LCO GLOBAL **LARGN,XYCOE,TEMP,PYIN,ETERMS,JUMP,W(NGBC GLOBAL \$STP.END\$,\$IO.BUF.\$ MAIN** GLOBAL LARGX,EXTER,INDEXX,LCOX,MESHCO,OLD **END**

### **b.** Computer Resource Requirements

The wing-pylon/nacelle code requires approximately 263000<sub>8</sub> words of core to load and execute the program and about 505000<sub>g</sub> words of large core memory (LCM) for run time data storage on the CYBER **176.** Because of the size of the program, the segmentation described in the preceding section must be performe, to execute the program on the **CDC 7600** computer. The longest segment will require about 61000<sub>R</sub> words of small core memory (SCM) and about 452000<sub>8</sub> words of LCM.

and a strategies

## **REFERENCES**

- **1.** Ballhaus, W. F., Bailey, F. R., and Frick, **J.,** "Improved Computational Treatment of Transonic Flow About Swept Wings", **NASA CP-2001,** Nov. **1976.**
- 2. Hinson, B. L., "Calculation of Inviscid Transonic Flow About Isolated Wings", Lockheed-Georgia Company Report LG77ERO242, Dec. **1977.**
- **3.** Jameson, Antony and Caughey, **D. A.,** "Numerical Calculation of Transonic Flow Past **A** Swept Wing", ERDA Research and Development Report **COO-3077-140,** June **1977.**
- 4. Vanderplaats, **G. N., "CONMIN - A** Fortran Program for Constrained Function Minimization - User's Manual", **NASA** TMX-62282, August **1973.**
- **5.** Brandt, L. **G.** and Lores, **M, E.,** "User's Guide for Program **CONMIN",** Lockheed-Georgia Company **IDC E-74-02-77.**
- **6.** McNally, W. **D.,** "FORTRAN Program for Calculating Compressible Laminar and Turbulent Boundary Layers in Arbitrary Pressure Gradients", **NASA TND-5681, 1970.**
- **7.** Srokowski, **A. J.,** Shrewsbury, **G. D.,** and Lores, M. **E., "A** Transonic Mutual Interference Program for Computing the Flow About Wing-Pylon/Nacelle Combinations, **AIAA** Paper No. **80-1333,** July **1980.**
- **8.** Klunker, **E.** B., "Contribution to Methods for Calculating the Flow About Thin Lifting Wings at Transonic Speeds **-** Analytical Expressions for the Far Field", **NASA TND-6539, 1971.**

**75**

بالمعاصر والمعاطفة فالمحاسب

**CONTRACT OF STRAIN AND REAL PROPERTY** 

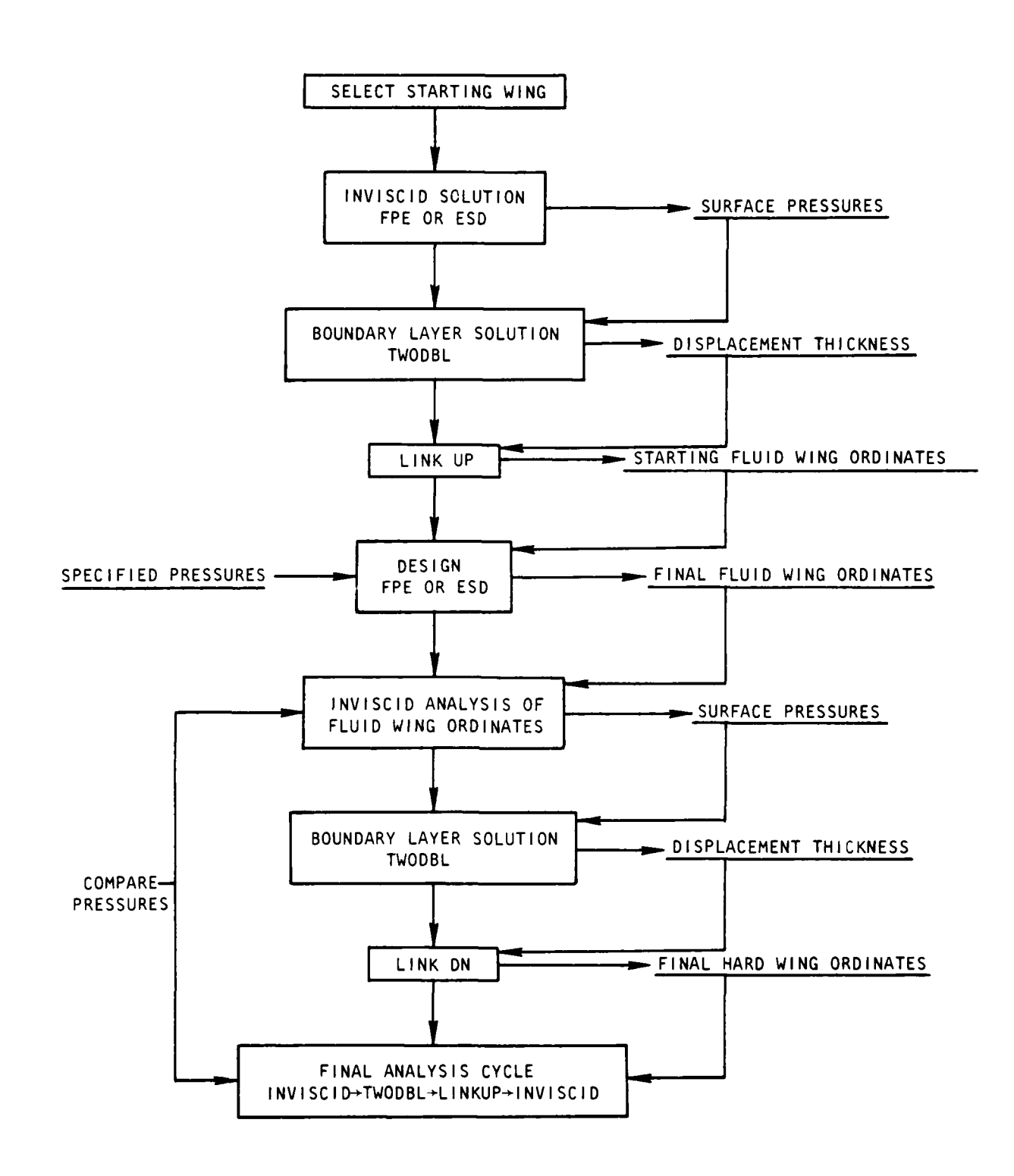

Figure **1.** Flow Chart of Design Procedure

 $\omega_{\rm{max}}=1$ 

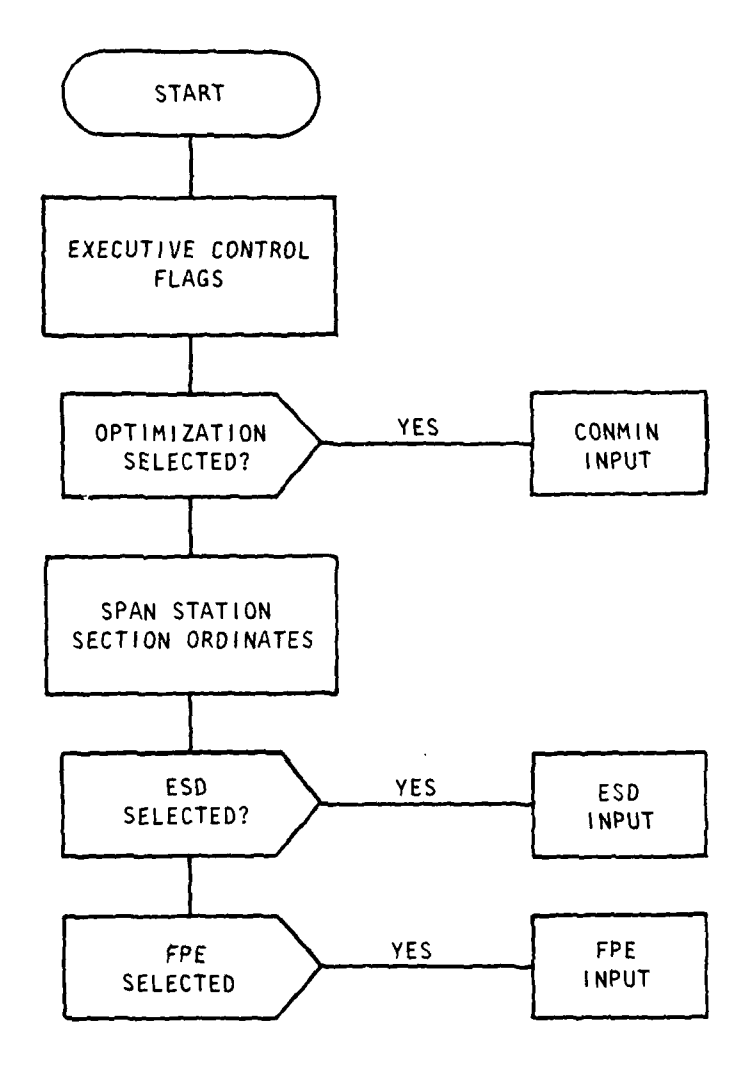

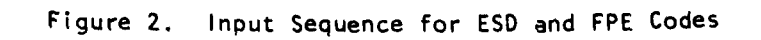

 $77$ 

 $\sim$ ÷.

 $\frac{1}{2}$  ,  $\frac{1}{2}$  ,  $\frac{1}{2}$  ,  $\frac{1}{2}$ 

 $\sim 10^{-1}$  and

 $\epsilon(\epsilon) = \omega(\epsilon)$ 

 $\hat{\mathbf{v}}$ 

 $\hat{\mathcal{L}}$  , and the first state of the state  $\hat{\mathcal{L}}$ 

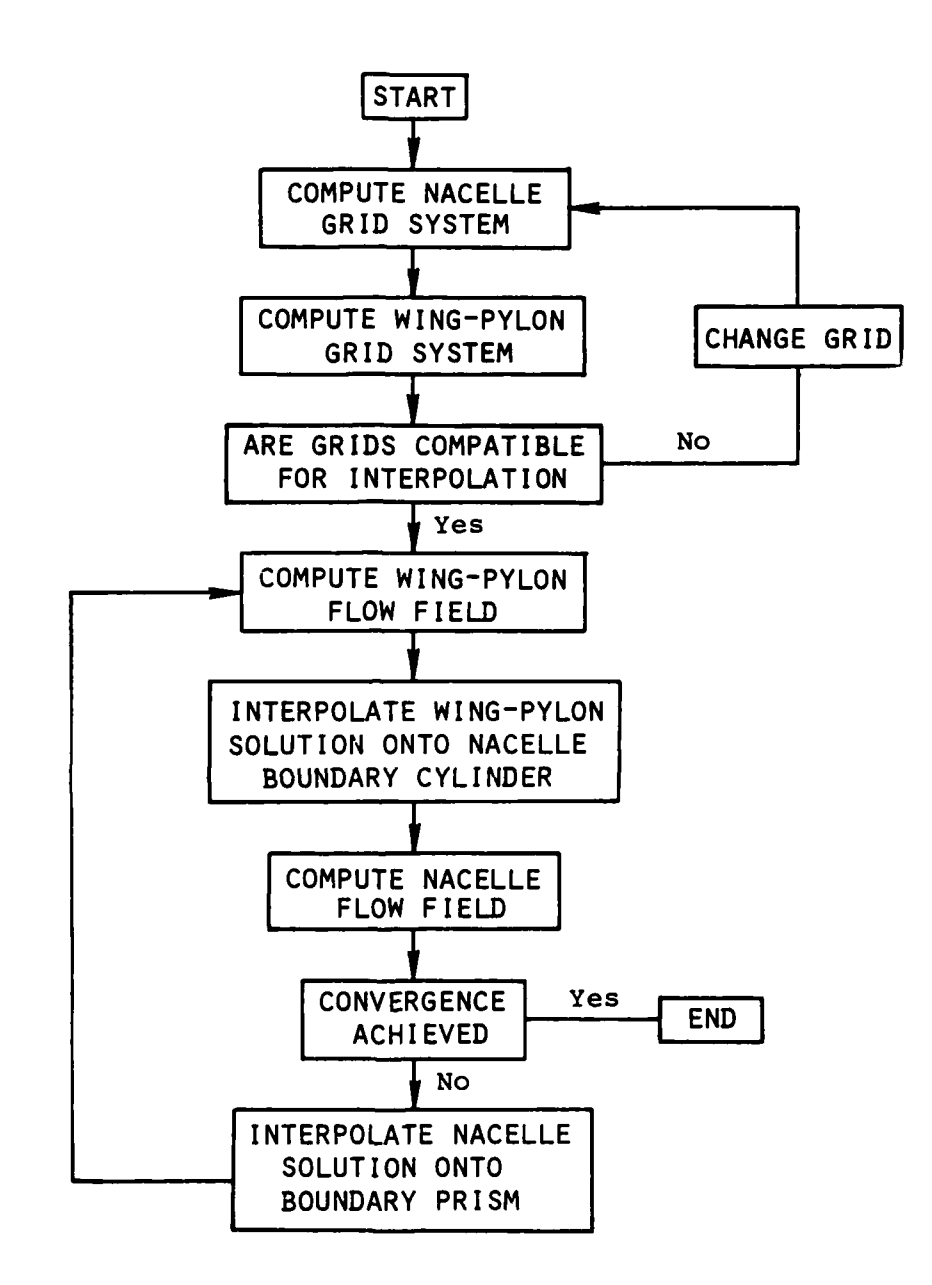

 $\sim$ 

Figure 3. Wing-Pylon-Nacelle Solution Procedure

78

 $\ddot{\phantom{a}}$ 

 $\alpha$  -resolution are inversion

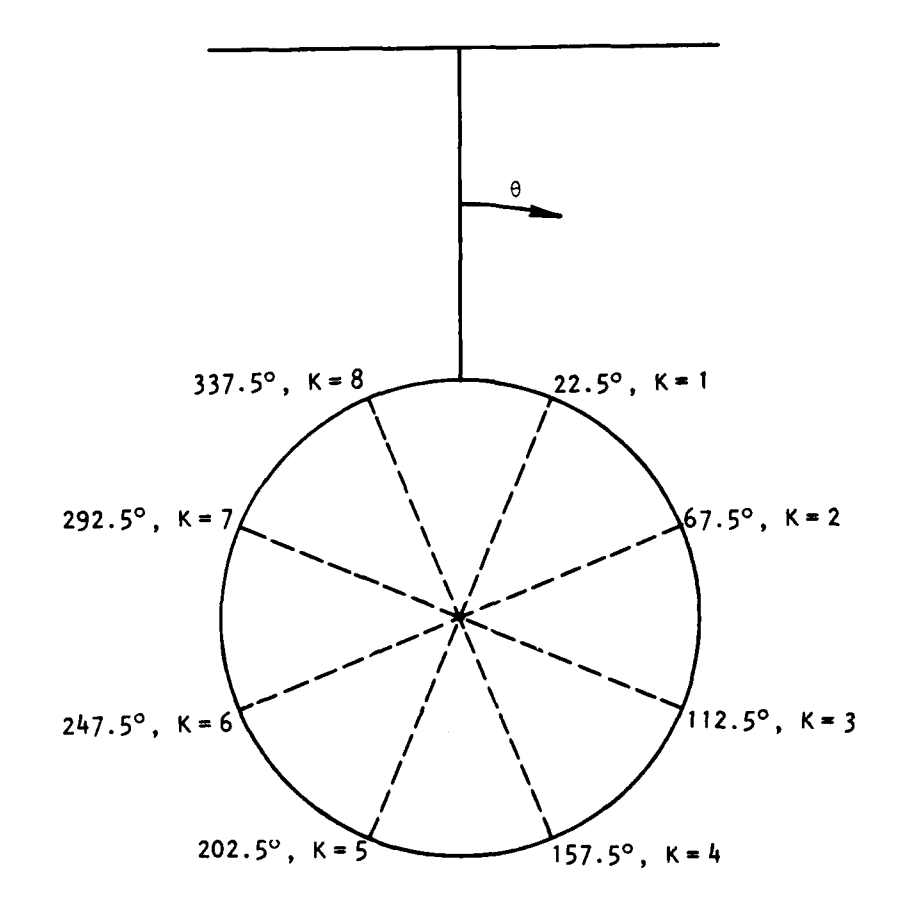

 $\epsilon = \pm \sqrt{2}$ 

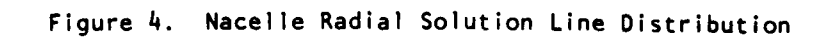

 $\overline{\phantom{a}}$ 

 $\ddot{\phantom{a}}$ 

 $\alpha$ 

 $\label{eq:3} \mathcal{L}_{\mathbf{A}}(\mathbf{A}) = \mathcal{L}_{\mathbf{A}}(\mathbf{A}) \mathbf{A}(\mathbf{A}) \mathbf{A}(\math$ 

 $\bar{z} = \bar{z}$ 

 $\mathbf{z} = \mathbf{z}$  .

**79**

 $\mu_{\rm{max}}$ 

 $\bar{\mathbf{k}}$ 

 $\sim$   $\sim$ 

 $\sim$   $\sim$ 

 $\sim$   $\sim$ 

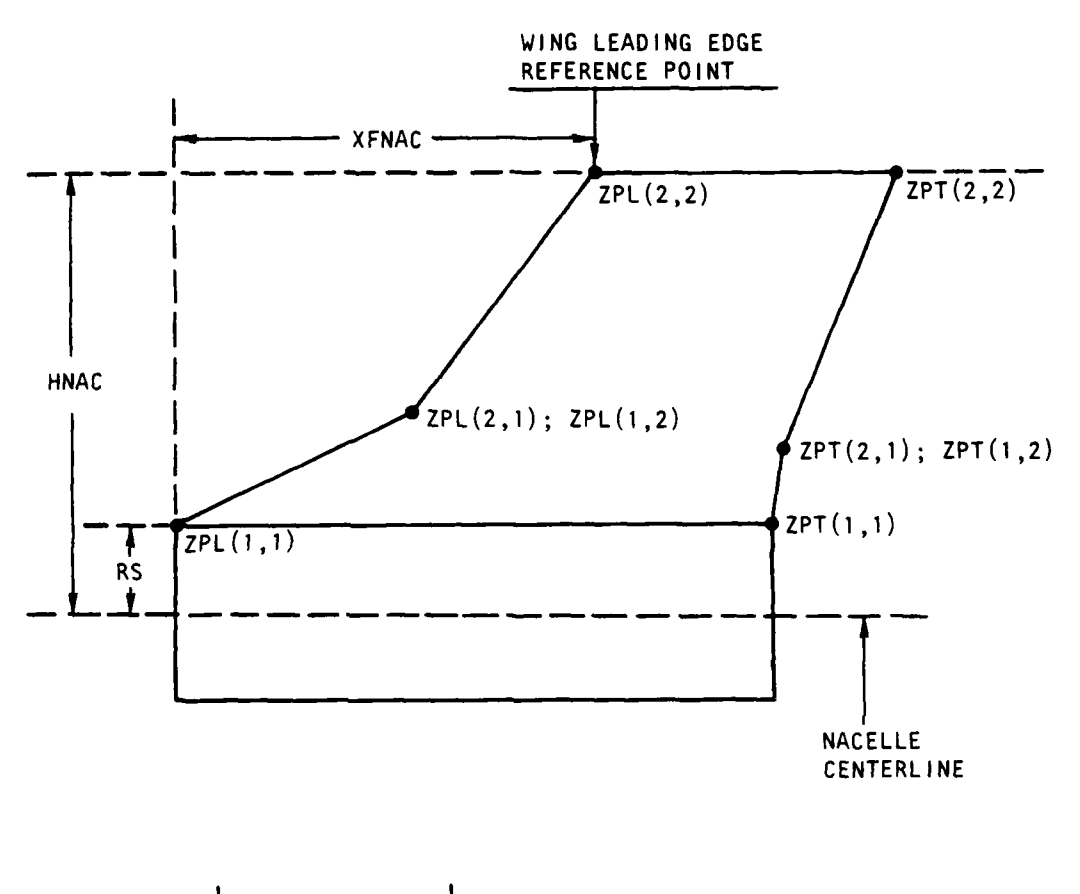

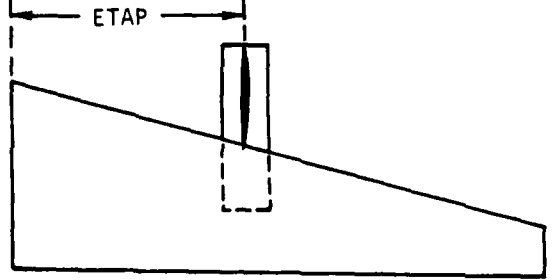

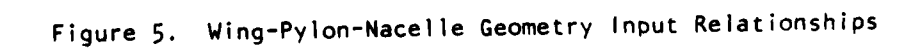

APPENDIX A

#### SAMPLE INPUT DECKS

A. ! SAMPLE INPUT FOR ESD + CONMIN CODE **SCFLGIR** FESD=, I., KOUT=1, 5, 9, 15, 21, 24, 23\*30, F2DBLS=, I., K2DBL=5, KOUTBL=1,5,9,15,21,0PTM=,T., \$ SOPTIN NPRINT=5,NV=8,ITMAX=2,NCQN=0,NSIDE=0,ICNDIR=0,NSCAL=0,NFDG=0, WENINISS, WYSS, INFASE, NUUNSO, NSIDESO, ICNOINSO, NSCALSO, NEDGSO,<br>FOCHS, 002, FDCHMs, 0002, CTs, 05, CTLs, 001, CTMINS, 01, CTLMINS, 001,<br>THETAS1, PHISS, DELFUNS, 0001, DABFUNS1, E-06, LINOBJS0, ITRMS5, VLBs20\*-500.<br>VUES ALPHAX=,1,  $A808J1 = 1$ CMUSR==,1175, GBJCNN=.1, ICONCP=1, ICONCL=1, ICONCM=1, ICNTHK=1, \$ KSU **KSURF KCP** ILE ITE **NCP1** NCP2 **NVT** 4 16 79 64 64 69 15 DESIGN VARIABLES  $\mathbf{1}_{\bullet}$ 1. ι.  $\mathbf{1}$  $\mathbf{I}$ .  $\mathbf{1}$  $\mathbf{1}$ . 1.  $\mathbf{1}$ . 1.  $\mathbf{1}$  $\mathbf{I}$  $\mathbf{1}_{\bullet}$ -1. DESIGN VARIABLES USED  $\mathbf{1}$  $\overline{\mathbf{z}}$  $\blacktriangleleft$ 5  $\bullet$ 6  $\pmb{\mathsf{s}}$ 14 DESIGN CP VALUES  $\frac{1}{2}$ , 95  $-0.95$  $-0.94$  $-0.94$ -,94  $-0.93$ -.93 -.92  $-0.92$  $-0.90$  $-.89$  $-.88$  $-187$  $-0.86$  $-.85$ ZIEMAX ZTEMIN  $.014$  $.022$ SECTION ORDINATES  $\mathbf{T}$ 5 33  $33$  $\bullet$  $0,00000$ .002410 .009610 .021530 .038060 .05904 .084270 .113490 .146450  $.22221$ <br> $.59755$ .182800  $.402450$ ,26430<br>,645140 ,308660 ,354860 .45099<br>.81720 .5000 ,549010 .69134  $,7357000$ .85355 .896510 ,91573 ,940960 .961940 978470 ,990390 .997590 1.000  $0,0000$  $.002408$  $.009607$ .021530 ,038060  $.059039$  $.084265$ .113495 .146447 .182803 .222215 .264302 .308658<br>.691342  $,402455$ <br> $,777785$ ,354858 ,450991 .5000 549009 .597545  $.645142$ ,735698  $, 817197$ ,853553 .886505 .915735 ,940961 ,961940  $.978470$ -990393 ,997592 1,000 .0179  $\begin{array}{cc} .0322 \\ .07702 \\ .06637 \end{array}$  $.04282$ .05139  $.06441$ <br> $.07751$ .05839 ,06971 .07390 .08109 .08120  $,07996$  $.07440$  $.07066$ .05643  $,04544$ .05105  $.03976$  $03422$  $.02891$  $.01913$  $,01466$  $.01068$  $.00726$  $.00451$  $.00242$ ,00111  $-.0001$  $-.0172$  $-.0316$  $-.0434$  $-05833$  $-.05186$ •,06355  $-0.6942$ <br> $-0.04056$  $-.06717$  $-07011$ <br> $-03341$  $-06403$ <br> $-01468$  $-0.6953$  $-.06743$  $-.05948$  $-0.05380$  $-04739$  $-.02642$  $-.02003$  $-0.01057$  $-.00730$  $-.00474$  $-00296$  $-00191$  $-00155$  $-.00141$  $-.00104$  $-00089$  $-00082$  $-.00067$ F  $(07937)$ <sup>0434</sup>  $.0131$  $.0306$  $.0512$  $,0579$ .07359<br>.07041 ,06377  $.06931$  $\frac{1}{107695}$ .07918 .00059 .08049  $,07698$  $.07401$  $.06160$ <br> $.01939$  $,05657$  $.05122$  $.04566$ .04004  $.03451$  $,02919$  $.02414$ .01495  $.01094$  $.00743$  $,00473$  $.00289$ ,00181  $.00145$  $.0131$  $-.0012$  $-.0204$  $-.03437$  $-.04464$  $-05253$  $-.05901$  $-.06316$  $-0.06966$ <br> $-0.03950$  $-106626$  $-.07041$  $-106966$  $-06749$  $-.06395$ <br> $-.01362$  $-.05913$  $-.05332$  $-0.04663$  $-01905$  $-0.2538$  $-100932$  $-00603$  $-00366$  $-.00210$  $-00122$  $-.00087$  $-.00091$  $-00109$  $-00128$  $-.00142$  $-.00147$ F  $.0162$  $.02201$  $.02973$ .03649  $.04211$  $.04799$ .05373

 $31$ 

**Contractor Programmed** 

 $\Delta \tau$ 

 $\sim$ 

المريد المتحدث المتعرض المستقبل المتعادل المتحدث المتحدث المتحدث المتحدث المتحدث المتحدث

 $\sim 10^{11}$ 

 $\lambda_{\rm{max}}$ 

 $\sim$ 

 $\mathcal{A}=\mathcal{A}=\mathcal{A}$  .

 $.05913$ 

 $\chi^2$  ,  $\chi^2$  ,  $\chi^2$  ,  $\chi^2$  ,  $\chi^2$  ,  $\chi^2$  ,  $\chi^2$ 

 $\sim$   $\sim$ 

 $\ddot{\phantom{a}}$ 

 $\bar{A}$  .

 $\overline{\mathcal{N}}$ 

.06395 .06816  $.07175$  $.07465$  $.07585$ .07688  $.07816$  $.07314$  $.07637$  $.06954$ .07758  $,06529$  $.03636$  $.06053$  $.05520$ .02956  $.04937$  $.02300$  $.01706$  $.04305$  $.00232$  $.01201$  $.00795$  $.00494$  $.00300$  $.0162$  $.0035$  $-.0082$  $-.01872$  $-.04630$  $-.02530$  $-.03106$  $-105014$  $-105312$  $-0.3063$  $-.05523$  $-.04169$  $-.04744$  $-.05625$  $-.05633$  $-0.4124$  $-03396$  $-.05513$  $-.05223$  $-0.2627$  $-.01893$  $-.00127$  $-.01239$  $.00011$  $-.00736$  $.00050$  $-0.00371$  $.00034$  $-.00005$  $-.00226$  $-.00047$  $-.00084$  $-.00096$ F  $.06141...0242...07005...07005...030...$  $.06384$ <sup>.0319</sup>  $.0085$  $.0162$ .0384  $.05840$  $.04378$  $.04975$ .05450  $.06758$ .06590  $.07058$  $.06878$  $.06967$  $.06863$  $.07042$  $.06625$  $.06265$  $.03724$  $.05775$  $.00178$ <br> $.0085$  $.03011$  $.02353$  $.05165$  $.04461$  $.01742$  $.01215$ .00791  $.00472$ .00255  $-100257$  $-.01349$  $-.02385$  $-.03104$  $-05030$  $-05358$  $-103683$  $-.04184$  $-05603$  $-104633$  $-.05763$  $-05812$  $-104635$  $-03965$  $-05729$  $-03189$  $-05527$  $-.05172$  $-.02362$  $-.01586$  $.00125$  $.00211$  $-.00914$  $-.00398$  $.00198$  $-.00061$  $.00128$  $.00024$  $-.00180$  $-.00082$  $-.00151$  $-.00178$ È  $.00000$  $.00346$  $.00931$  $.01445$  $.02056$  $.05120$  $.04620$  $.02708$  $.03389$  $.05570$  $.04034$ .05966  $.06907$  $.06314$  $.06817$  $.06570$  $.06780$ .06619  $.06300$  $.06903$  $.05855$  $,04643$  $.03091$  $.02334$ ,05298  $.03889$ .01659  $.01053$  $.00490$ 00009 ،  $.00152$  $.00032$  $.00009$  $.0000$  $-.0161$  $-0.239$  $-.0321$  $-105658$  $-.03875$  $-05991$  $-0.4472$  $-.04947$  $-06021$  $-.05325$  $-.06049$  $-05981$  $-104351$  $-.05788$  $-0.03626$  $-05459$  $-.02856$  $-0.4976$  $-02095$  $.00237$  $-.01344$  $.00188$  $-.00733$  $-0.0262$  $.00078$  $-.00024$  $.00066$  $-.00074$  $-.00009$  $-.00155$  $-.00117$  $-.00043$ **WING3A INPUT** SFLOW MACHNOS. 3.ALPHAWS-.66, \$ FCR=, IRUE, **SFLAG** FCR=, TRUE, REMESH=, FALSE,<br>IDISK=, FALSE, , & , WBCPRT= FALSE.  $\sim$   $\sim$   $\bullet$ ATT WING W3A PLANFORM  $0, 0$  $0, 0$ 5.4412 17,365 49,838  $10,034$  $3.0713$ 11.683 5.8316  $\overline{\mathbf{z}}$  $\overline{\mathbf{2}}$  $0,0$  $0, 0$ 4.788 3.726  $.7782$  $.7782$  $\mathbf{2}$  $4.748$ 3,726 17.365 10.034 .5016 .5016  $\mathbf{1}$ 2  $0, 0$  $5.441$ 17,365 11.683 .3595 .3595  $\circ$ . 3.7642  $.0924$ 3,3166  $.2757$ 2.0964  $\mathbf{1}_{\bullet}$  $\sim$ ,7235  $.6$  $.7242$ ž  $\mathbf{r}$ £ INSERT BLANK CARD HERE ö 1 F F CHESKENED MESH **SGPARM MAXIT=400 S SXGRID**  $\bullet$ **SYGRID**  $\pmb{\ast}$ **SZGRID**  $\ddot{\bullet}$ 

in las

82

 $\sim$ 

يفاعل والمستحدث والمتار

 $\sim$   $\sim$ 

 $\sim 10^{-11}$ 

 $\bullet$  -  $\bullet$  -  $\bullet$  -  $\bullet$ 

CUARSŁ CARTESIAN MESH<br>|SGPARM | S<br>|sxgridx | Nxohx=16 , Hxfwdx=6, Hxaftx=8, Alfx=.5, XPLEx=1.5, XPTEx=.25 ,<br>| Alpxax=2.0 , S s<br>Szgribx s<br>Szgribx s

ر<br>موارد ها به ۱۹۸۰ میلی

الفقط وبالدو

 $\ddot{\phantom{0}}$ 

 $\hat{\mathbf{y}}$ 

 $\sim$  .

 $\omega$  $\bar{\phantom{a}}$ 

بماعط عبدتها

 $\mathcal{L}^{\mathcal{L}}$  , where  $\mathcal{L}^{\mathcal{L}}$  is the set of  $\mathcal{L}^{\mathcal{L}}$ 

 $\mathcal{A}^{\mathcal{A}}$  and

**Comment of Comment of Street, and Street, Support of the Comment of Street, The Comment of Street, The Comment of The Comment of The Comment of The Comment of The Comment of The Comment of The Comment of The Comment of Th** 

# A.2 SAMPLE INPUT FOR FPE + CONMIN CODE

```
SCFLGIN
 F2DBLS=.T.,KOUTBL=3,5.9,15,16=2#,K2DBL = 4,OPTM=.T.,<br>FFPE=.T.,KOUT=3,5,9,15,2#,25=2#, $
        CONMIN NAMELIST
 SOPTIN
 NPRINT=5, NV=8, ITMAX=2, NCON=0, NSIDE=0, ICNDIR=0, NSCAL=0, NFDG=0,
 FOCH=.002,FDCHM=.0002,CT=.05,CTL=.001,CTMIN=.01,CTLMIN=.001,<br>THETA=1.,PHI=5.,DELFUN=.0001,DABFUN=1.E-06,LINOBJ=0,ITRM=5.VLB=20*-500.,<br>VUB=20*500.,ISC=200*0,SSCAL=20*0..ALPCON=.02,B1CON=4.0.CLDSN=.6,
 ALPHAX = .1,
 ARORJ1 = .1CMDSN=-.1175, OBJCON=.1, ICONCP=1, ICONCL=1, ICONCM=1, ICNTHK=1. $
                                     KCP
                                                                                          NCP2
                                                                                                         NVT
         KSD
                    KSURF
                                                   ILE
                                                                ITE
                                                                           NCP<sub>1</sub>
                                      \overline{16}6479
                                                                                64
                                                                                              69
                                                                                                           15DESIGN VARIABLES
\mathbf 1 .
             1.
                           \mathbf{1}.
                                                       1.1.
                                                                                   1.
                                                                                                \mathbf{1}.
\mathbf{1}.
                           \mathbf{1}\mathbf{1}.
                                                       \mathbf{1}.
                                                                     \mathbf 1.
                                                                                  \mathbf{1}.
        DESIGN VARIABLES USED
                                                     \overline{5}\overline{z}\boldsymbol{6}\mathbf{a}\boldsymbol{\Lambda}14DESIGN CP VALUES
                     -95 - 91-7.95-.94-.94
                                                                                           -.93-.94-.93-.92.92-198-.83-.88-0.67-.86-.85ZTEMAX
                 ZTEMIN
              .822.014SECTION ORDINATES
\tau33<br>80996.
                        33.ssesss
                  .002408.021530
                                                           .838868
                                                                         .059039
                                                                                       .884265
                                                                                                     .113495
                               .222215<br>59754.
                                             .264382<br>.64514.354858<br>.354858
                                                                                       482455.<br>482455.
    .146447.182893.388658.458991.52888
                   54981
                                                            .69134
                                                                                                     .81720
                                                                                        .99039
     .85355
                   .88651
                                 .91573
                                               .94096
                                                             .96194
                                                                          .9784799759
    1.00000
ø.
              .882488
                           .889687
                                         .82153.83886
                                                                     .859039
                                                                                   .884265
                                                                                                .113495
.146447.182883<br>.54981.222215<br>.59754.354858<br>.7357
                                                                                                .458991.264302
                                                       .308658
                                                                                  .402455
                                                       .69134.7779
- 5
                                         .64514.8172.94896.97847. 85355
              .88651.91573.96194
                                                                                   .99839.997591.
Ė
\boldsymbol{g} .
              .01235.02066
                                         .02735
                                                       .03357
                                                                     .83978
                                                                                   .84567
                                                                                                .05095
.85547.85892
                           .06119
                                         .06232.86249.86186.86861.05888
                                                                     .84848.05676.05428
                           .85143.04819.84454.0361.83158
.02706
              .82273.81868
                                          .81519.01256.91849.839.8881
.9878\overline{a}.
              -.82261-.86835-.87846-.89176-.04028-.85571-.08606\frac{2}{1}.89577
                                                                                  -0.8883-.88192-.0982-.89917-.89894-.89694-.09324-.87473-.06688-.85873-.84225-.03537-.82913-.82353-.85832-.01455-.889-.88653-.81875-.01143-.88758-.00696-.00655-.88657F
                           .81498<br>.85947<br>.86632.03789<br>.07111<br>.05108.8321.88818
                                         .82891
                                                       .02649.84363<br>.87145\boldsymbol{g} .
                                         .86371<br>.86314...<br>0.84925...<br>0.87871....86715.05458.86965.86891.85956.95561.04583.02316.84881.03388
                            .02819.819.01579.0135.81286.81144\pmb{g} .
              -.81324-.82459-.83379-.0408-.04653-.85162-.85622.06028-.86697<br>-.81787-.06358-.85661-.86744-.86777-.86489-.86135<br>-.8889
-.85687-.04913<br>-.00538
                           -.84186-.83266-.82473-.81252- 88678-.88487-.98271-.88321-.88413-.88383-.885- 00546
F
\boldsymbol{s} .
              .88871
                           PØ1587
                                         .82163.82676.83153
                                                                                   .0362.84867.84498
              .04908
                           .85297.05651
                                                       .85965
                                                                     .86228
                                                                                   .86421.86547
```
 $\sim$ 

 $\bar{z}$ 

and the state of the

 $\mathcal{L}^{\text{max}}$ 

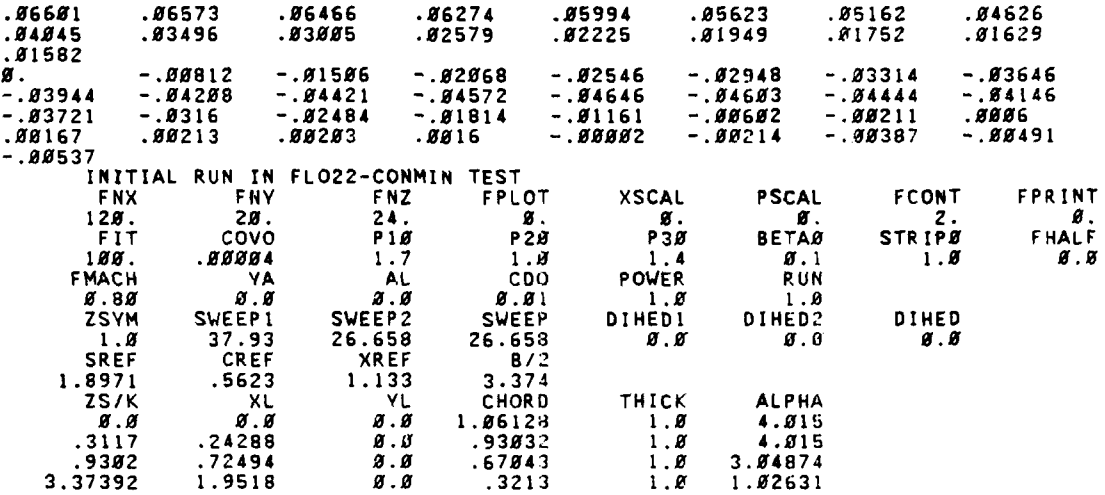

**85**

المعقوبين والمتعارض والمراجب

A.3 SAMPLE INPUT FOR WING-PYLON-NACELLE CODE

SMASTE R **SAVESOL-.F., NCYCLE-2, ITERNAC- 15,** ITERATW- 15, **I PON- .F.** \* **SEND**<br>**SFLAG SF LAG SCALE-., MIN-9.90 I** T **E** RI **I1f.** \JSB-1 .55. **Ws P- .5~2.** NESD=1,<br>RESTART=.F.. ALPHA - 1.1, **BETA-I., NF-3, NA- 12. NB-2,** N 1-7. **NE-S. NTHET-8,**  $ALP = .5.$ **NALP=1,<br>NF=5,NA=24,NB=4,NE=12,MI=14**.<br>CHORD-4.58 ,<br>NXBODL=17,<br>NXBODL=31, **I4F-7. NIA-25. NB = 6**,<br>WSB = 1.5, **NESD-0.<br>NCFLAT-3.<br>NFLAT-8.<br>KSMT-20.<br>IFLAT-.F. NSWCH- .F.,** KSMTS-4. SMSLOP=.T., **SEND SSTRETCH Al -.0(3, A2-2 .5. A3- .093.** A4-2 .5. Al=.05.<br>A2=4.,<br>A3=.05, CR=.35.<br>A3R=.1.<br>A4R=2..<br>RS=.7E*B*1 **SEND**<br>**S.B**<br>5.1345 **5.0** 0112 *6.8224* **9f.5336** 0.3448 **9.8673 0.0897 9.1121** 0.1345 5.1793 0.2242 8.2446 0r.4484 1.34bg **2.6909** 4.48-10 4.5800<br>0.7801<br>0.6792 **5.7901** *8.7472* **8.7336 0.7235 9.7154 8.7026 0.6928 0.6852 5.6792 8.6711 0.6673 8.6669 8.6669 5f.6669 0.6669 0.6669 8.6669** T

 $\hat{\mathcal{U}}_t$ 

 $\mathbf{L}$ 

**86**

 $\ddot{\phantom{0}}$ 

T

T T T T T<br>Ø.Ø **0.0 8.0367** 0.0211 **8.5379** 0.0674 8.1f10 0.1431 **8.1768** 2.1305 2.2442 2.2779 2.3115 2.3452 2.3789 2.4126<br>
2.5557 2.5780 3.9260 3.3630 3.8110 4.2590 4.5800<br>
2.1300 2.5780 3.0260 3.3630 3.8110 4.2590 4.5800<br>
2.7961 2.7954 0.8061 0.8156 0.8288 0.8412 0.8535 0.2155 0,2442 **0.2779 0.3115** 0,3452 **8.378?9** .4126 8.4384 0.5557 **0,6231** 0.6904 **0.7578 0.825Z2** ,9664 **1.2339** 1.6310 **0.7801** 0.7954 **H.A61 8.8156 0.8288 8.42 0.8535 2.8619** 0.8695 2.8764 **0.8828 8.8887** V.8941 6.8!90 0.935 0.9124 **0.9187 0.9236 0.3272** 8.9294 **0.9303** 8.9203 **8.9303 0.9303** 0.9303 **0.9353 0.9303** 0.9144 0.8469 **8.7467 5.S663 B.9303 T** T *T* T T т ADVANCED TRANSON*IC TECHNOLOGY WING W3A*<br>\$FLOW MACHNO=.795.ALPHAW=~1.1,\$<br>\$FLAG FCR=.F..EXTMSH=.F..WBCPRT=.F..IDISK=.F..AFIN=.T..REMESH=.F., ISAVE-.T.,S **WING** PLANFORM *0.0 0.0* 5.441 **17.365** 18.034 **11.683 49.838 5.441**<br>**49.838 3.8713 5.8316 2** *2 0.5 0.5* 4.788 **3.726 .7782 .7782** 2 4.788 **3.726 17.365** 10.034 **.5516 .516 1 2 0.0** 5.4412 **17.365 11.683** ,3595 **.3595** ATT **FLUID WING** <sup>5</sup>**33 33** <sup>0</sup> **a. 3.7642 .0924 3.3166 .2757** 2.8964 **.6 .7247** 1. -.7235<br>**8.88882 .882418 0.08000** .002418 .609615 **.821538 .038060** .35994 .88427e .113491 .146450 .182808 .Z2221 .26430 **.388661 .35486** .40245Z .45099 **.5800** .54901W **.59755 .645145 .69134 .73570 .17779 .81720** 1.85355<br>**1.000**<br>**8.0000 .85355 .886510** .91573 .940960 .961940 **.978470 .990399 .997590** 0-0096 .082408 **.009607 .821530 .038060** .259039 .t842GE .113495 .353553 .353553 .886505 .0222215 .023553 .023553 .023551.<br>197185 .819735 .354858 .354858 .597545 .597545 .5888<br>197592 .990393 .997592 .947961 .961940 .97847*8*5 .995552 .555532. .146447 **.182803** .222215 .264302 **.308658** .354858 .402455 .468991 .BOBO .549009 **.597545** .645142 .691342 **.735698 .777785 .817197 1.0 0** *F* 19278, 1932, 16438, 15839, 15139, 162382, 162382, 19328, 1932.<br>191878, 1782, 17758, 19978, 162189, 198189, 19978, 197*82, 19788*,<br>19333, 15428, 1998, 14248, 16128, 15328, 16338, 16338. **.02388** .01913 .01466 **.01063 .00728** .0545; **.024Z .55f11 .09066** 02007.<br>A179 -.0001 -.0172 -.0316 -.0434 -.05188 -.05833 -.05355.<br>68717 -.05402 -.07311 -.06953 -.06743 -.05403 -.05948 -.05380 -...<br>60739 -.04756 -.03341 -.02642 -.02003 -.01468 -.01857 -.08730 -.04739 -.04739 -.058730 -.0 -.01474 **-.08296 -.08191** -.55155 *-. 00141 -. 5010.* **-. 0089 -. <sup>8882</sup> -.** *<sup>00067</sup>* <sup>F</sup>

**87**

 $\gamma_{\rm eff} = 284$  ,  $80\%$ 

У.

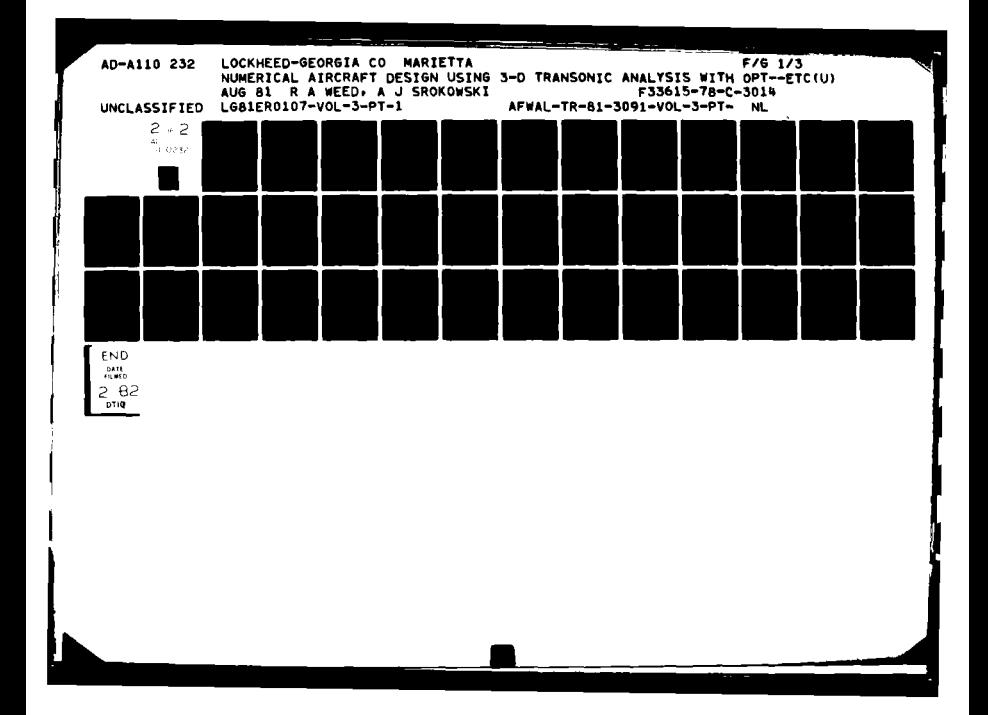

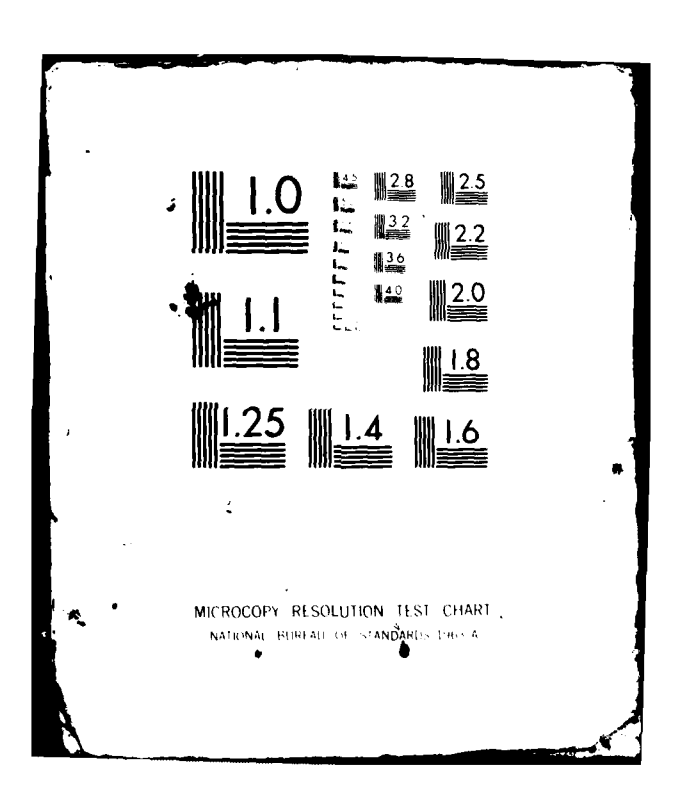

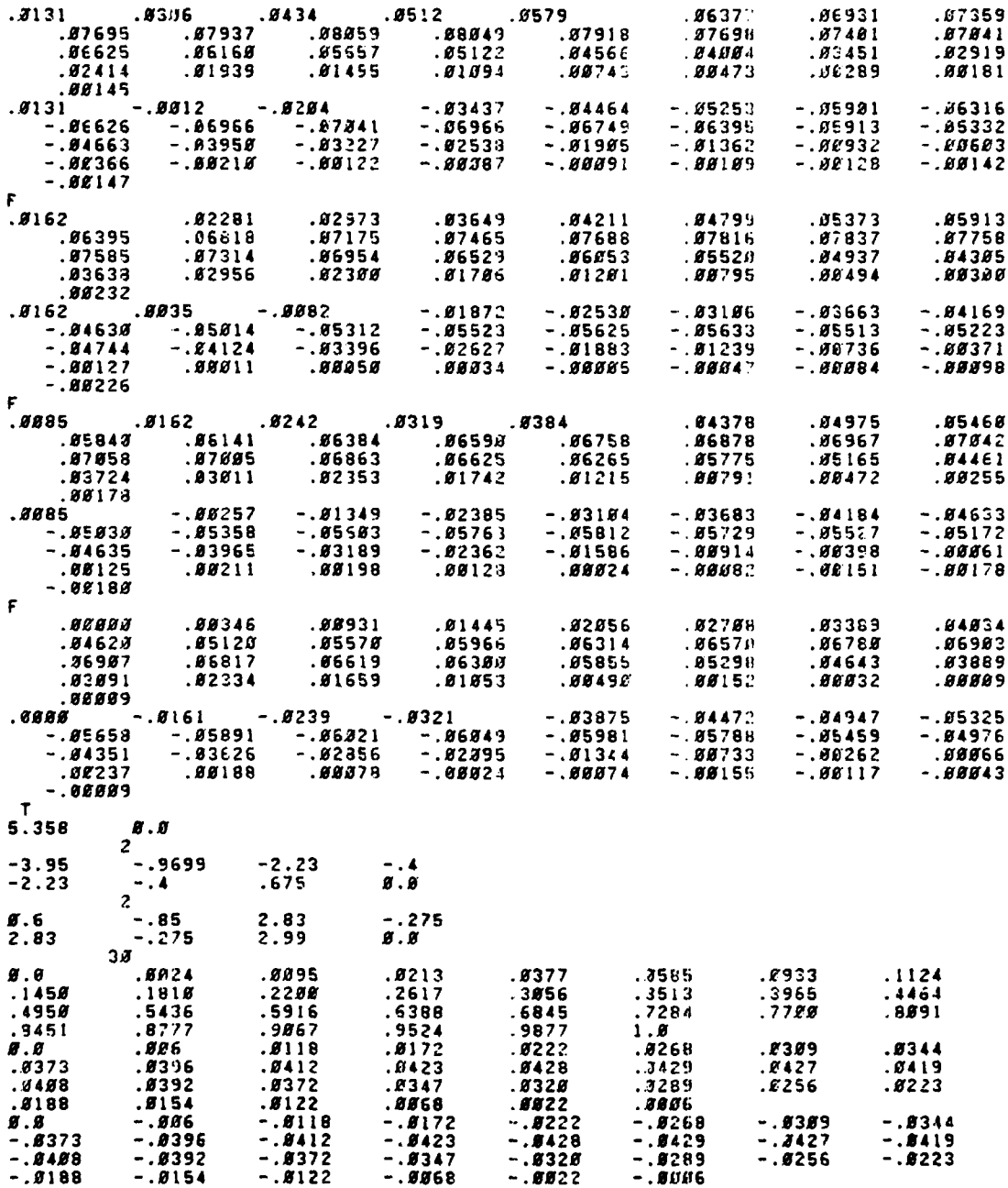

**-1.75 -3.95** F F **0** <sup>F</sup> **FINE** SKEWED SGPARI4 **KMAX-27.NACGEN-.T.** KTIP-23,Y4RD-.F. Zf4RD-.F. XMRD-.F.. MAXIT-10 **,3MAX-S4,LMAX-2fd,LWINGU-12,S**

 $\pmb{I}$ 

**89**

Â,

**AND SEPTEMBERS** 

 $\hat{\mathcal{L}}_{\text{max}}$ 

 $\sim$   $\sim$ 

### **A.4 SAMPLE INPUT FOR** TWODBL PROGRAM

 $\ddot{\phantom{a}}$ 

ATT V3 CL UPPER<br>1.4 1714.1<br>29 8 5 **1714.97**<br> **1714.97**<br> **1714.97**<br> **18.8**<br> **18.8**<br> **18.8**<br> **19.9**<br> **19.91**<br> **19.91**<br> **19.91**<br> **19.91** 1.114.e7 **8186.** 498.<br> *8* 5 7 *8* 2 *8*<br> *8.9 8.9 8.8* **38 5 8 1714.97 8186. 498. 88**<br> **38 6 5 7 6 2 6 8 6 1 1.7**<br> **8.8 6.6 6.7 6 6.8 1 33** .4534 ATT W3 **CL** LOVER 1.4 **1714.87 8186.** 498. **.85 38 and the set of the set of the set of the set of the set of the set of the set of the set of the set of the set of the set of the set of the set of the set of the set of the set of the set of the set of the set of the s <sup>1</sup>0** s **0 1 <sup>a</sup>** *<sup>5</sup>***33** .4534 ATT W3 ROOT UPPER 1.4 **1714.87 8186.** 498. **.85 38** *5* **5 7** *5* 2 *5* **a 1 1.7 1** 0 *5 0* **1** *0* **8 33 .3837** ATT W3 ROOT LOWER 1.4 **1714.87 918e.** 498. **.82 38 a 5 7** *5* 2 *5* **a 1 1.7 1 # .** *0* **1 .** *<sup>5</sup>***33 .3837** ATT W3 BREAK UPPER 1.4 **1714.87 8186.** 498. **.88 38 Z 5 7** *5* 2 **0 a** 1 **1.7** ø.ø **<sup>1</sup>J** *5 5* **1 <sup>a</sup>** *<sup>5</sup>***33** .2847 **38 a 5 7 a** 2 *5* **1 1.7** ATT W3 BREAK LOWER 1.4 **1714.87 8186.** 498. **.88 1 .0** *5 5* **1 0** *5* **33** .2947 ATT W3 **ETA- .6** UPPER 1.4 **1714.87 8186.** 49e. *.85* **38 0 5 7** *5* 2 *5* **01 1 1.7 5.0 0.0** *9.5 5.9* **1 a a** *5* **1 8** *<sup>0</sup>***33 .2235** ATT W3 **ETA- .6** LOWER 1.4 **1714.87 8186.** 498. **.88 38** *5* **S 7** *5* 2 **6 a 1 1.7** *5.. 0* **0** *.5 0.5* <sup>1</sup>*5* 0 *5* 1 <sup>0</sup> *<sup>O</sup>***33 .2235 ATT** W3 **ETA-.85** UPPER 1.4 **1714.87 8186.** 498. **.89 38 a 5 7** 9 2 *5* **a 1 1.7 <sup>1</sup>a** *9 5* **1 <sup>a</sup> <sup>5</sup>33 .1666** ATT W3 **ETAm.85** LOWER 1.4 **1714.87 9186.** 498. **<sup>e</sup> <sup>38</sup>***B* **5 7 a** 2 **a 1 1.7 0.0 6.8 8.6 9.8 1 9 5 5 1 a 5 33 .1666**

**90**

a construction and an international continues of the

مدا ستسدد الد

 $\boldsymbol{\zeta}$ 

سادت

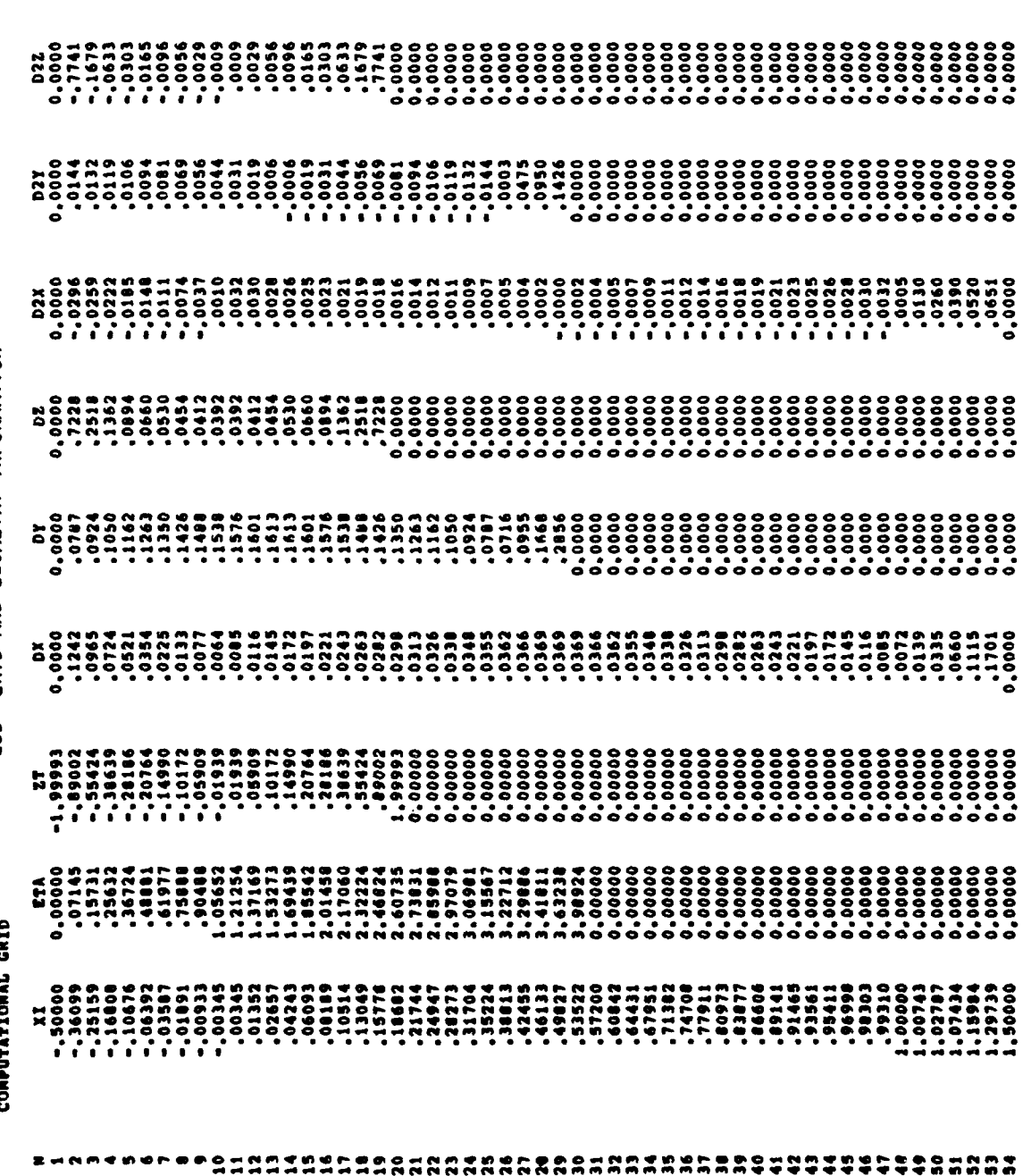

ESD GRID AND GEOMETRY INFORMATION

 $91$ 

**ANTICAL AND INCOME.** د هم با بر موجد من المن

APPENDIX B

B.1 SAMPLE OUTPUT FOR ESD + CONMIN CODE

SAMPLE OUTPUT

UPSTREAM AND DOWNSTREAM BOUNDARY LOCATION

 $\frac{1}{4}$ 

 $\ddot{\phantom{0}}$ 

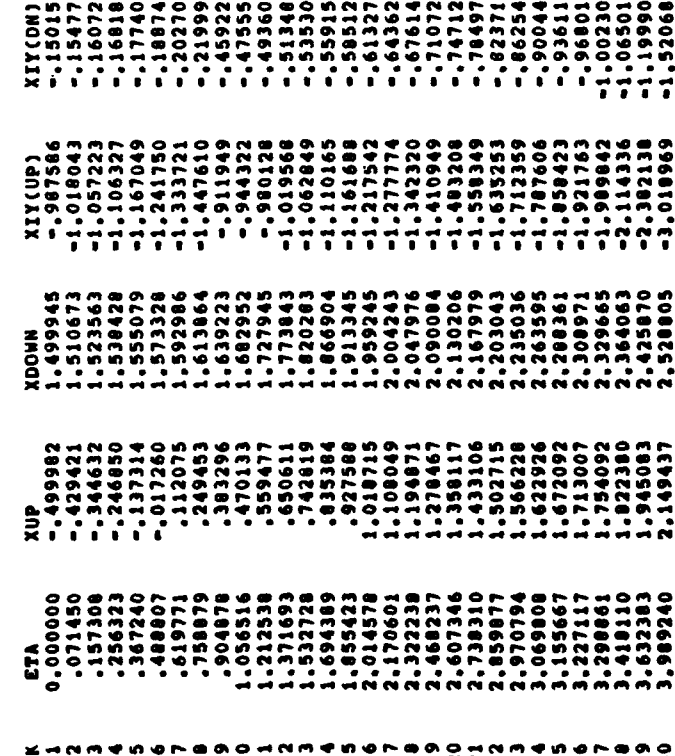

 $\hat{\mathbf{y}}$ 

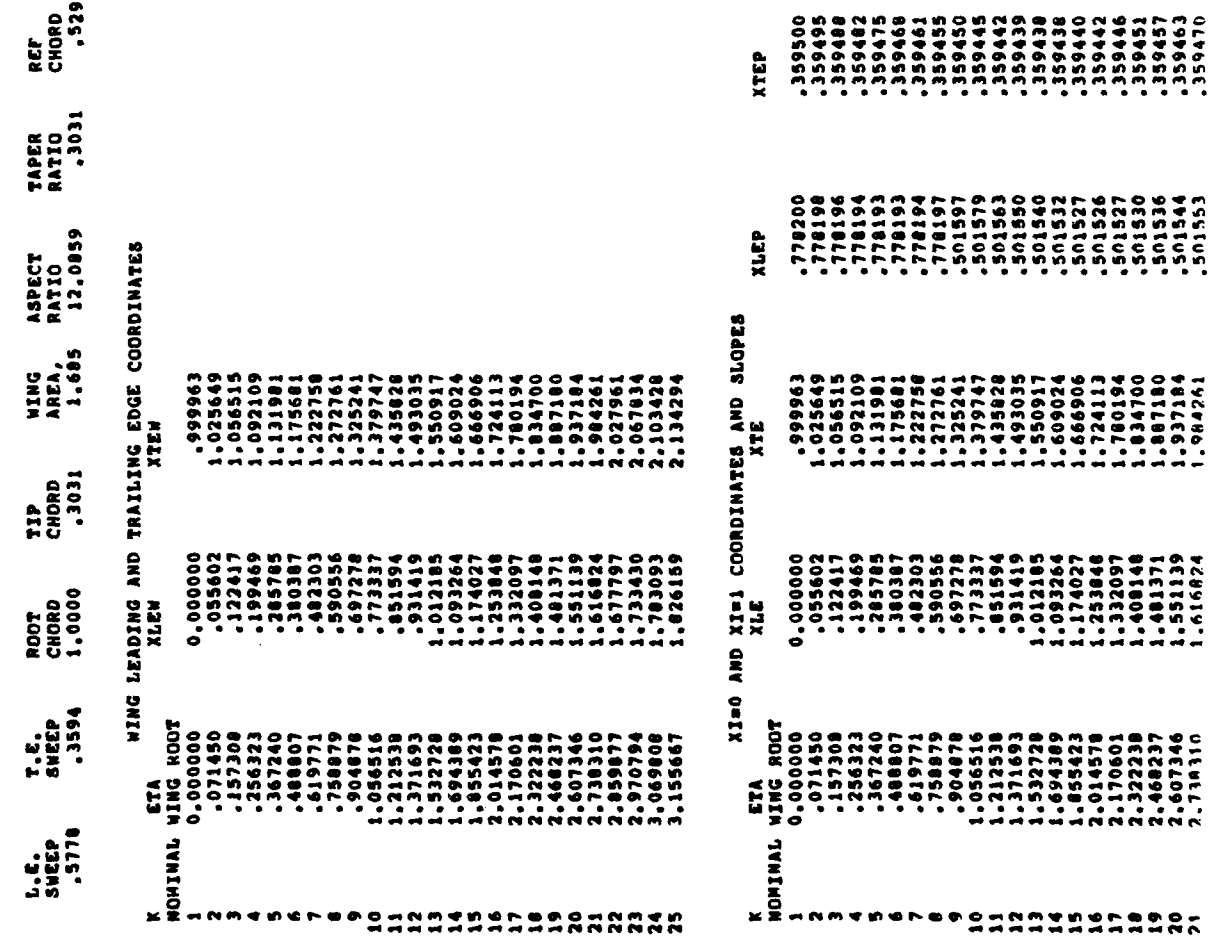

KTEP

 $\zeta \in \mathbb{R}^n$ 

 $\epsilon$  $\beta$  as as  $\rightarrow$  .

 $\mathbf{v}_\mathrm{c}$ 

NING DESCRIPTION

 $\Delta \sim 100$ 

 $\ddot{\phantom{0}}$ 

 $\frac{1}{2}$ 

 $\ddot{\phantom{a}}$ 

REF<br>Chord<br>- 5298

 $\mathbf{r}$ 

93

 $\sim$   $\sim$ 

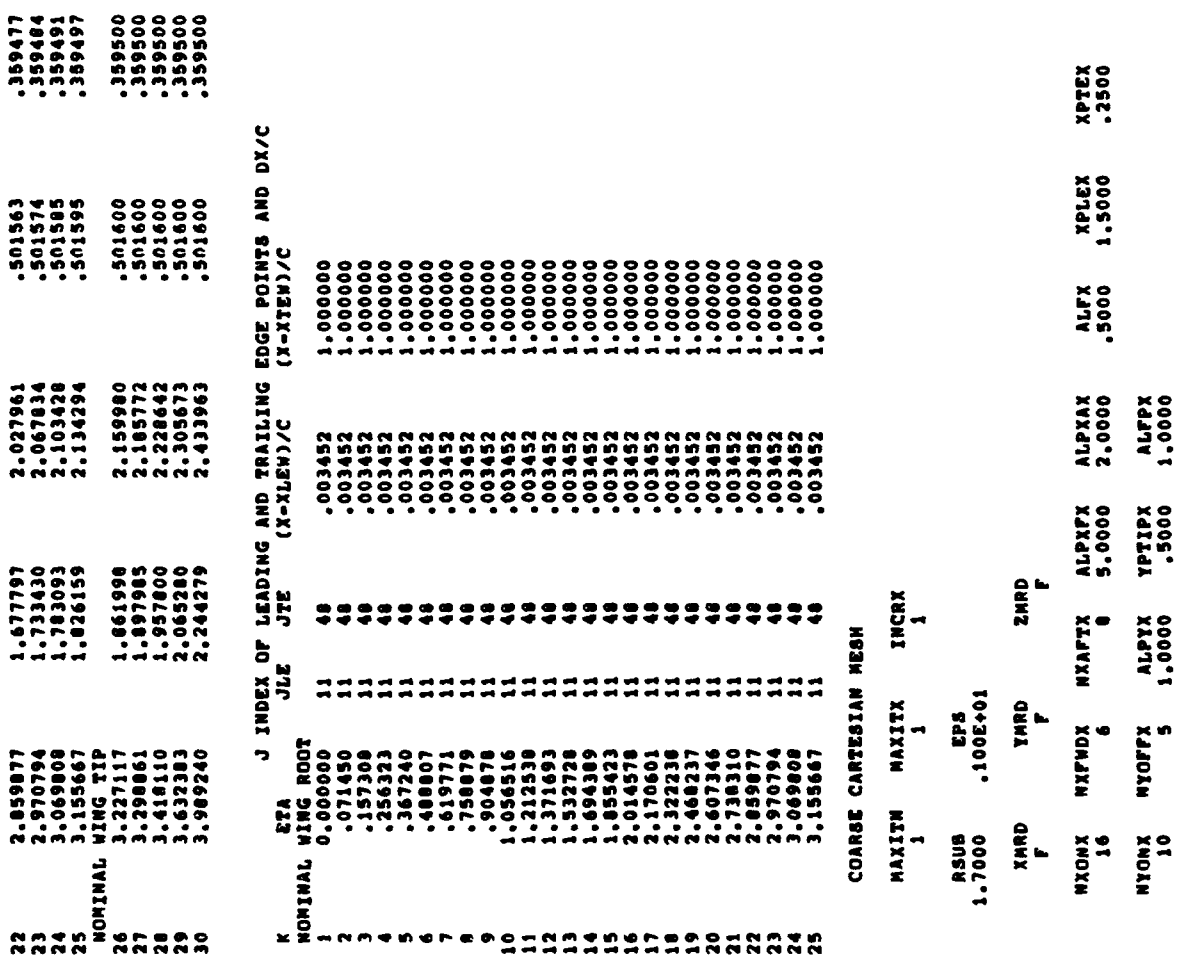

2PX<br>Xd2

ALPZX<br>5.0000

**224**<br>224

 $\cdot$ 

 $\ddot{\cdot}$ 

 $\frac{1}{4}$ 

 $\ddot{\phantom{a}}$ 

 $\frac{1}{4}$ 

 $\frac{1}{\sqrt{2}}$ 

 $\ddot{\phantom{0}}$ 

-501563<br>-501574<br>-5015865<br>-501595

962961.2<br>929601.2<br>9684590.2<br>196420

1.677797<br>1.731430<br>1.783093<br>1.826159

 $1.78800$ 

COMPUTATIONAL GRID

 $\frac{1}{4}$ 

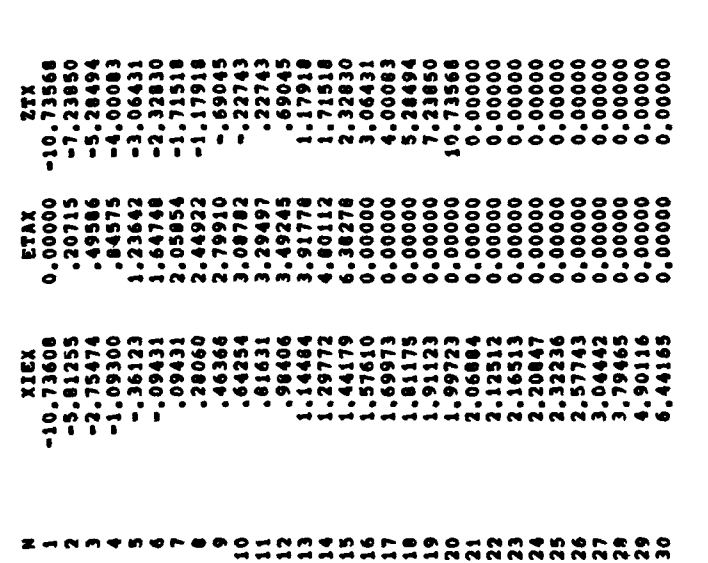

J INDEX OF LEADING AND TRAILING EDGE POINTS AND X LOCATIONS

Ņ

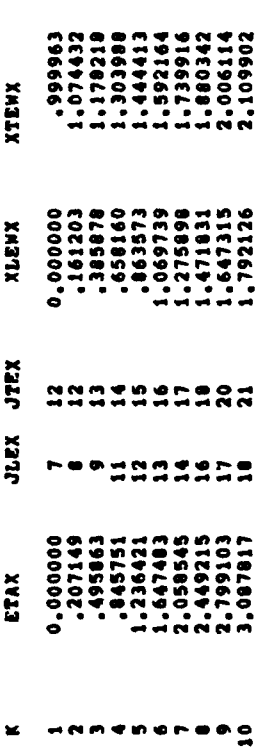
105837<br>107014<br>107014  $-05021$ <br> $-03442$ <br> $-00646$ ,05424<br>,07156<br>,02546  $-0.01614$ <br> $-0.0136$ <br> $-0.00554$ -280660<br>1.57610<br>2.20841 -1.17918<br>3.06431 2.44922 504921<br>6057209<br>6057035  $-0.01144$ <br> $-0.04749$ <br> $-0.004749$ 1.165133<br>971141.19<br>971141.19 -1.71518<br>2.32830 **SLEBE'9**<br>PSBS0'Z RESTART DATA 04351<br>07168<br>07168  $-03604$ <br> $-05337$ <br> $-05337$ 1,09431<br>2,129772<br>2,12512<br>6,44165  $-2,32830$ <br>1.71518 **SEEGB'T** 03728<br>521170. ESD PERTURBED CONTROL STATION ORDINATES -<br>1114484<br>2106844<br>2008844  $-3.06431$ <br>1.17918 1.23642<br>3.91778 **ES** Z64990.<br>866990.<br>67060. --02105<br>--05574<br>--05576 59966'E<br>FZL66'E<br>FZL66'E -84575<br>3.49245 89561°05 05862°1<br>59069° - 19422°<br>18000°9- 96982°5-SM10<br>11 19670 - 91970 - 02970<br>196440 - 06990 - 06990<br>196440 - 06990 - 06991<br>196419 - 05990 - 05991<br>196419 - 05998 - 05403 968-1999 - 19900 - 1990 - 1990<br>19908 - 19917 - 19918 - 1992<br>19929 - 19928 - 19938 - 19938<br>1993 - 199482 - 199483 PARAMETERS FROM OLD SOLUTION **240**<br>20 27990°E<br>TEPSTE<br>TEPTE°T<br>PLPSL°Z-16962-5 KNO<br>15 **6715'2 96222222**<br>1959: 99594<br>19578, 99594<br>19718'1 19699.<br>19718'1 1978, 1978. +6982'S E8000'+<br>17122'- Stogge<br>18122'- Stogge<br>1912'- 193121'-01 ZBL80°E 0566L°E<br>SILOZ° 000000°0<br>DNN'T=N'(N)DVLA  $\begin{array}{c}\n 0 \\
0 \\
2\n \end{array}$ ITERO<br>400

l,

106169<br>11190.

--05359<br>--02778<br>--

 $-172350$ 

.72470

2.09640

3,31660

3,76420

**TWI3T** 

ESD ITERATION CONVERGENCE INFORMATION

**Commence and Commence** 

## ITERATION HISTORY

 $\overline{\phantom{a}}$ 

.

Ì

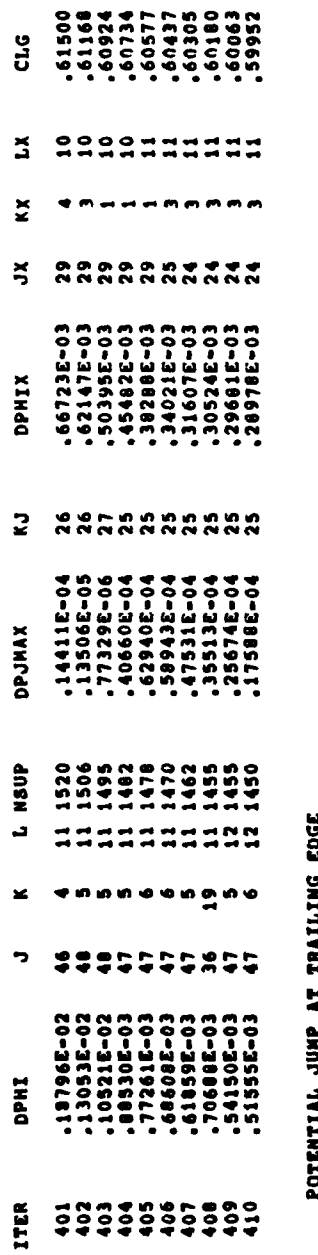

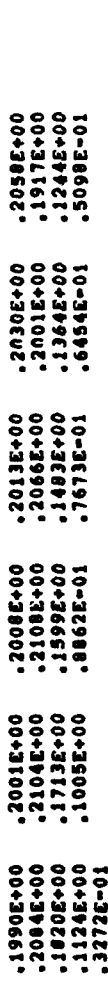

 $97$ 

 $\hat{\mathbf{r}}$ 

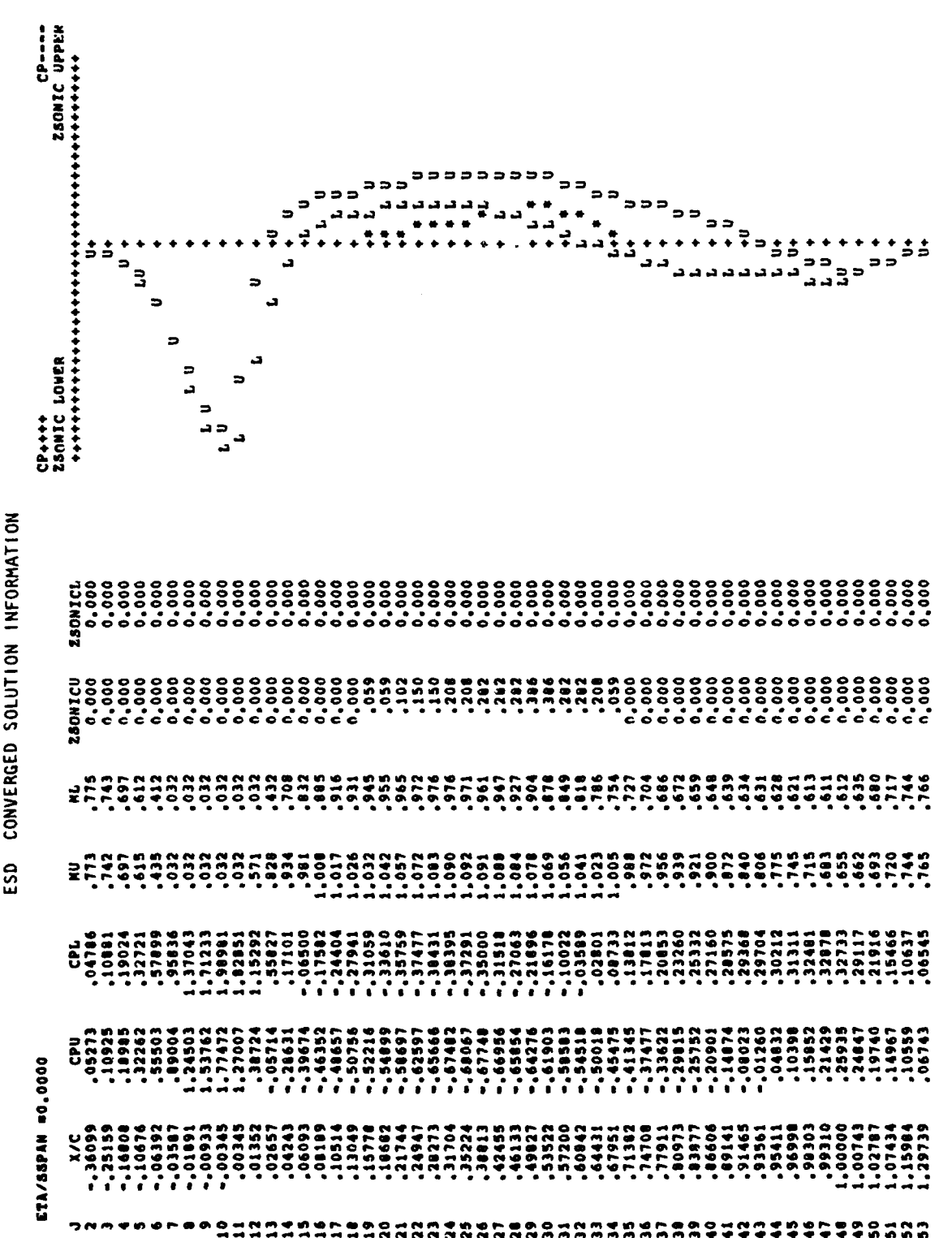

CONVERGED SOLUTION INFORMATION

### FORCE DATA

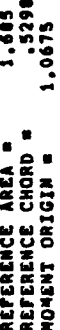

÷

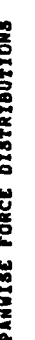

<u>ی سی اختیاطانیا سنامحم</u>

 $\ddot{\psi}$ 

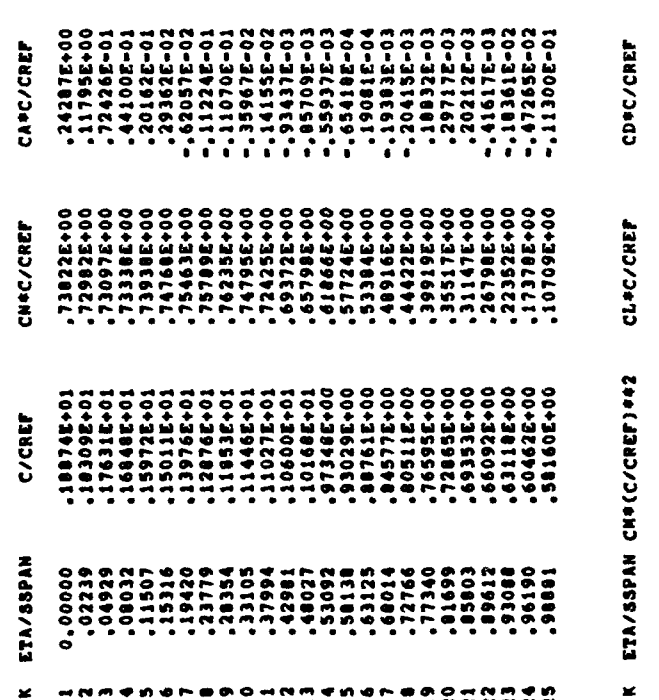

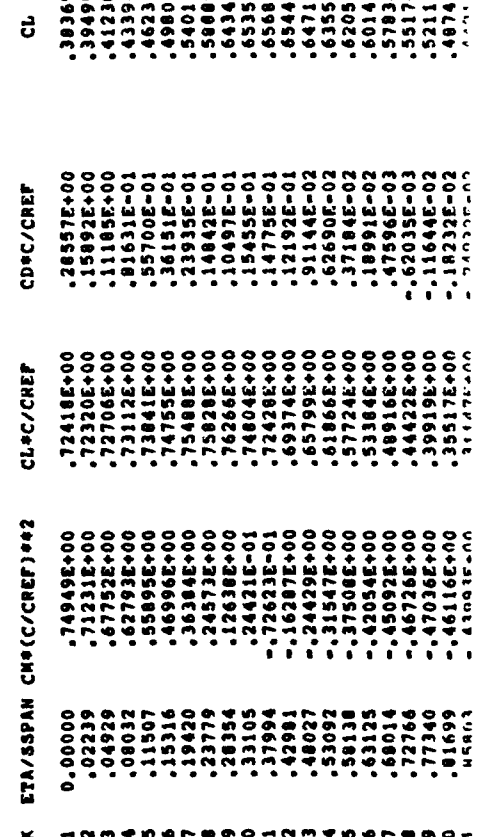

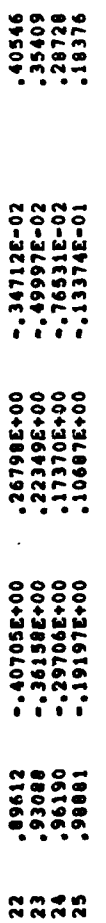

## WING FORCE COEFFICIENTS

- CN # .57235E+00
	-
- .75028E-02  $\frac{1}{6}$
- CM = -. 03659E-01
- .57186E+00 INTEGRATION<br>.571852E+00 CIRCULATION  $\frac{1}{1}$ 
	-
	- $10-367602^4$  = 0

 $\begin{array}{c} \bullet \\ \bullet \\ \bullet \end{array}$ 

ANTONY JAMESON, COURANT INSTITUTE THREE DIMENSIONAL WING ANALYSIS IN TRANSONIC FLOW USING SHEARED PARABOLIC COORDINATES GRID AND GEOMETRY INFORMATION **F20BLS** FPE -002565<br>-002565<br>-000146<br>-000146  $\ddot{\bullet}$ **AAA AIRFOIL ORDINATES INPUT FROM UNIT 5 OPTM**  $\blacksquare$ PLANFORM GEOMETRY REFERENCE VALUES \* \* \* \*<br>*00221502*<br>202150222 INITIAL RUM IN FLOI2 TEST FFPE 1,09710<br>06536.  $\bullet$ -359592<br>-359592<br>-3595946<br>-359465 FESD PROGRAM FLO22  $101$ 

**Fiscal Avidence Conservation** 

 $B.2$ SAMPLE OUTPUT FOR FPE + CONMIN CODE سيد

CHORDWISE CELL DISTRIBUTION IN SQUARE ROOT PLANE AND NAPPED SURFACE COORDINATES AT CENTER LINE AND TIP **TOSCO -<br>LOSCO -<br>ACCO -**10275<br>112275 52525<br>195259<br>19529 **SZEO**\* **CPS0.** .0640  $.0473$ **.0799** ..... **CIPO**. ,0508 .0706 1610 .0901 **PLZ0' .0601** 21<br>21<br>21  $\frac{1}{2}$ **....**  $\ddot{2}$  $160.$ **.101.**  $\overline{1}$  $\ddot{\phantom{0}}$  $\frac{3}{2}$  $\frac{100}{100}$ ត្ ៵៓ ् 1984<br>1985<br>1111 1004105<br>100410506<br>100410506<br>100410506<br>10041050 1194.1 1229 3576  $... 0001$ **1664**  $\overline{\mathbf{S}}$ 2 n 52 ∘

rei an

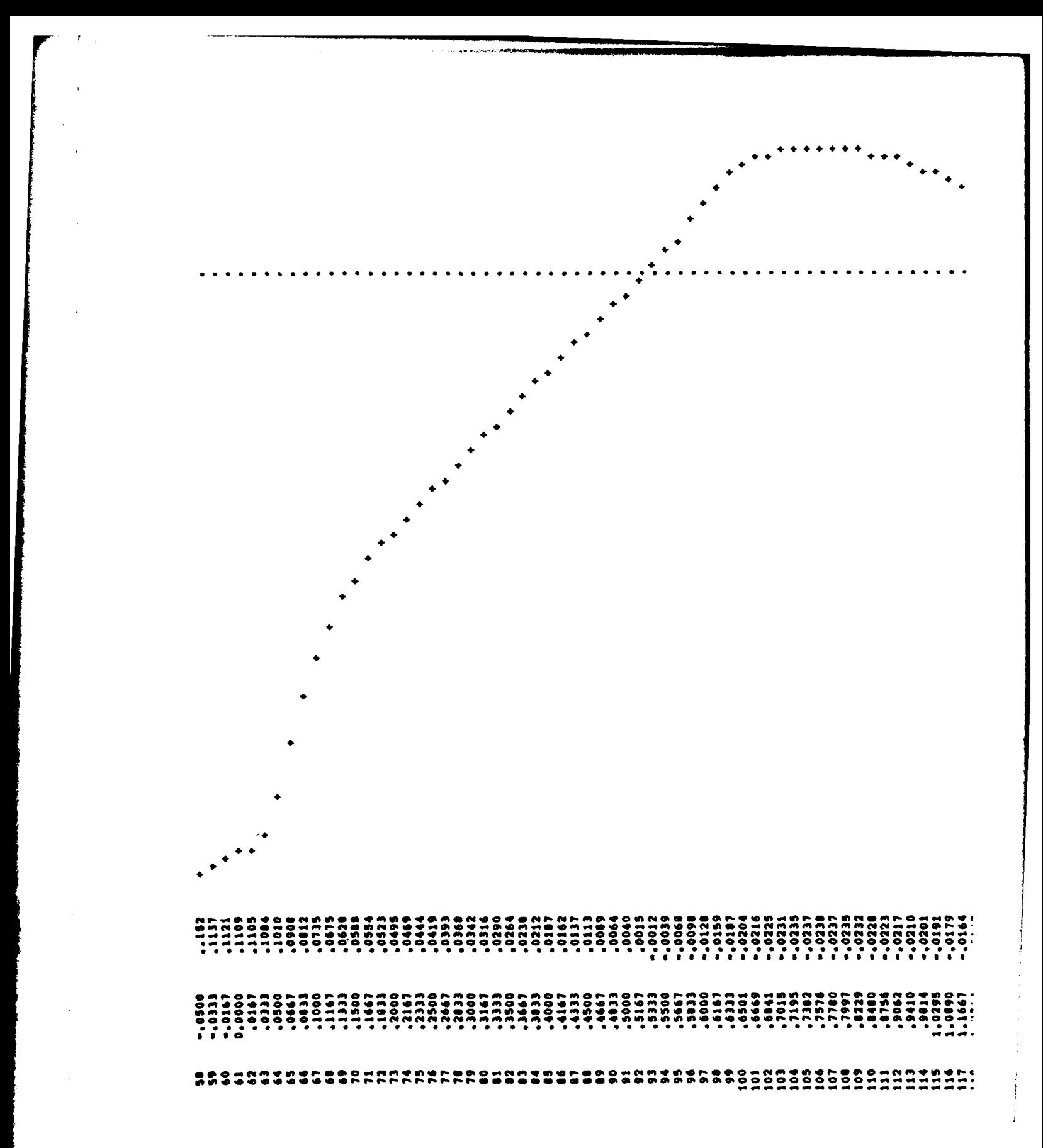

103

 $\boldsymbol{\lambda}$ 

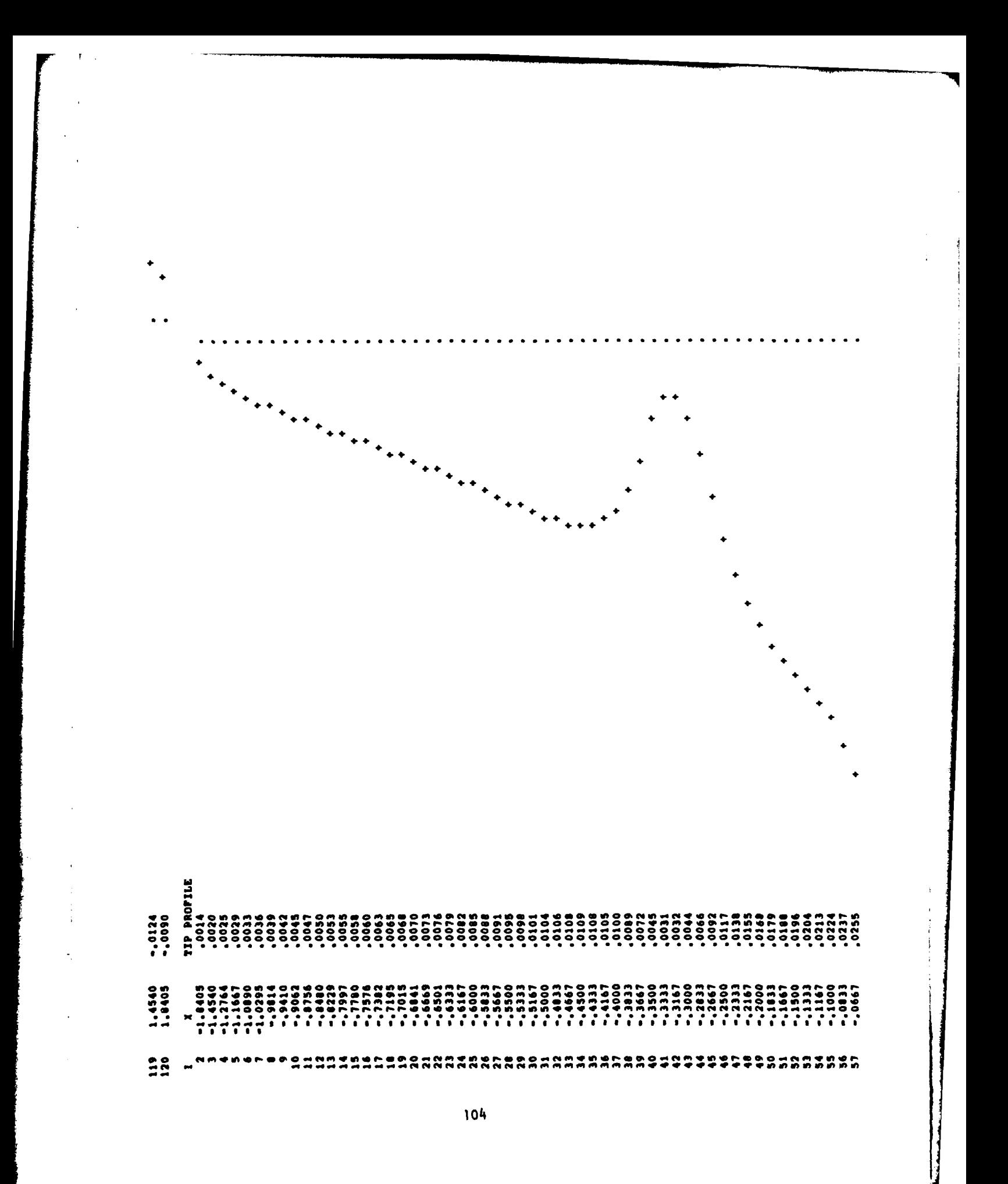

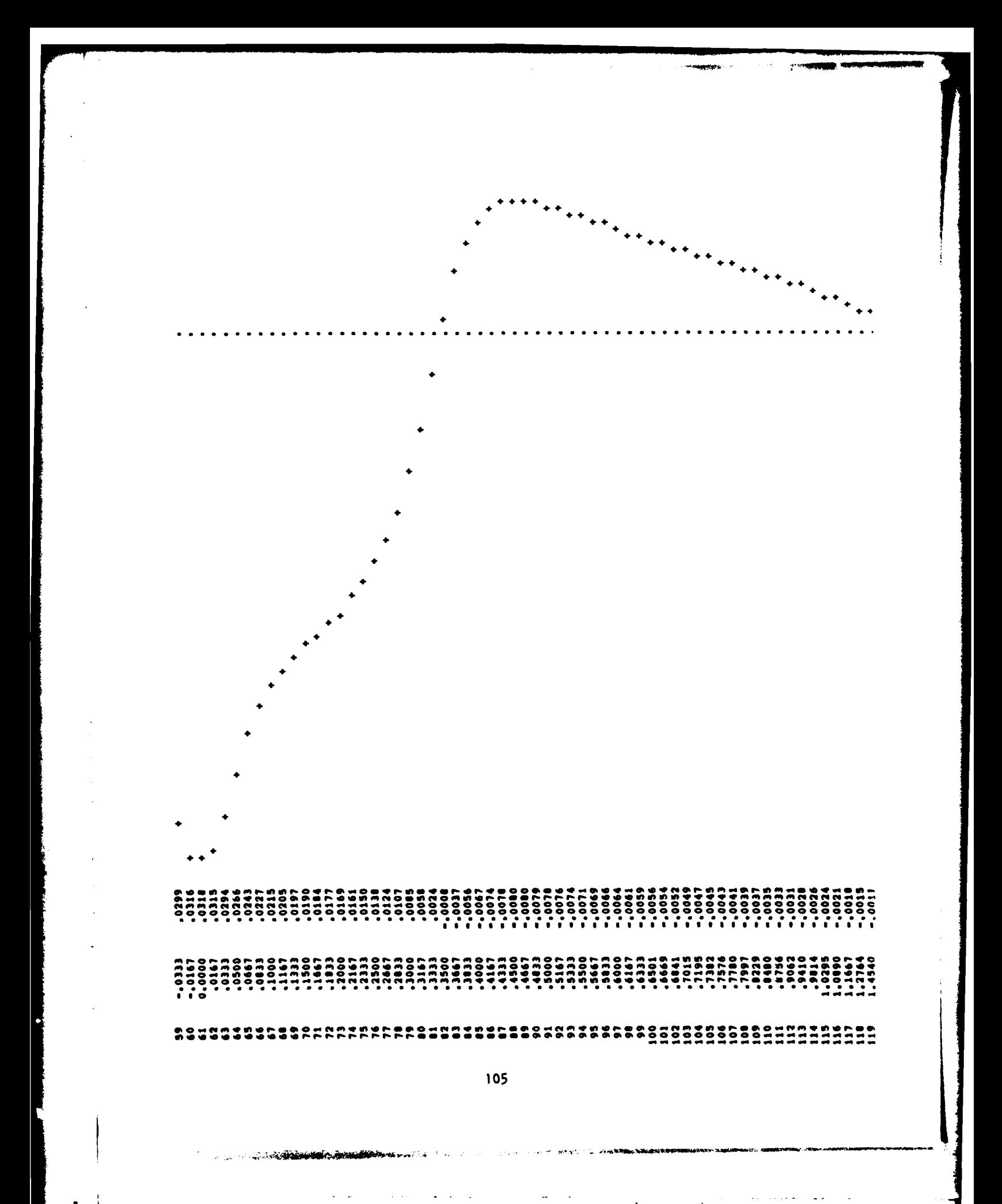

-,0007<br>Power Law<br>Power Law 120 1.8405<br>TE LOCATION<br>TE LOCATION

٠

ţ

计分布 化苯基乙基 计复数分子语言

 $\frac{1}{3}$  $\frac{1}{2}$ 

 $\frac{1}{\mu}$ 

 $\sigma_{\rm{max}}$  and  $\sigma_{\rm{max}}$ 

ý

NORNAL CELL DISTRIBUTION IN SQUARE ROOT PLANE

1.5212 **2160.** 

**SPOR.** 

.2520 **COTZ** 9123111111288

 $.1572$  $291$ 

POWER LAW<br>193000 SCALE FACTOR<br>.5000

107

SPANWISE CELL DISTRIBUTION AND SINGULAR LINE

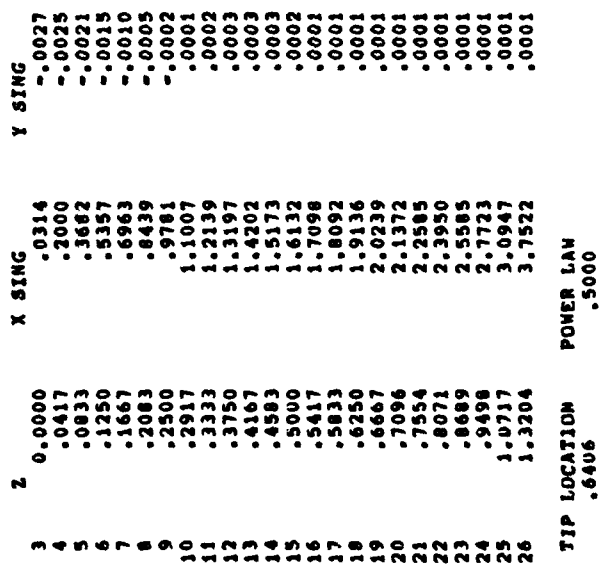

 $\bar{\lambda}$  $\overline{\phantom{a}}$  **TTEDATTUE SILLITTIN** 

1.0000<br>NX<br>120

 $\ddot{\cdot}$ 

# FPE ITERATION CONVERGENCE INFORMATION

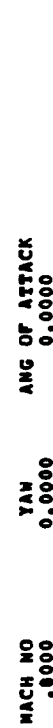

 $\omega_{\rm{max}}$ 

**224** 

 $\frac{6}{16}$ 

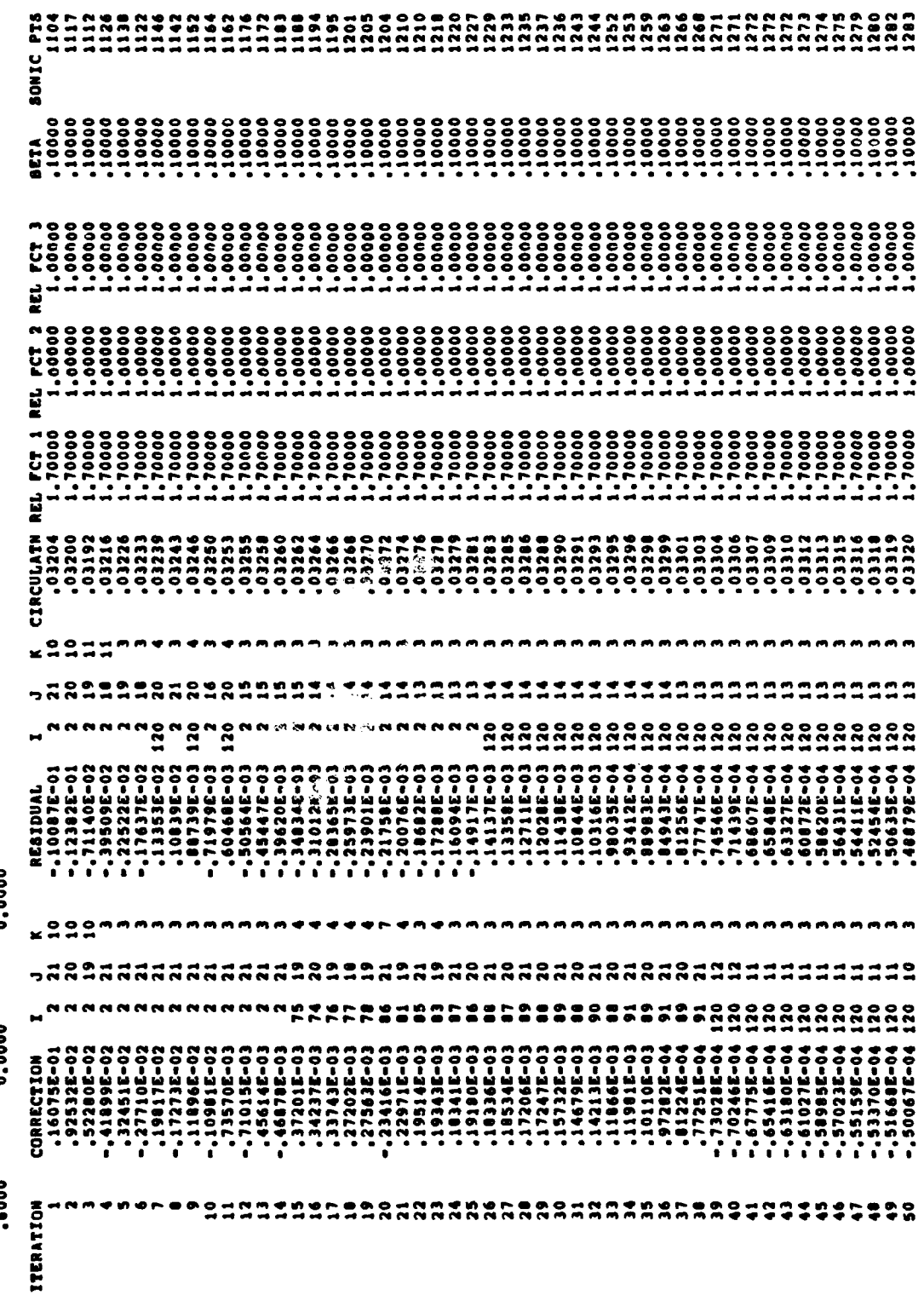

108

 $\sim$   $\sim$  $\mathcal{L}_{\mathcal{A}}$ 

 $\alpha$ 

 $\ddot{\phantom{0}}$ 

 $\boldsymbol{\lambda}$ 

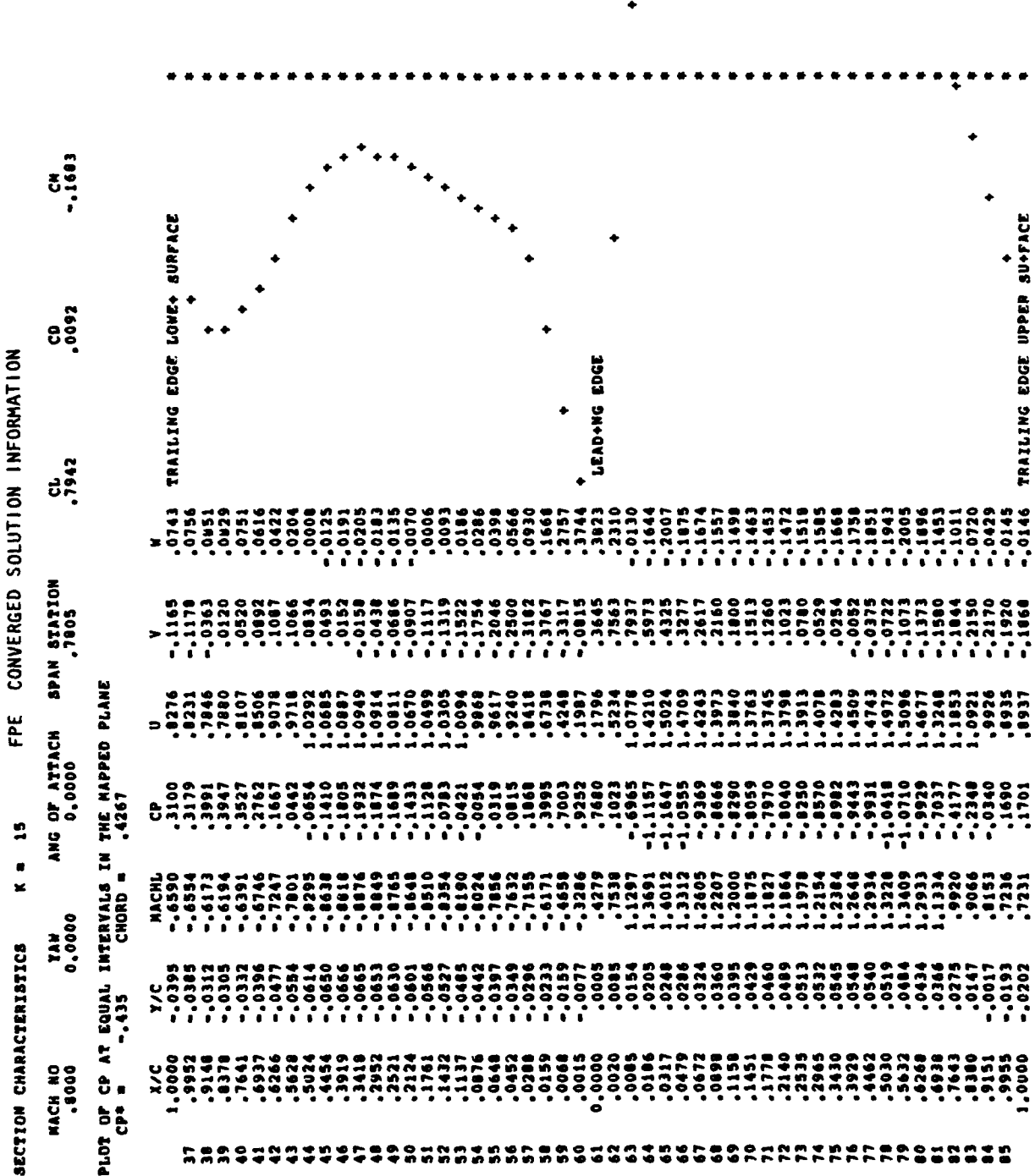

 $\frac{1}{2}$  ,  $\frac{1}{2}$ 

Ì į ţ Į

**SUNFSIENFURGEEU URNE** 

l,

 $\ddot{\phantom{a}}$ 

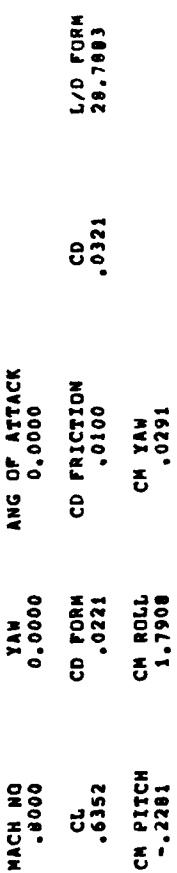

 $19.8099$ 

SECTION COEFFICIENTS

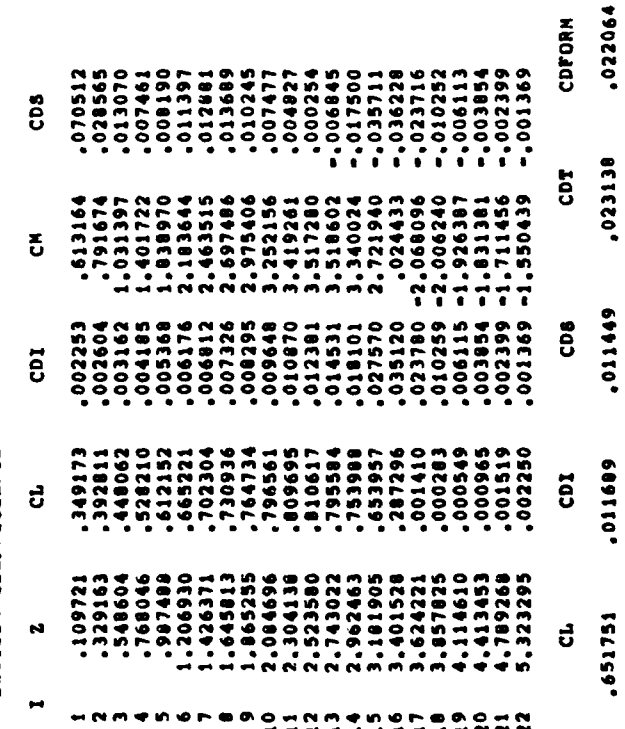

WING COEFFICIENTS FROM CONTROL VOLUME INT.

1111111<br>1958524

 $\sim$  .

the season of the company of the season

 $\frac{1}{3}$ 

 $\frac{1}{2} \left( \frac{1}{2} \right)$ 

 $\bar{z}$ 

ł

 $\overline{110}$ 

 $\ddot{\phantom{0}}$ 

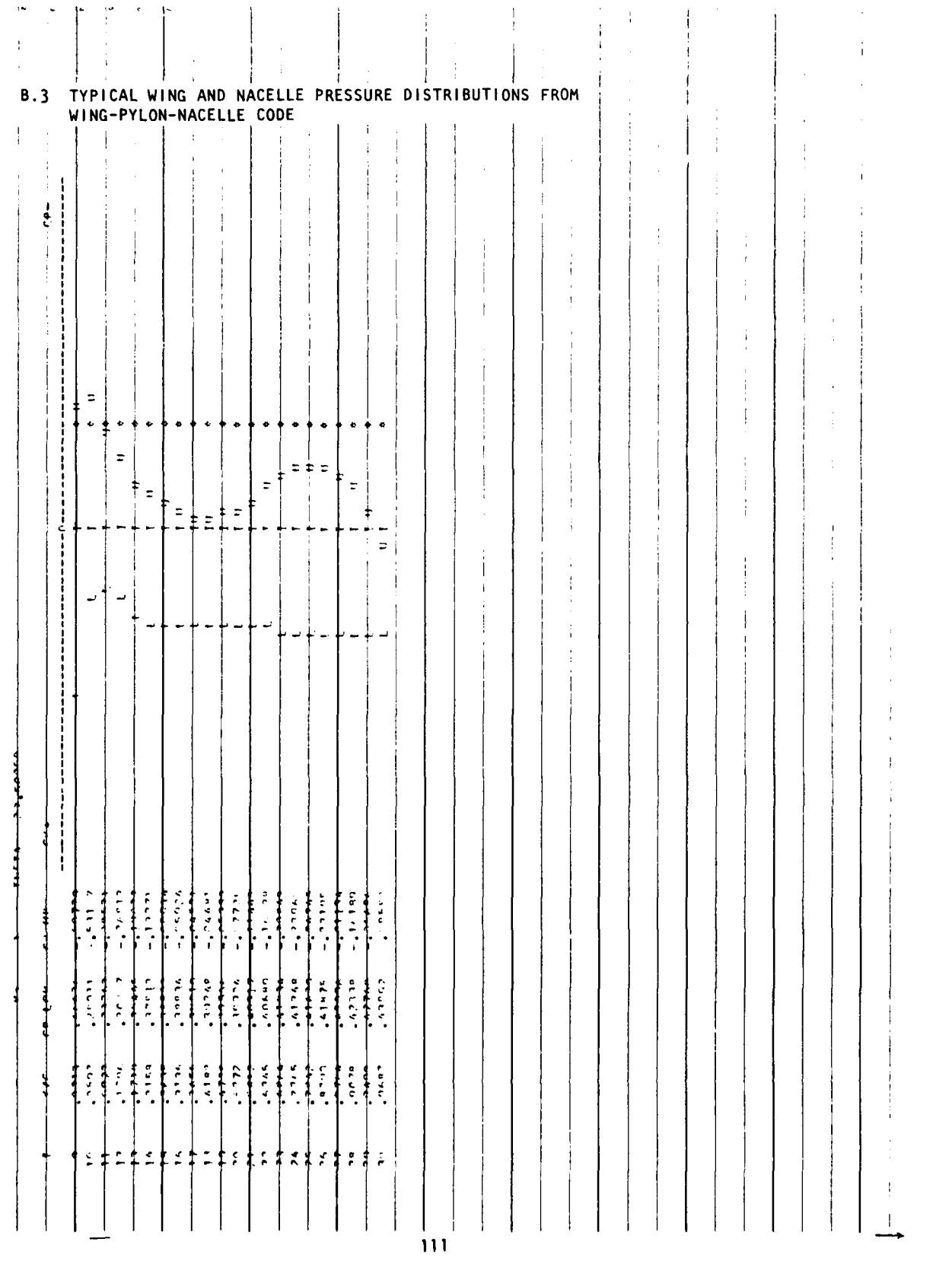

**اه کار**ی ب

كانتونجا

 $\mathcal{L}^{\pm}(\mathbf{z})$ 

 $\sim$   $\times$ 

 $\Delta \sim 100$ 

 $\bullet$ 

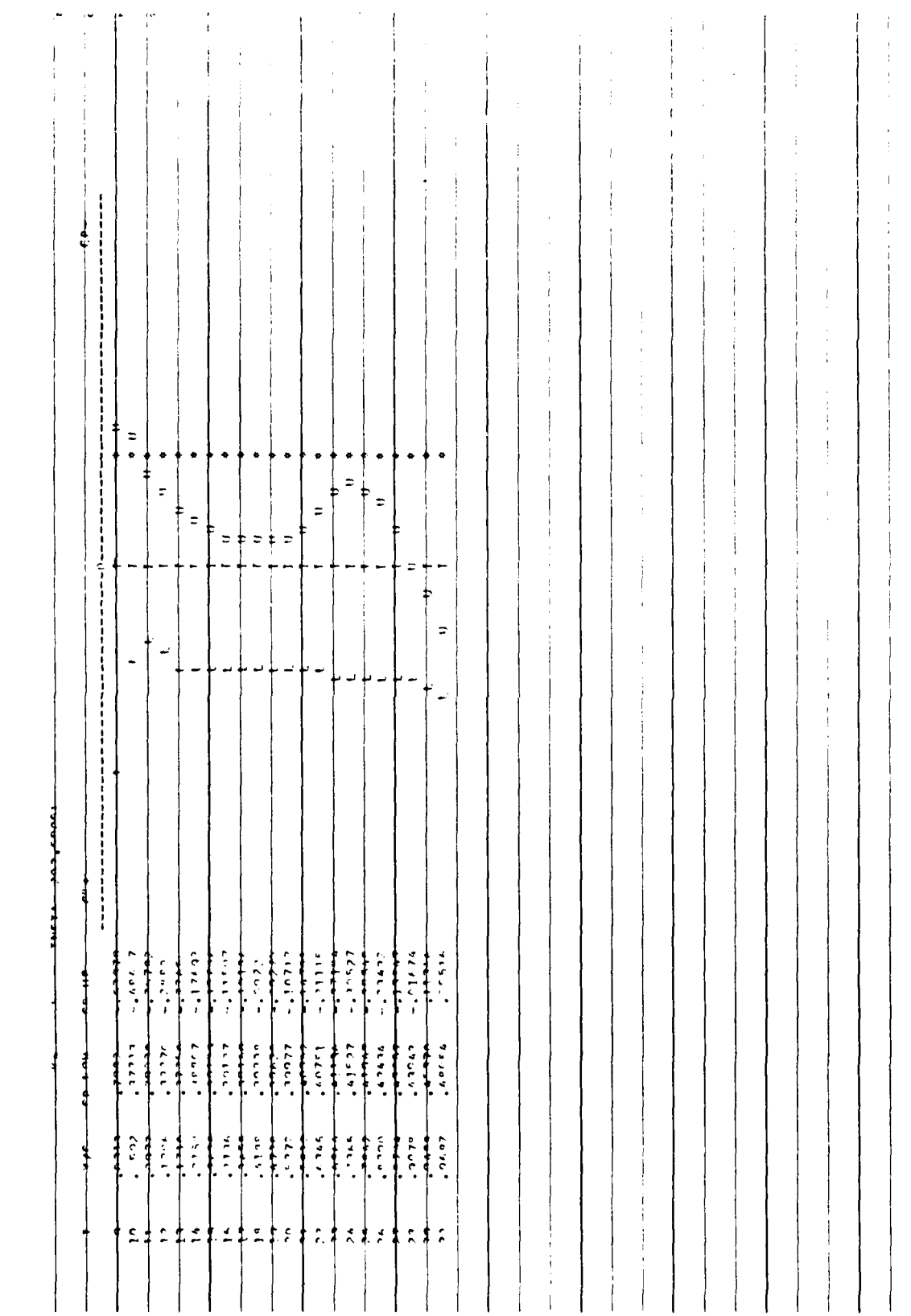

ï  $\ddot{\cdot}$ 

 $\overline{1}$  $\frac{1}{2}$ 

 $\hat{\mathbf{r}}$ 

 $\frac{1}{2}$ 

j. ţ ł

f,

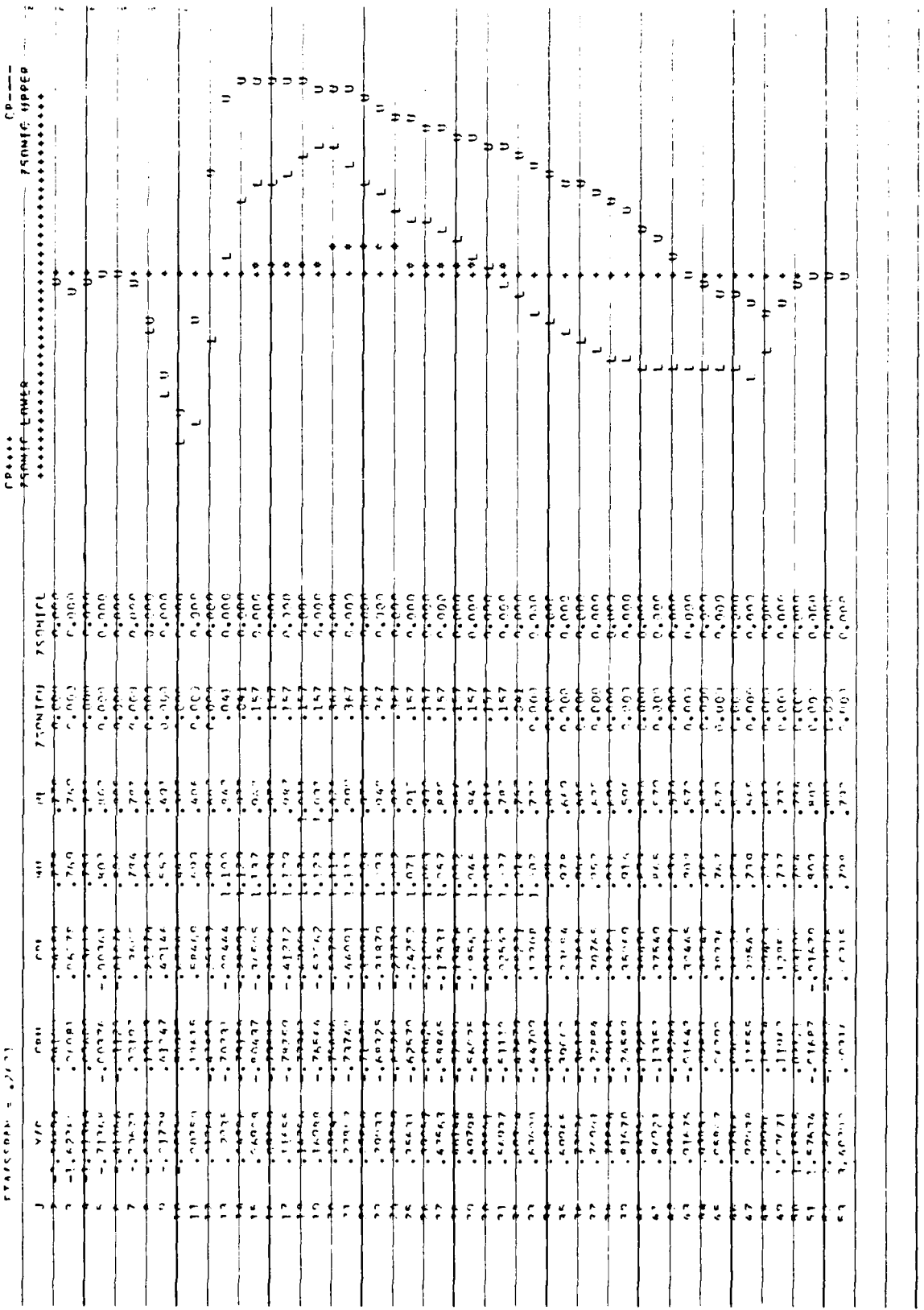

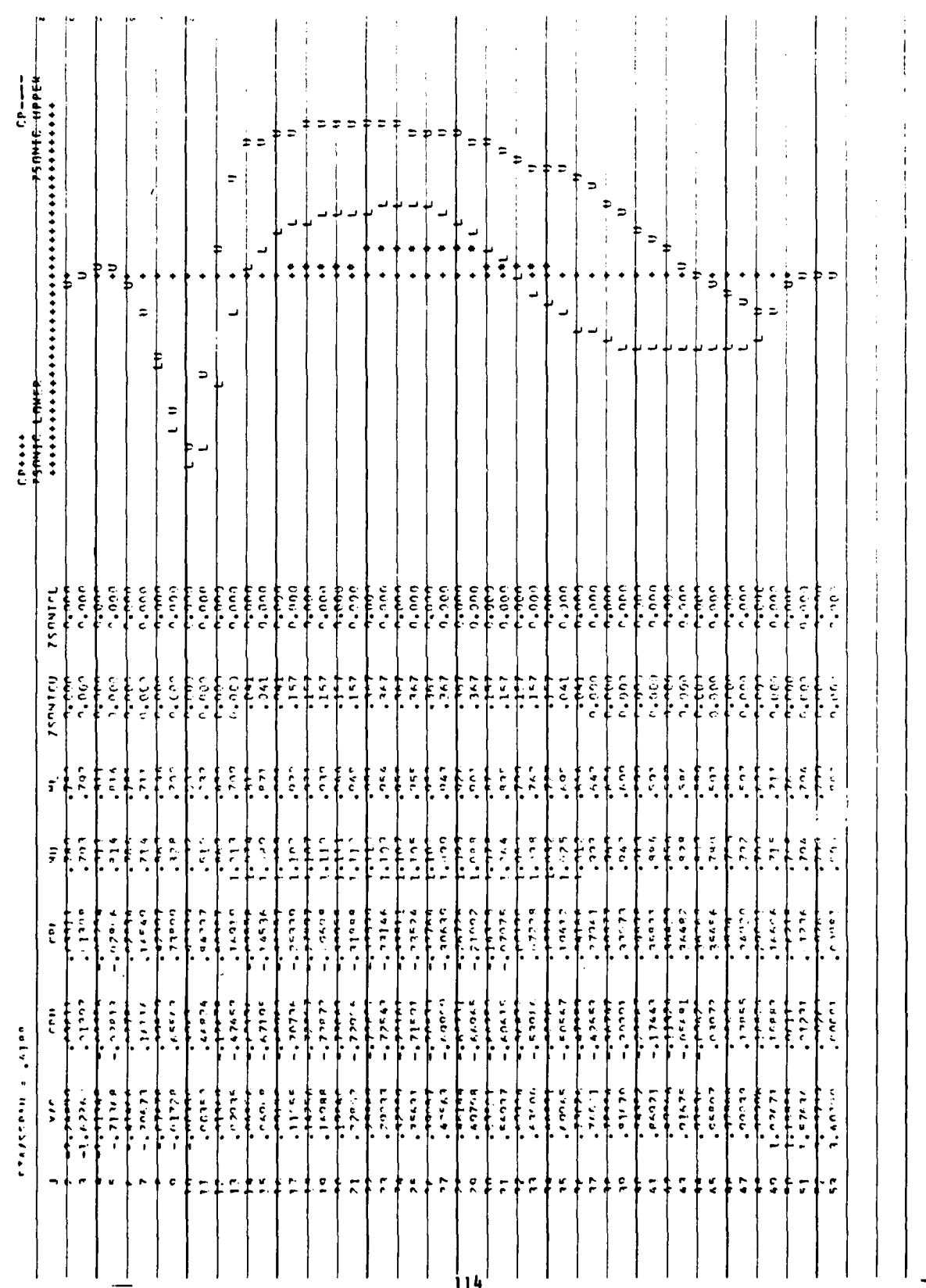

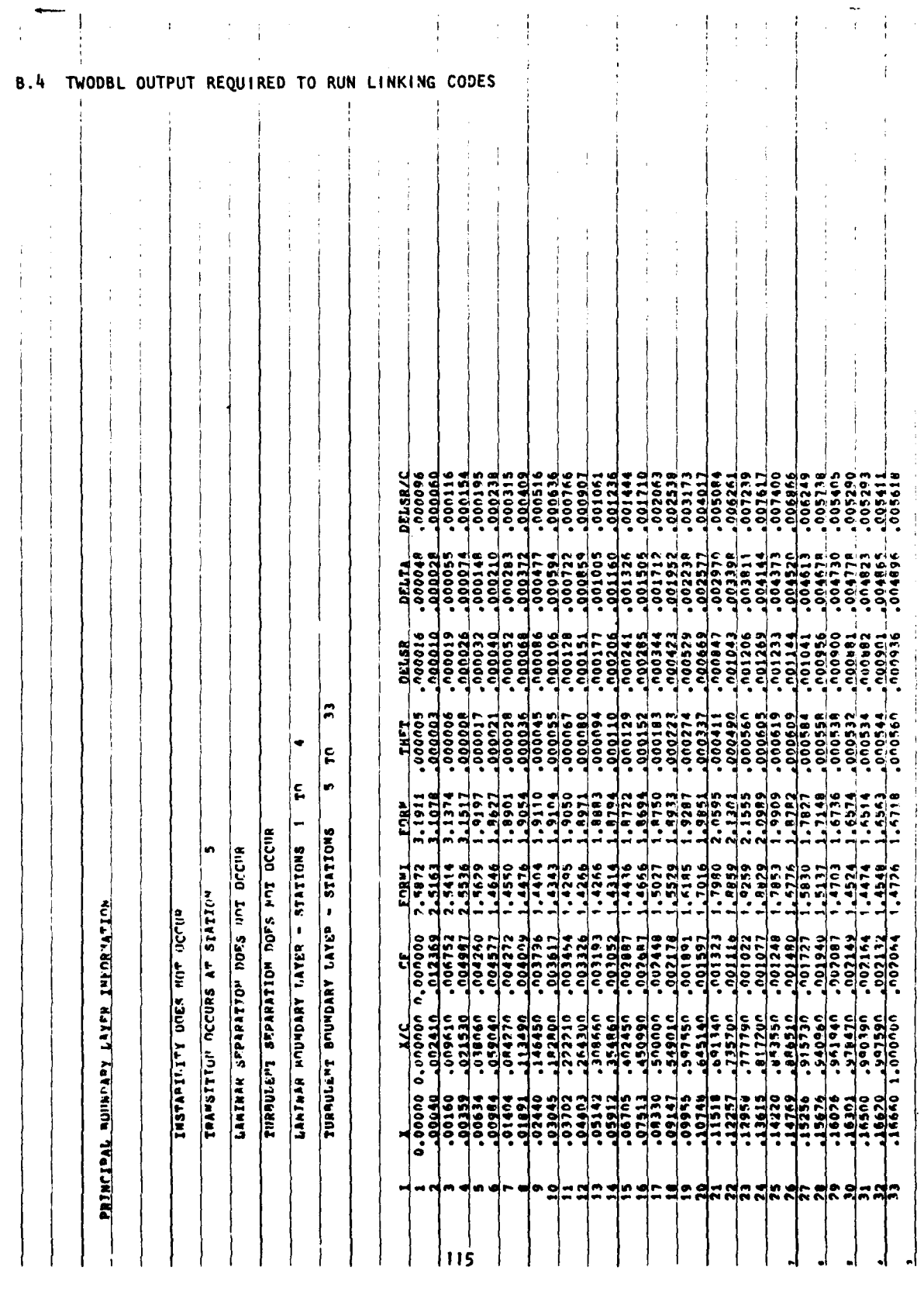

j.  $\overline{\phantom{a}}$ 

Ŋ.

**ALTERNATION** 

 $\sim$   $\sim$ 

 $\ddotsc$ 

### **APPENDIX** C

### **ESD SUBROUTINE DESCRIPTION**

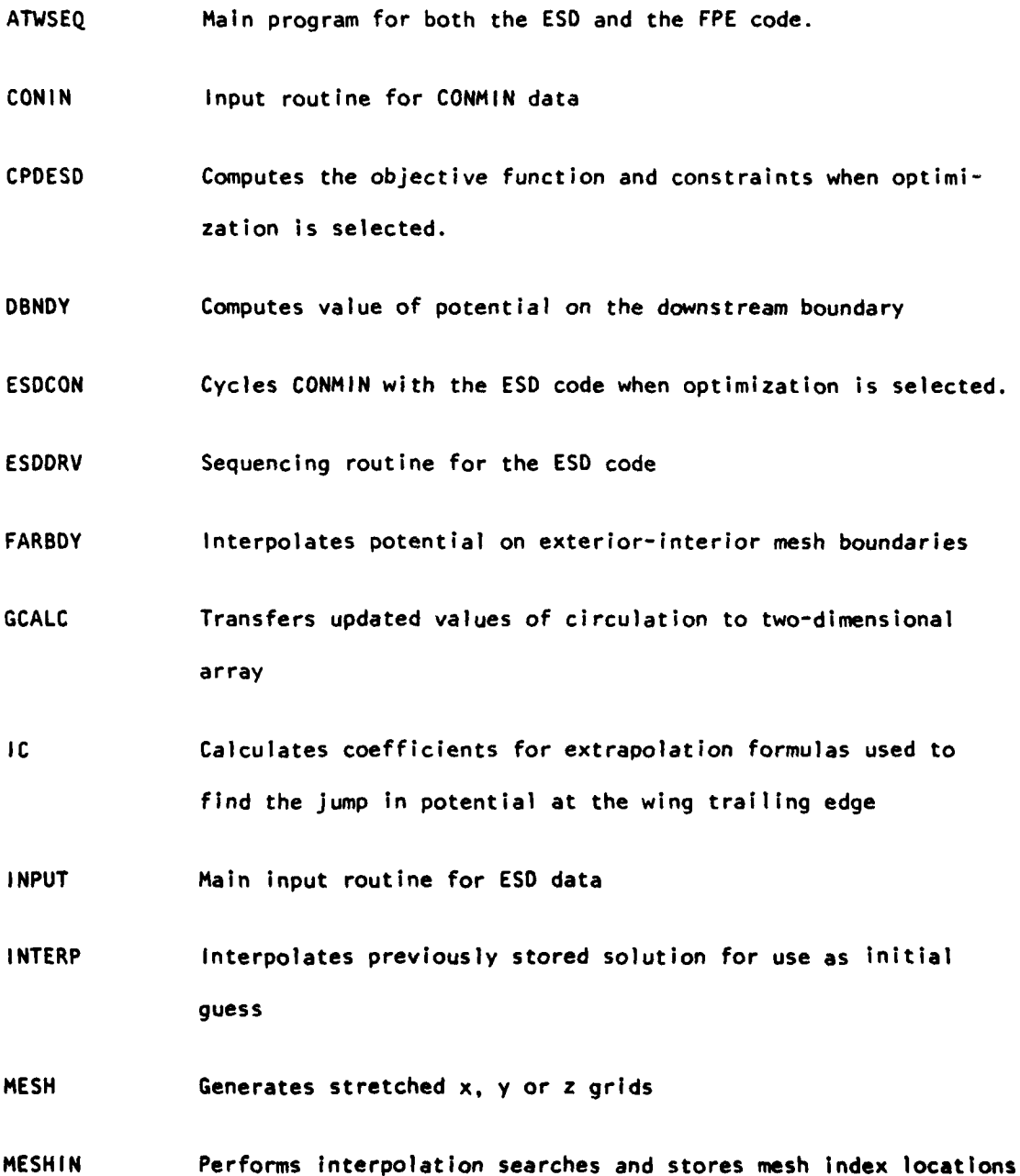

の「このことの「ある」ということができます。 しかいしょう こうきょう こうきょう こうしょう こうしゅう こうしゅう こうしゅう こうしゅう こうしゅう こうしゅう

**116**

......... ...... ...

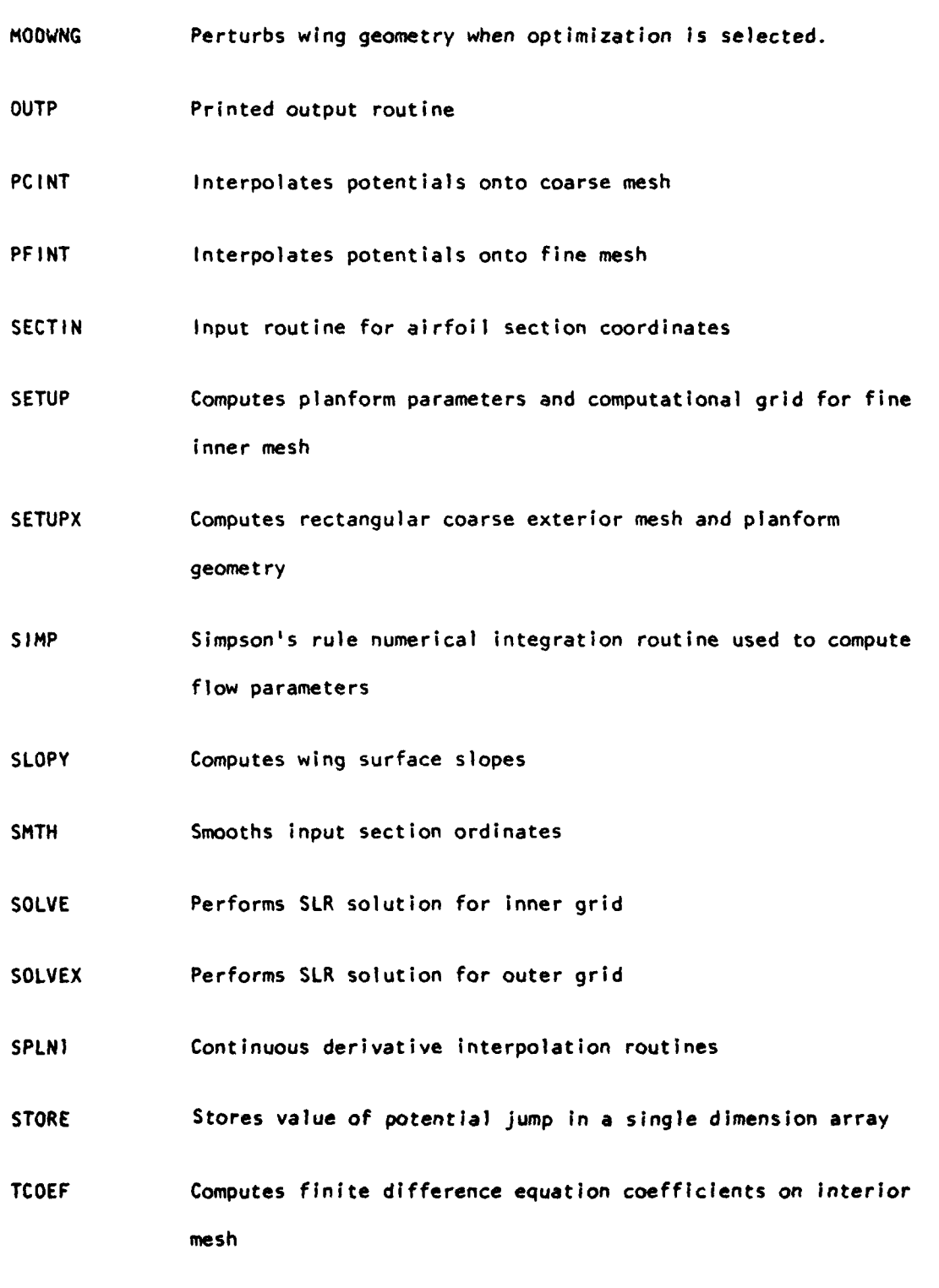

**• " '. .. . .......... ...**

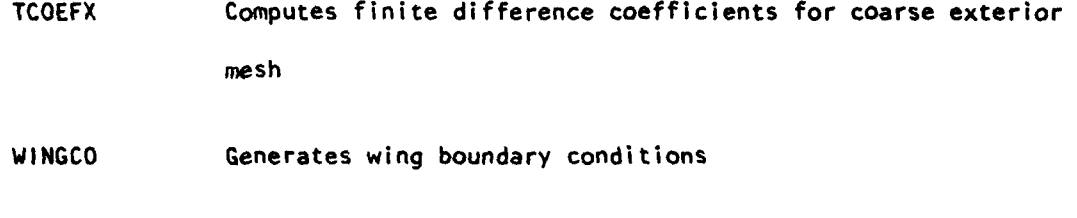

WNGBDY Computes potential at wing surface **by** interpolation from fine mesh solution.

### APPENDIX **0**

### FPE **SUBROUTINE DESCRIPTION**

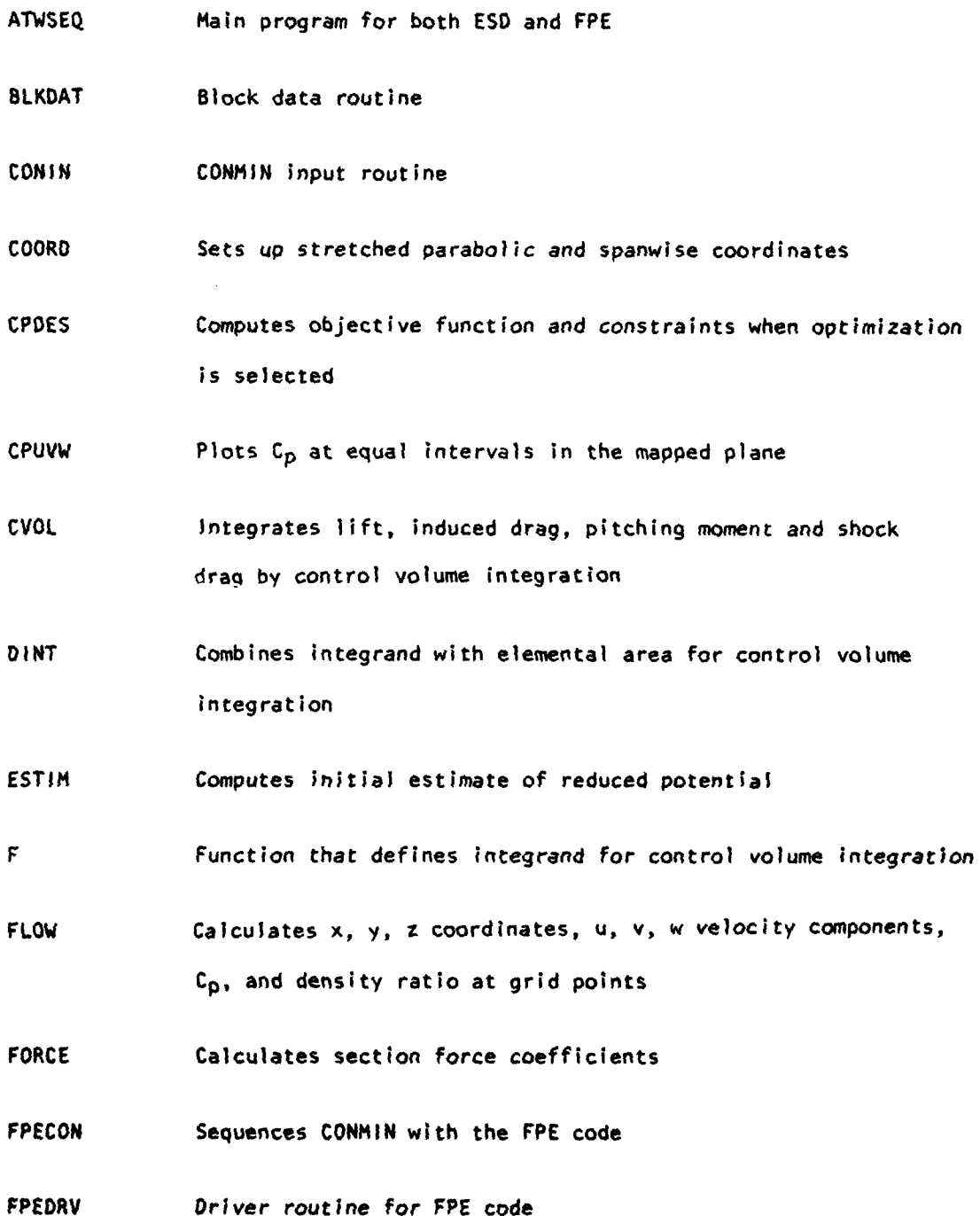

 $\mathcal{O}(\mathcal{O})$  ,  $\mathcal{O}(\mathcal{O})$  ,  $\mathcal{O}(\mathcal{O})$ 

7

 $\sim$ 

'n,

**ALA-**

 $\sim$   $\sim$ 

 $\tau = 140$  ks

 $\sim$ 

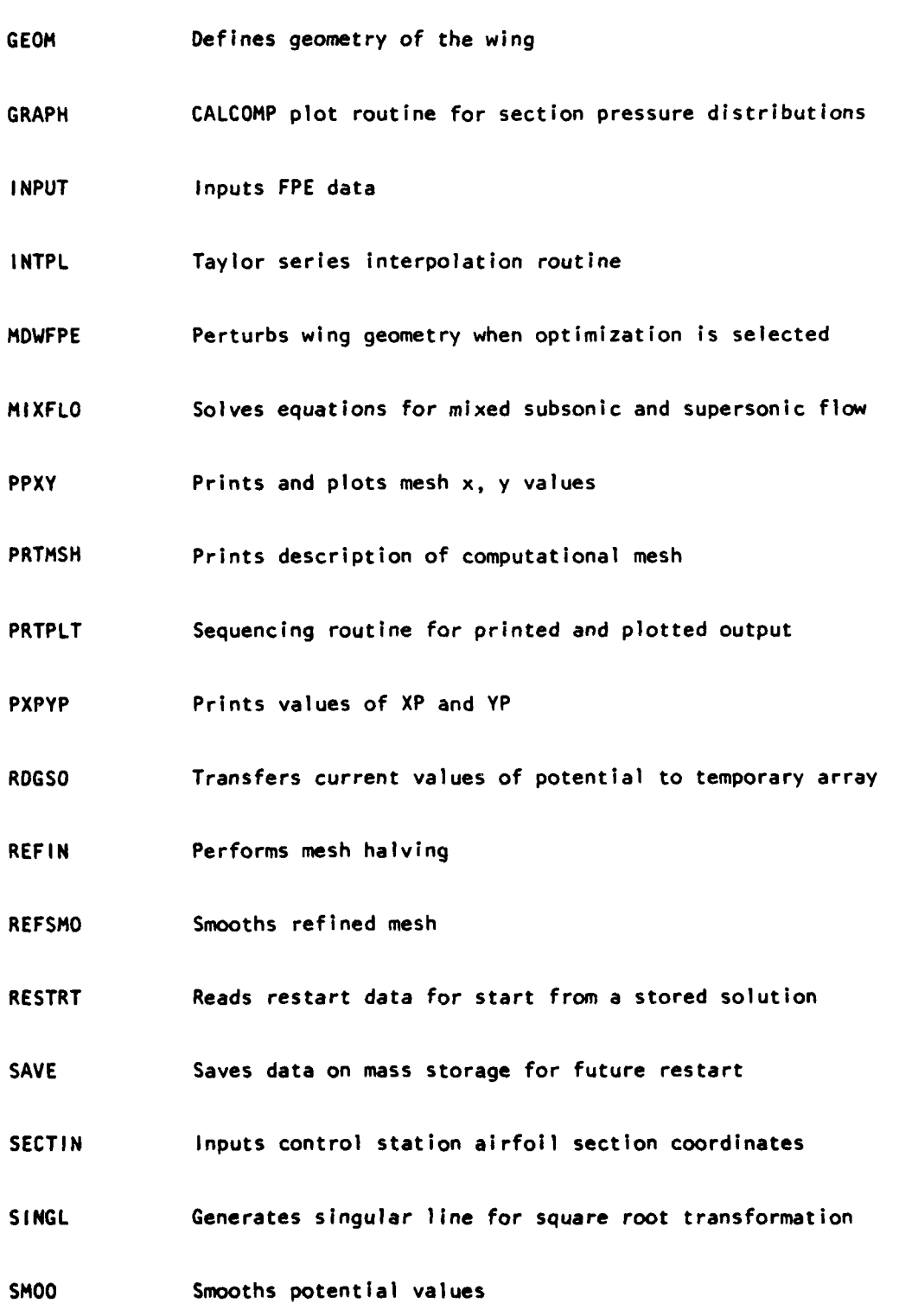

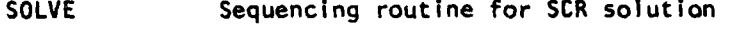

SPLIF Spline fit routine

STR2BL Outputs data for TWODBL program

- SURF Interpolates mapped wing surface at mesh points
- THREED Generates three-dimensional plots
- TOTFOR Calculates total force coefficients
- TRI Computes areas and normal vectors for triangular elements used in control volume integration
- VELO Computes surface velocity
- WRTSGO Transfers potential values from temporary storage
- **XYSING** Computes coordinates of singular point at each span station
- YSWEEP Performs row relaxation

 $\ddotsc$ 

### **APPENDIX E**

in an

### TNODBL **SUBROUTINE DESCRIPTION**

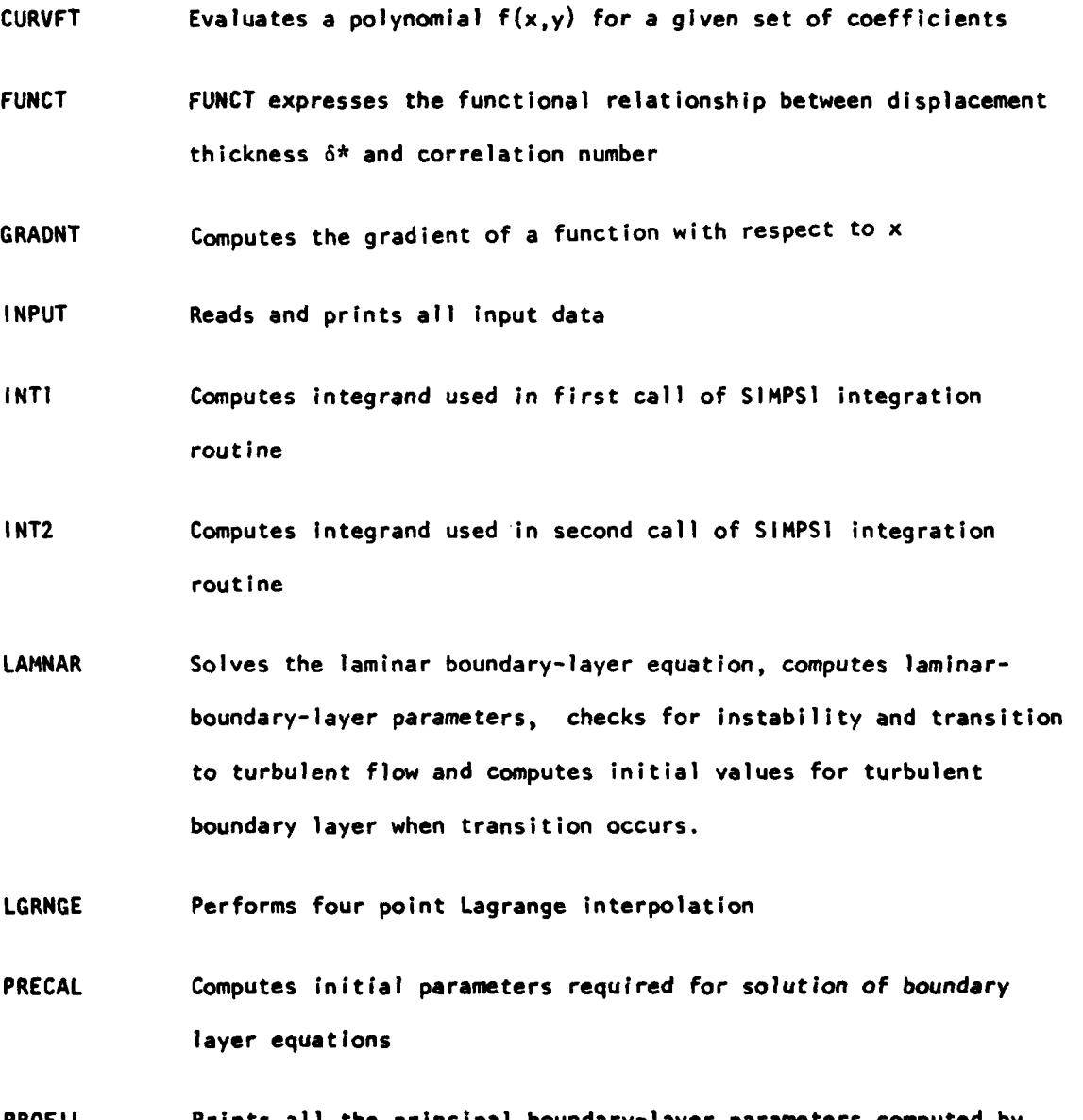

PROFIL Prints all the principal boundary-layer parameters computed **by** LAMNAR and TURBLN, and calculates and prints the laminar and turbulent velocity profiles

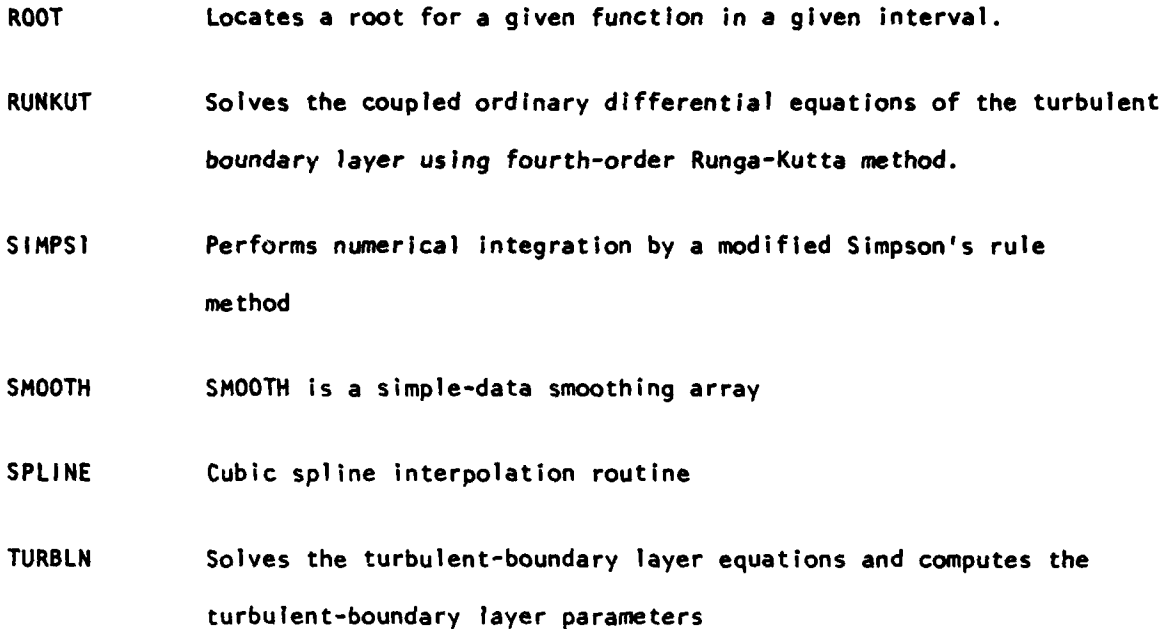

### **APPENDIX** F

### **WING-PYLON/NACELLE** PROGRAM **SUBROUTINE DESCRIPTION\***

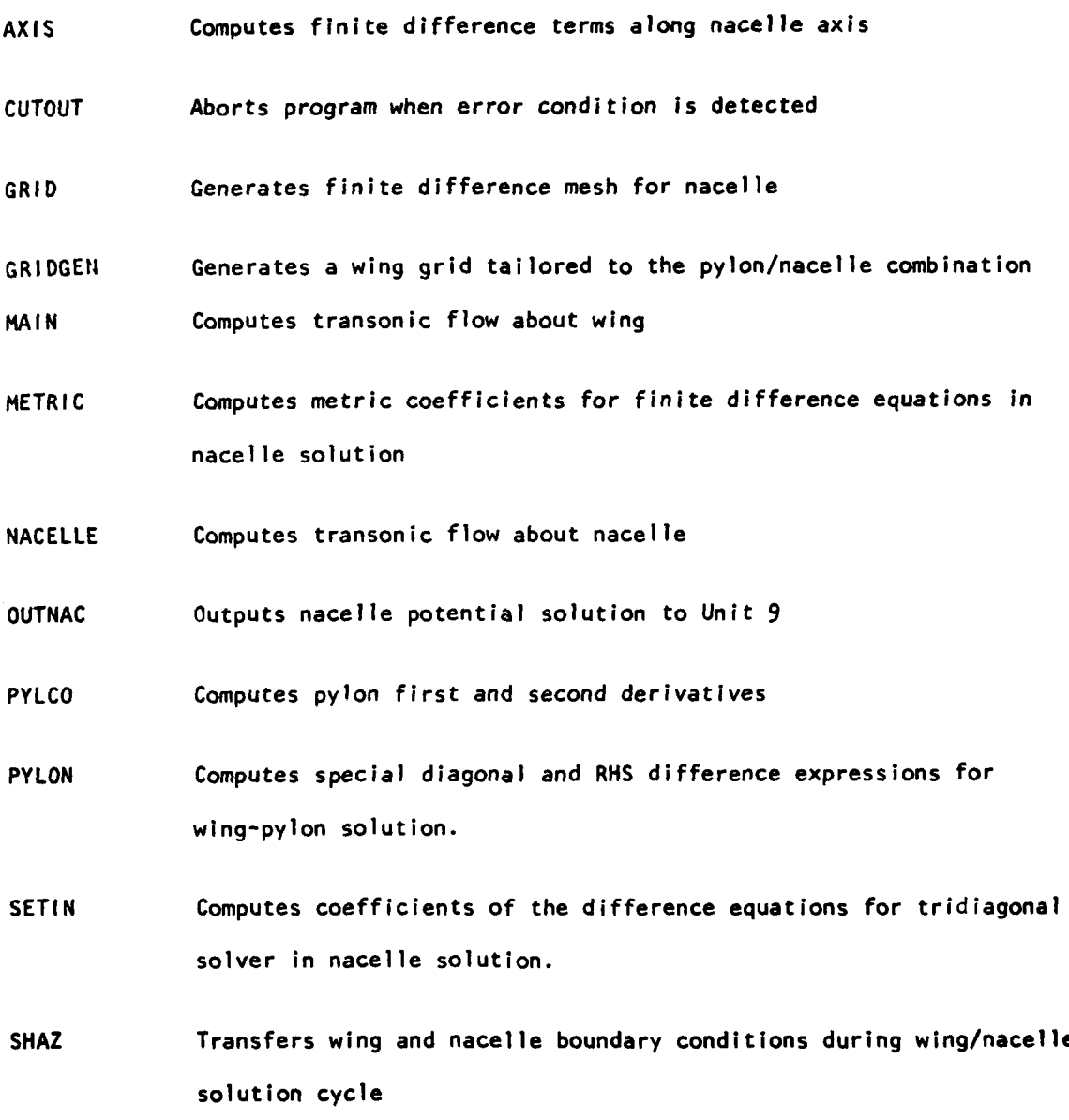

**\*** See Appendix C for description of subroutines used **by ESD** wing code but not described here.

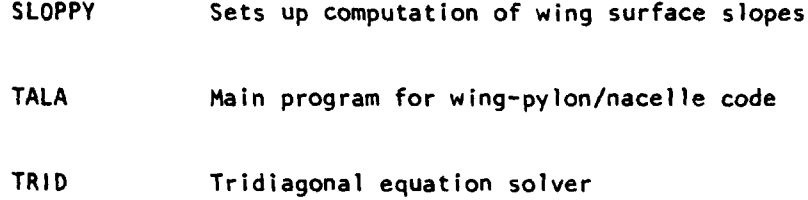

### **APPENDIX G**

### **LOGICAL** UNITS REFERENCED **IN** PROGRAMS

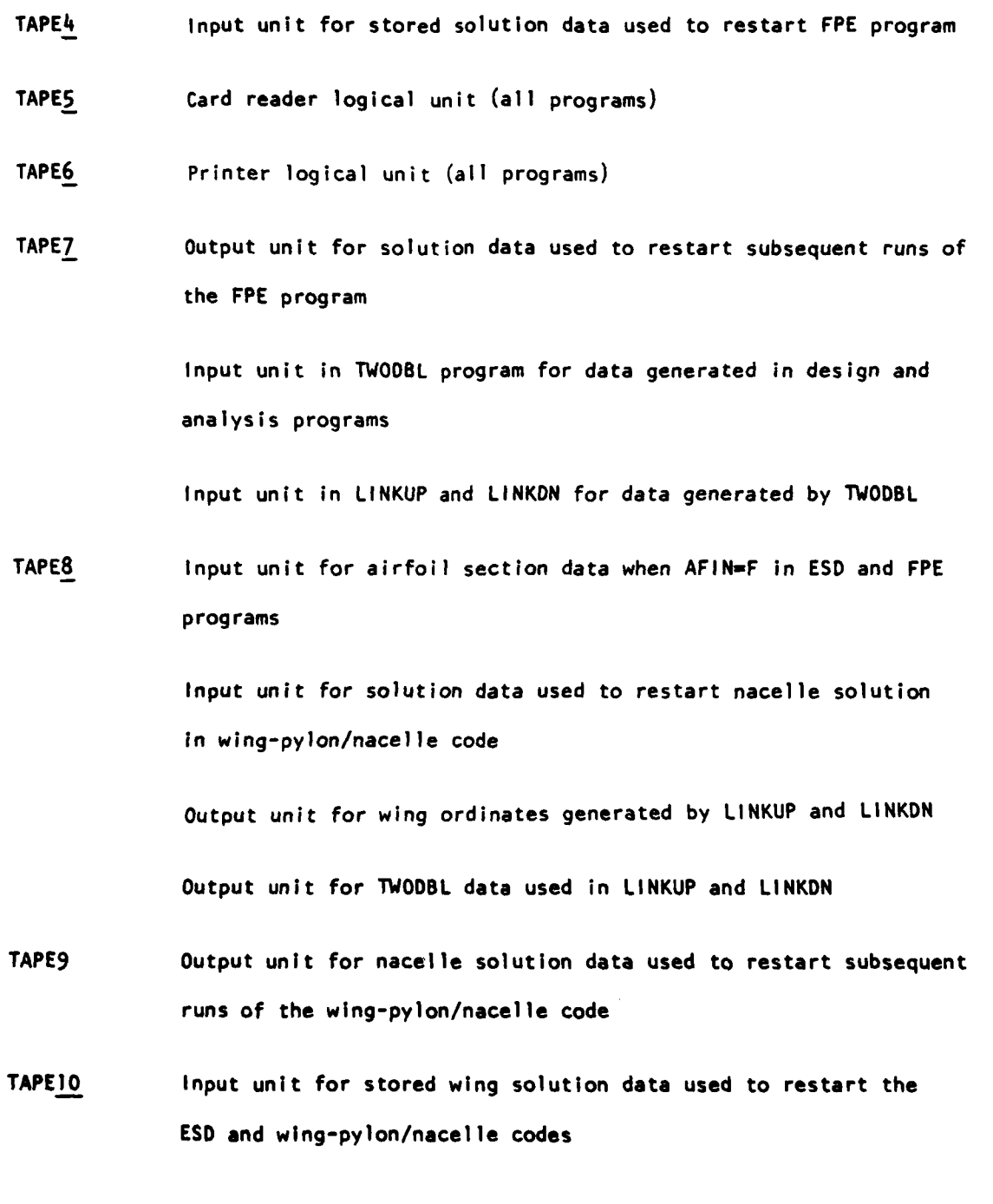

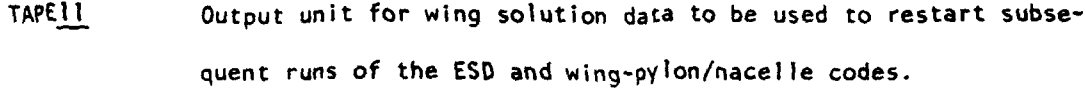

Output unit in ESD and FPE codes for data to be used in TWODBL TAPE12 program

> Input unit in wing-pylon/nacelle code for airfoil section data when AFIN=F.

ESD plot data output unit TAPE14

### $127$

### #U.S.Government Printing Office: 1981 - 559-005/4025

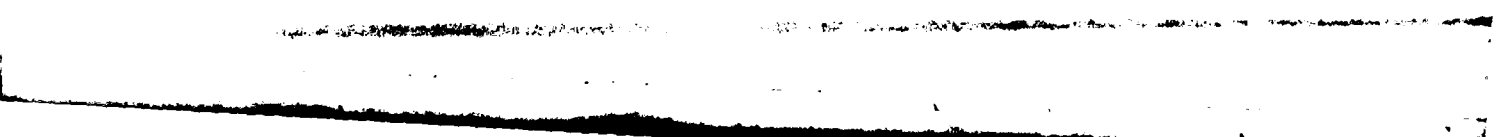

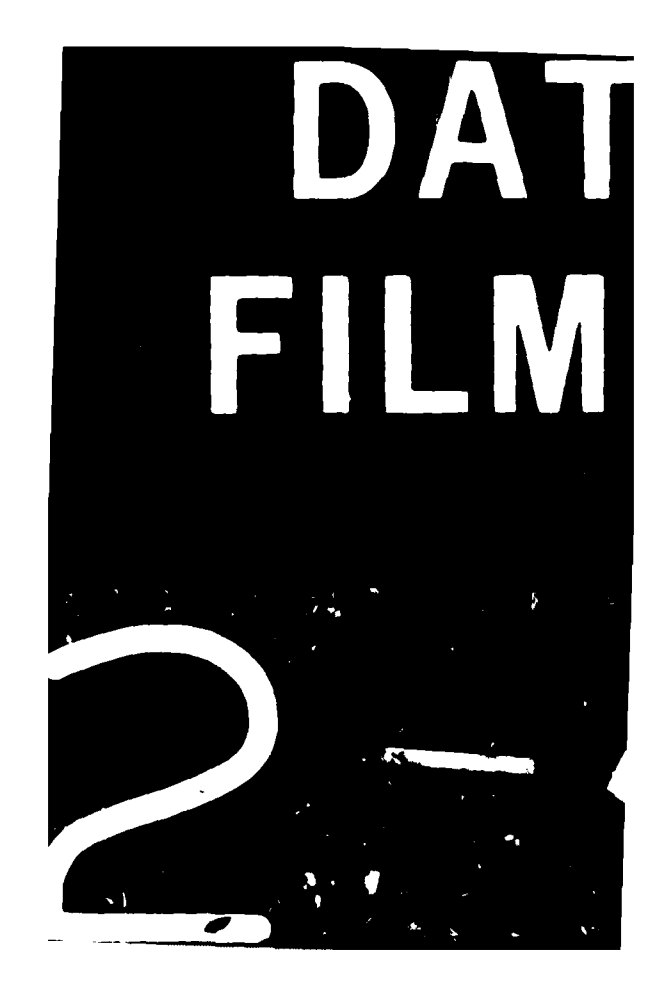